# UNIVERSIDAD AUTONOMA DE QUERETARO-

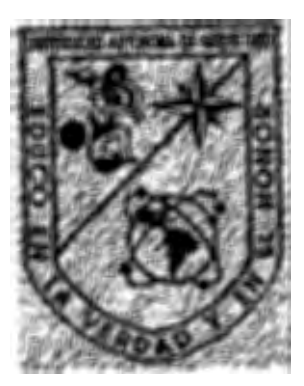

CONTROL DE MOVIMIENTO DEL CARRO DE MEDICION PARA UNA MÁQUINA DE CALIBRACIÓN UNIVERSAL

## **TESIS**

QUE COMO PARTE DE LOS REQUISITOS PARA OBTENER EL TITULO COMO INGENIERO EN

# INSTRUMENTACION Y CONTROL DE PROCESOS

PRESENTA

GABRIEL HURTADO HERNÁNDEZ.

DIRIGIDA POR

*Dr. EDUARDO CASTILLO CASTAÑEDA* 

CENTRO UNIVERSITARIO QUERÉTARO. QRO. - MÉXICO 2003.

ै।

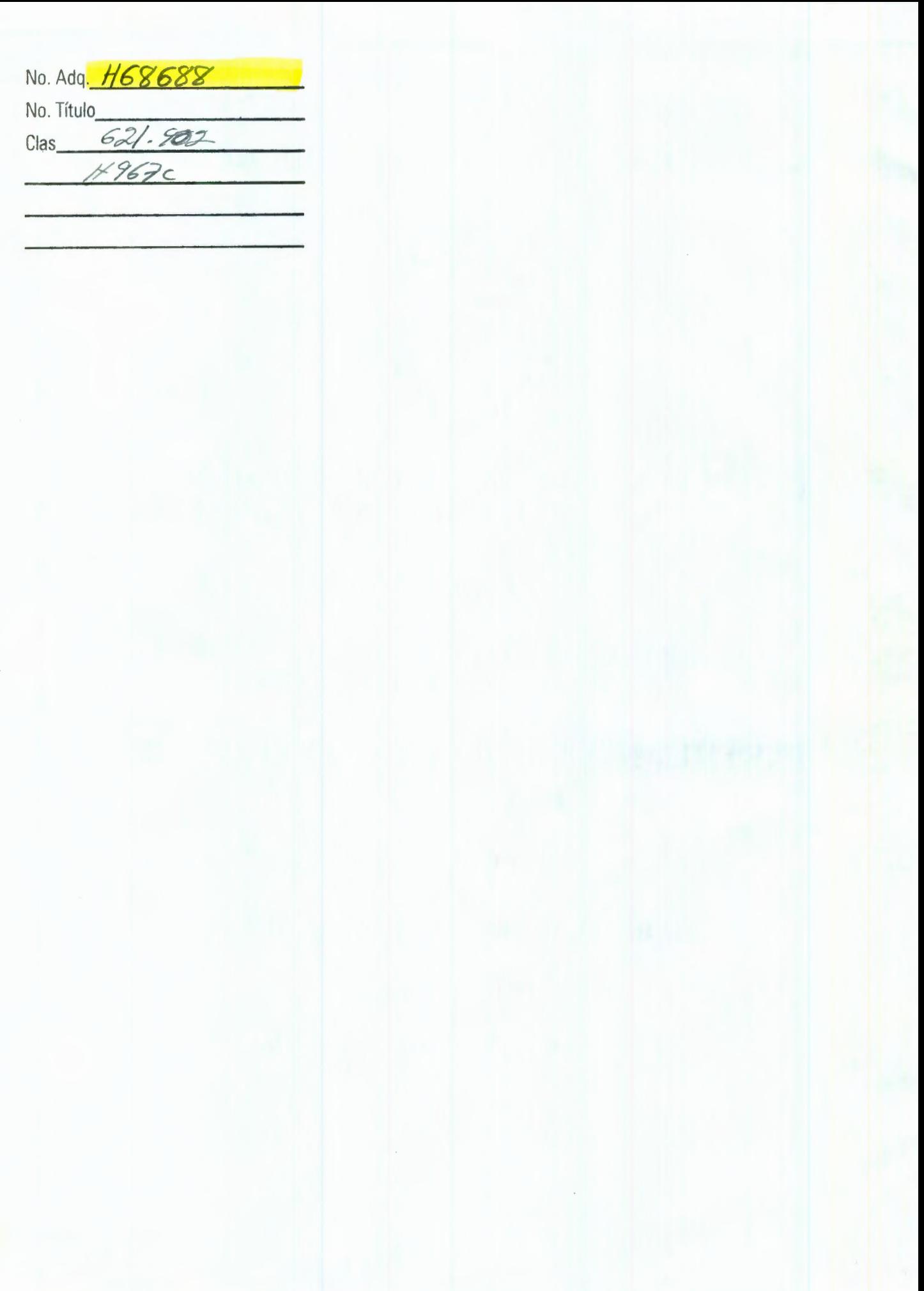

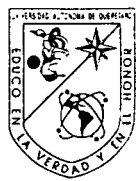

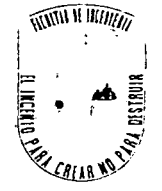

ACUERDO 592 /003 22 de enero de 2003

**C. Gabriel Hurtado Hernández y Arturo Medina Rivera Pasantes de Ingeniería en Instrumentación y Control de Procesos Presente.** 

Le comunico que el H. Consejo Académico, en la sesión ordinaria del 22 de Enero del año en curso, revisó el oficio en que informa la terminación de su tesis individua **"Control de movimiento del carro de medición para una máquina de calibración universal"** y que este cuerpo colegiado nombró como sinodales a los siguientes Catedráticos; **M. en l. Sergio Eduardo Cervantes Pérez, lng. Mario Trejo Perea, M. en C. Alfonso Noriega Ponce, lng. Marco Antonio Álvarez Armas y en su calidad de Director de Tesis al Dr. Eduardo Castillo Castañeda.** 

Cabe mencionar que para continuar con los trámites de titulación, es necesario obtener el voto aprobatorio del trabajo, por parte de los maestros mencionados.

Sin más por el momento, quedo de usted.

Atentamente,

**CREAR, NO PARA DESTRUIR"**  "EL INGENIO PA

**ing\Jdrae Martinez Carrillo** Director de la Facultad de Ingeniería

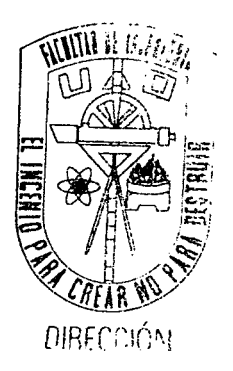

c.c.p. Archivo \* JMC/GRSG/sar

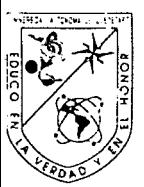

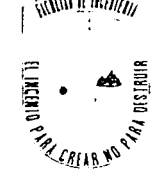

ACUERDO 768 BIS/03 21 DE AGOSTO DE 2003

### C. GABRIEL HURTADO HERNÁNDEZ

Pasante de Ingeniería en Instrumentación y Control De Procesos. Presente.

Con relación al cambio de opción de titulación de tesis colectiva a tesis individual, le informo a usted, que el H. Consejo Académico en su sesión ordinaria del 21 de agosto del año en curso, acordó aprobar dicho cambio y deberá trabajar en el temario " Control de movimiento de carro de medición para una máquina de calibración universal ", bajo la dirección del Dr. Eduardo Castillo Castañeda, catedrático de esta facultad, quien tuvo a bien aceptar el nombramiento y propuso el protocolo siguiente.

ÍNDICE GENERAL ÍNDICE DE GRÁFICAS ÍNDICE DE ILUSTRACIONES

## CAPÍTULO 1 INTRODUCCIÓN

- 1.1. introducción
- 1.2. Objetivos
- 1.3. Alcances
- 1.4. Descripción del problema
- 1.5. Metas

## CAPITULO 2 DESCRIPCIÓN GENERAL DE LA MAQUINA MUL-1000

- 2.1. Datos Técnicos de la Máquina MUL-1000
- 2.2. Funcionamiento del sistema original
- 2.3. Procedimiento de Medición
- 2.4. Sistema de sensor de fuerza

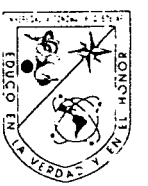

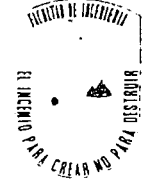

## **CAPÍTULO 3 CONCEPTOS METROLOGICOS APLICABLES**

- 3.1. Paralelismo
- 3.2. Perpendicularidad
- 3.3. Técnicas de Medición
- 3.4. Propiedades de los materiales

## **CAPÍTULO 4 RECONVERSIÓN MECÁNICA**

- 4.1. Diseño general de una caja reductora de movimiento
- 4.2. Diseño y modificación en el montaje de la caja reductora
- 4.3. Selección del material de fabricación
- 4.4. Selección de herrajes mecánicos
- 4.5. Ensambles y pruebas de movimiento

## **CAPÍTULO 5 INTEGRACIÓN DE LA TARJETA DE CONTROL DE MOVIMIENTO.**

- 5.1. Características de la tarjeta de control de movimiento ME! board.
- 5.2. Pruebas comparativas de precisión con encoders
- 5.3. Conexión y configuración de la tarjeta de control de movimiento
- 5.4. Pruebas de control de movimiento

### **CAPÍTULO 6 SENSOR DE FUERZA**

- 6.1. Estudios de las señales del sensor
- 6.2. Diseño de la integración del nuevo sensor
- 6.3. Pruebas en lazo abierto
- 6.4. Control en lazo cerrado con todo el sistema

### **CAPÍTULO 7 RESULTADOS GENERALES**

- 7.1. Resultados de las pruebas
- 7.2. Calibración del sistema de la máquina
- 7.3. Uso y funcionamiento desde la PC
- 7.4. Medidas de seguridad y recomendaciones
- 7.5. Resultados finales

## **REFERENCIAS BIBLIOGRÁFICAS**

- l. CATALOGO 1090 MARTÍN SPROCKET & GEAR, INC.
- 2. MITUTOYO MEASURING INSTRUMENTS CATALOG Nº E82
- 3. TESIS DISEÑO Y CONTRUCCIÓN DE UNA TARJETA DE CONTROL DE MOVIMIENTO PARA UN ROBOT PARALELO DE TRES GRADOS DE LIBERTAD Arturo Alberto Ramírez Torres y Paulina Cecilia Márquez Santoyo.

WITH HUITTE

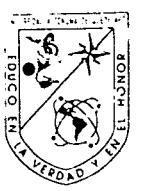

- 4. COMO HACER UNA TESIS. RAMON GARCIA EDITORIAL COPIROYAL
- 5. MANUAL DE OPERACIÓN MÁQUINA MUL 1000 SOCIETE GENEVOISE DINSTRUMENTS DE PHYSIQUE. AMERICAN SIP CORPORATION.
- 6. MANUAL DE EIF-SSOM SOCIETE GENEVOISE DINSTRUMENTS DE PHYSIQUE AMERICAN SIP CORPORATION.
- 7. MANUAL DE HARMONIC DRIVE. HDC CUP COMPONENT GEAR SET SELECTION GUIDE, HARMONIC DRIVE TECHNOLOGIES
- 8. MANUAL DE DIBUJO DE INGENIERÍA, THOMAS E. FRENCH, CHARLES J. VIERCK 10º EDICIÓN EDITORIAL HISPANO AMERICANA.
- 9. DIBUJO PARA INGENIERÍA GIESECKE-LOVING 1ª. EDICIÓN 1986. EDITORIAL McGRAW HILL.
- 10. DIBUJO MECÁNICO MANUAL LESZEK DROSZCZ RUDKOWSKI. 1ª. EDICIÓN 1996. INSTITUTO TECNOLÓGICO DE CELAYA.
- 11. MANUAL DE MÁQUINAS Y HERRAMIENTAS RICHARD R. KIBBE JOHN l. NELLY 1ª. EDICIÓN 1987.EDITORIAL GRUPO NORIEGA.
- 12. SKF GAMA POPULAR DE RODAMIENTOS CATALOGO 4007/1 Sp Scanprint as.
- 13. INGENIERÍA DE CONTROL MODERNA KATSUHIKO OGATA 1980 EDITORIAL PRENTICE may.

También hago de su conocimiento las disposiciones de nuestra Facultad, en el sentido de que antes de su Examen Profesional deberá cumplir con los requisitos de nuestra Legislación y deberá imprimir el presente oficio en todos los ejemplares de su tesis.

Sin más por el momento, quedo de usted.

Atentamente, " **EL INGENIO PARA R, NO PARA DESTRUIR** "

M. en I. Gerardo René Serrano Gutiérrez Director de la Facultad.

C.c.p. Archivo.

GRSG/RRPV/img.

Universidad Autónoma de Querétaro

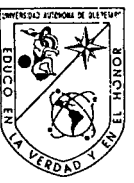

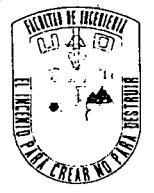

C.U., 30 de septiembre del 2003

## **M. en l. Gerardo René Serrano Gutiérrez Director de la Facultad de Ingeniería de la UAQ Presente:**

Por este conducto me permito comunicar a Usted, que una vez revisada la tesis individual titulada **""Control de movimiento del carro de medición para una máquina de calibración universal"** del pasante de Ingeniería en Instrumentación y Control de Procesos, Gabriel Hurtado Hernández, de acuerdo al artículo 20 inciso h) del Reglamento de Titulación vigente.

f:mito mi **Voto ·Apfóbatorio.** 

Atentamente, **"EL INGENIO PARA CREAR, NO PARA DESTRUIR"** 

Jactell

**Dr. Eduardo Castillo Castañeda** Director de Tesis

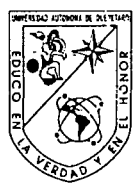

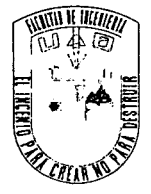

CU., 30 de septiembre del 2003

## **H. CONSEJO ACADÉMICO DE LA FACUL TAO DE INGENIERÍA PRESENTE:**

Me permito comunicar a este Órgano Colegiado que, una vez revisada la tesis individual titulada **"Control de movimiento del carro de medición para una máquina de calibración universal"** del pasante de Ingeniería en Instrumentación y Control de Procesos, Gabriel Hurtado Hernández, emito mi **Voto Aprobatorio.** 

Atentamente, **"EL INGENIO PARA CREAR NO"** PARA DESTRUIR" **M. en l. Sergio Sinodal** 

Universidad Autónoma de Querétaro-

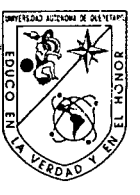

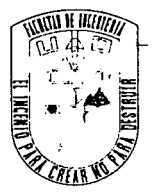

CU., 30 de septiembre del 2003

## **H. CONSEJO ACADÉMICO DE LA FACULTAD DE INGENIERÍA PRESENTE:**

Me permito comunicar a este Órgano Colegiado que, una vez revisada la tesis individual titulada **"Control de movimiento del carro de medición para una máquina de calibración universal"** del pasante de Ingeniería en Instrumentación y Control de Procesos, Gabriel Hurtado Hernández, emito mi **Voto Aprobatorio.** 

Atentamente, **"EL INGENIO PARA CREAR, NO PARA DESTRUIR"** 

**M.** en **Sinodal** Alfónso Noriega Ponce

Universidad Autónoma de Querétaro

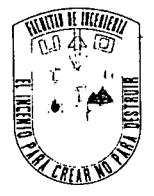

CU., 30 de septiembre del 2003

## **H. CONSEJO ACADÉMICO DE LA FACUL TAO DE INGENIERÍA PRESENTE:**

Me permito comunicar a este Órgano Colegiado que, una vez revisada la tesis individual titulada **"Control de movimiento del carro de medición para una máquina de calibración universal"** del pasante de Ingeniería en Instrumentación y Control de Procesos, Gabriel Hurtado Hernández, emito mi **Voto Aprobatorio.** 

<sup>~</sup>·::Atentamente, **"EL INGENIQ PARA CREAR, NO PARA DESTRUIR"** 

**lng. Mario elo Perea** Sinodal

Universidad Autónoma de Ouerétaro

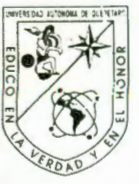

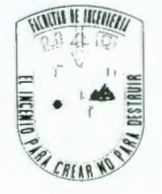

CU., 30 de septiembre del 2003

## **H. CONSEJO ACADÉMICO DE LA FACUL TAO DE INGENIERÍA PRESENTE:**

Me permito comunicar a este Órgano Colegiado que, una vez revisada la tesis individual titulada **"Control de movimiento del carro de medición para una máquina de calibración universal"** del pasante de Ingeniería en Instrumentación y Control de Procesos, Gabriel Hurtado Hernández, emito mi **Voto Aprobatorio.** 

Atentamente, **"EL INGENIO PARA CREAR, NO PARA DESTRUIR"** 

**lng. M co Antonio Álvarez Armas Sinodal** 

c.c Archivo \*sar

# INDICE CENERAL

### INDICE CENERAL

### INDICE DE CRAFICAS

### INDICE DE ILUSTRACIONES

### CAPITULO 1 INTRODUCCIÓN

- 1.1.- tntroducción
- 1.2.- Objetivos
- 1.3.- Alcances
- 1.4.- Descripción del problema
- 1.5.- Metas

## CAPITULO 2 DESCRIPCION CENERAL DE LA MÁQUINA MUL-1000

- 2.1.- Datos técnicos de la máquina MUL-1000
- 2.2.- Funcionamiento del sistema original
- 2.3.- procedimiento de medición
- 2.4.- Sistema del sensor de fuerza

## CAPITULO 3 CONCEPTOS METROLOCICOS APLICABLES

- 3.1.- Paralelismo
- 3.2.- Perpendicularidad
- 3.3.-Técnicas de medición
- 3.4.- Propiedades de los materiales

## CAPITULO 4 RECONVERSIÓN MECANICA

- 4.1.- Diseño general de una caja reductora de movimiento.
- 4.2.-.Diseño v modificación en el montaje de la caja reductora
- 4.3.- Selección del material de fabricación
- 4.4.- Selección de herrajes mecánicos
- 4.5.- Ensambles v pruebas de movimiento

## CAPITULO 5 INTECRACIÓN DE LA TARJETA DE CONTROL DE **MOVIMIENTO**

5.1.- características de la tarjeta de control de movimiento ME/ board

- 5.2.- Pruebas comparativas de precisión con encoders
- 5.3.- conexión y configuración de la tarjeta de control de movimiento
- 5.4.- Pruebas de control de movimiento

## **CAPITULO 6 SENSOR DE FUERZA**

- 6.1.- Estudio de las señales del sensor
- 6.2.- Diseño de la integración del nuevo sensor
- 6.2.- Pruebas en lazo abierto
- 6.3.- control en lazo cerrado con todo el sistema

## **CAPITULO 7 RESULTADOS CENERALES.**

- 7.1.- Resultados de las pruebas
- 7.2.- calibración del sistema de la máquina
- 7 .3.- uso v funcionamiento desde la PC
- 7.4.- Medidas de seguridad v recomendaciones
- 7.5.- Resultados finales.

## **CONCLUSIONES**

### **REFERENCIAS BIBLIOCRAFICAS**

**ANEXOS** 

# **INDICE DE CRAFICAS**

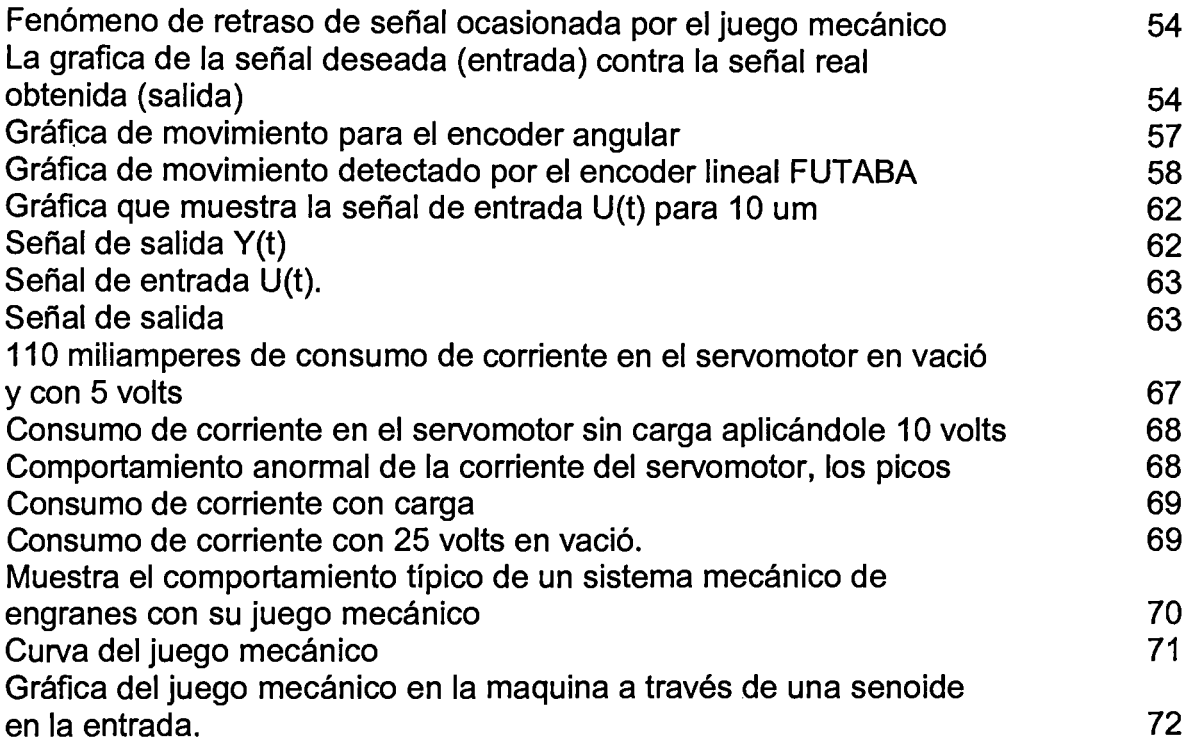

 $\sim 10^7$ 

# **INDICE DE ILUSTRACIONES**

## **CAPITULO 1 INTRODUCCIÓN**

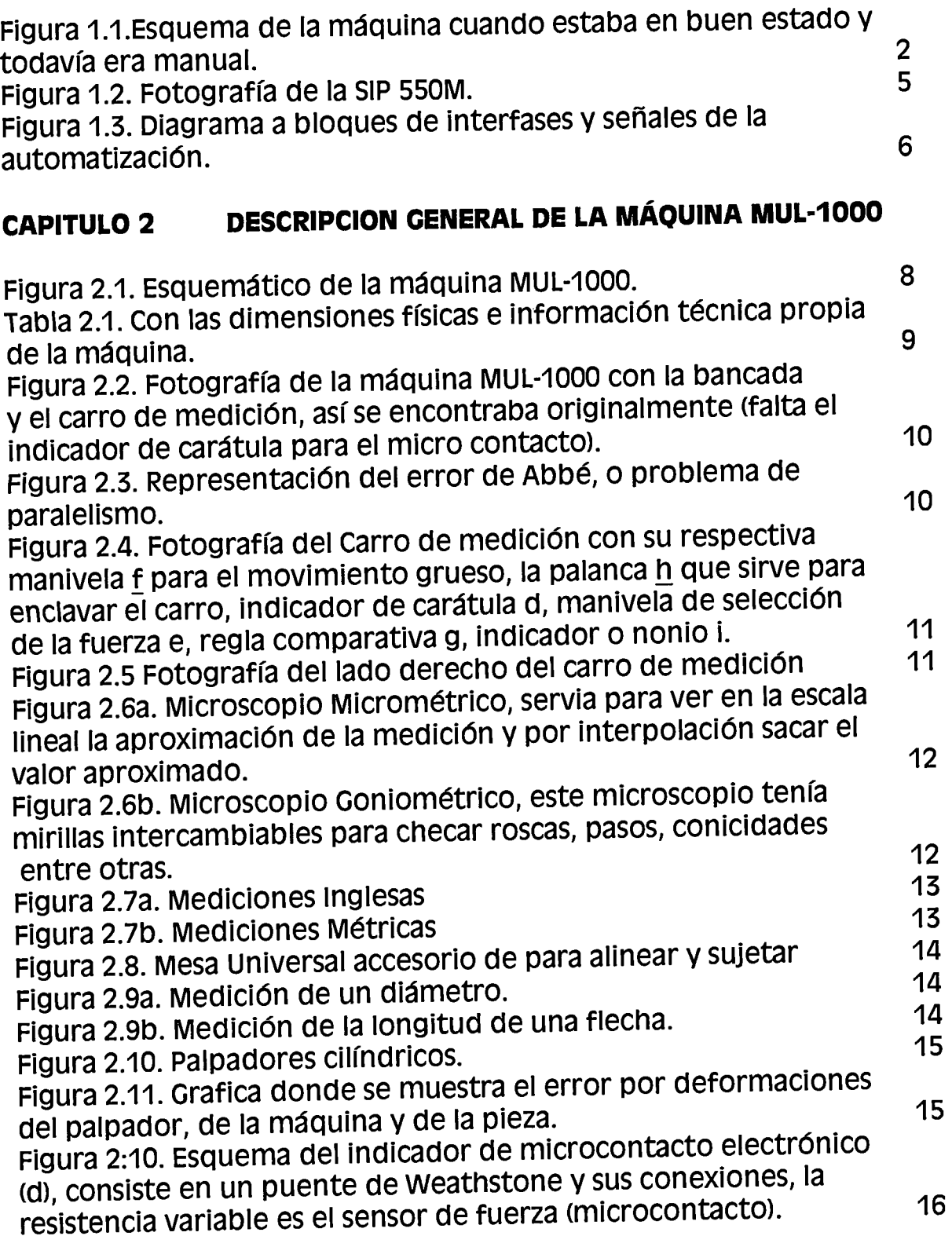

## **CAPITULO 3 CONCEPTOS METROLOOICOS APLICABLES**

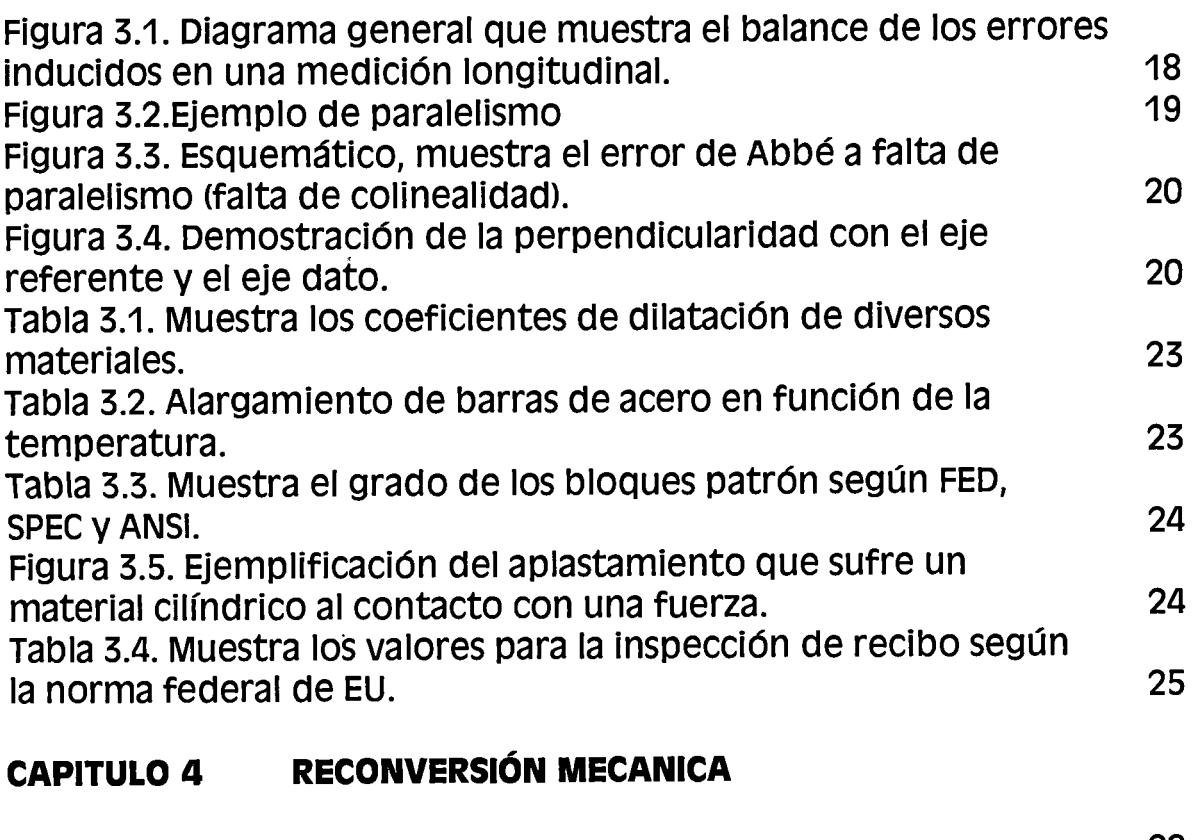

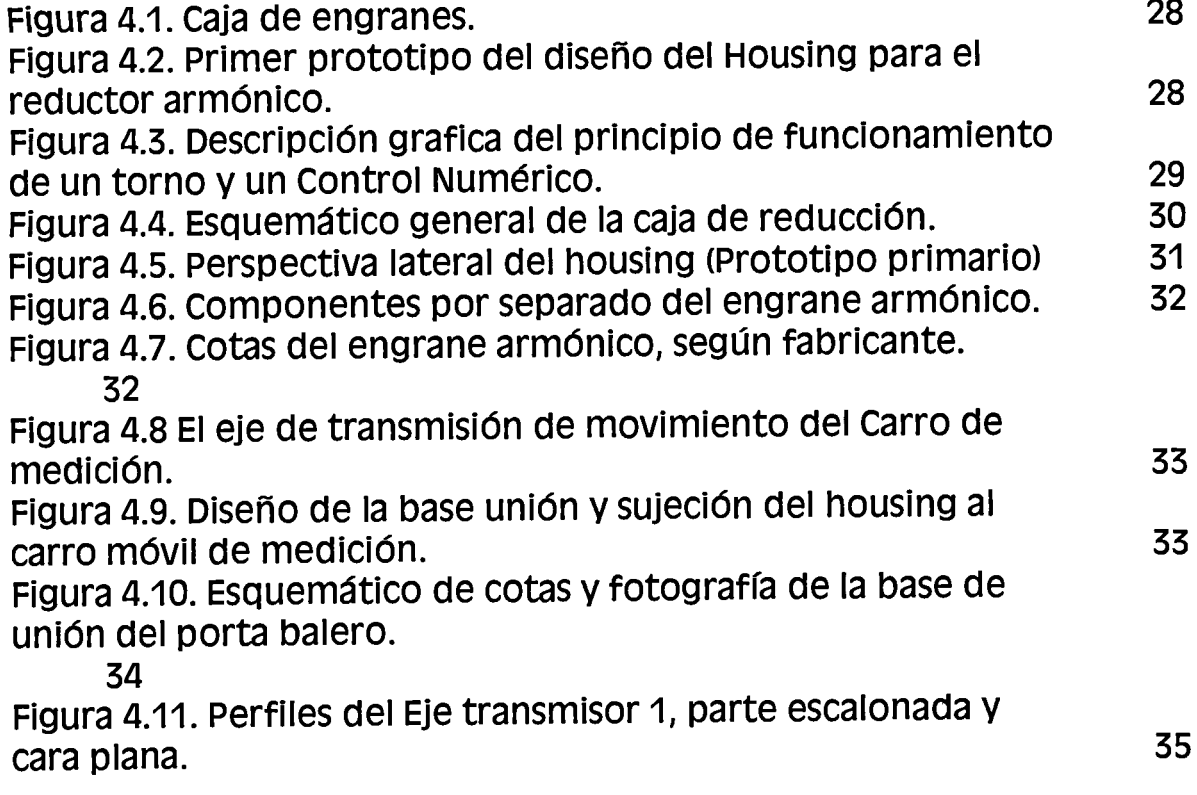

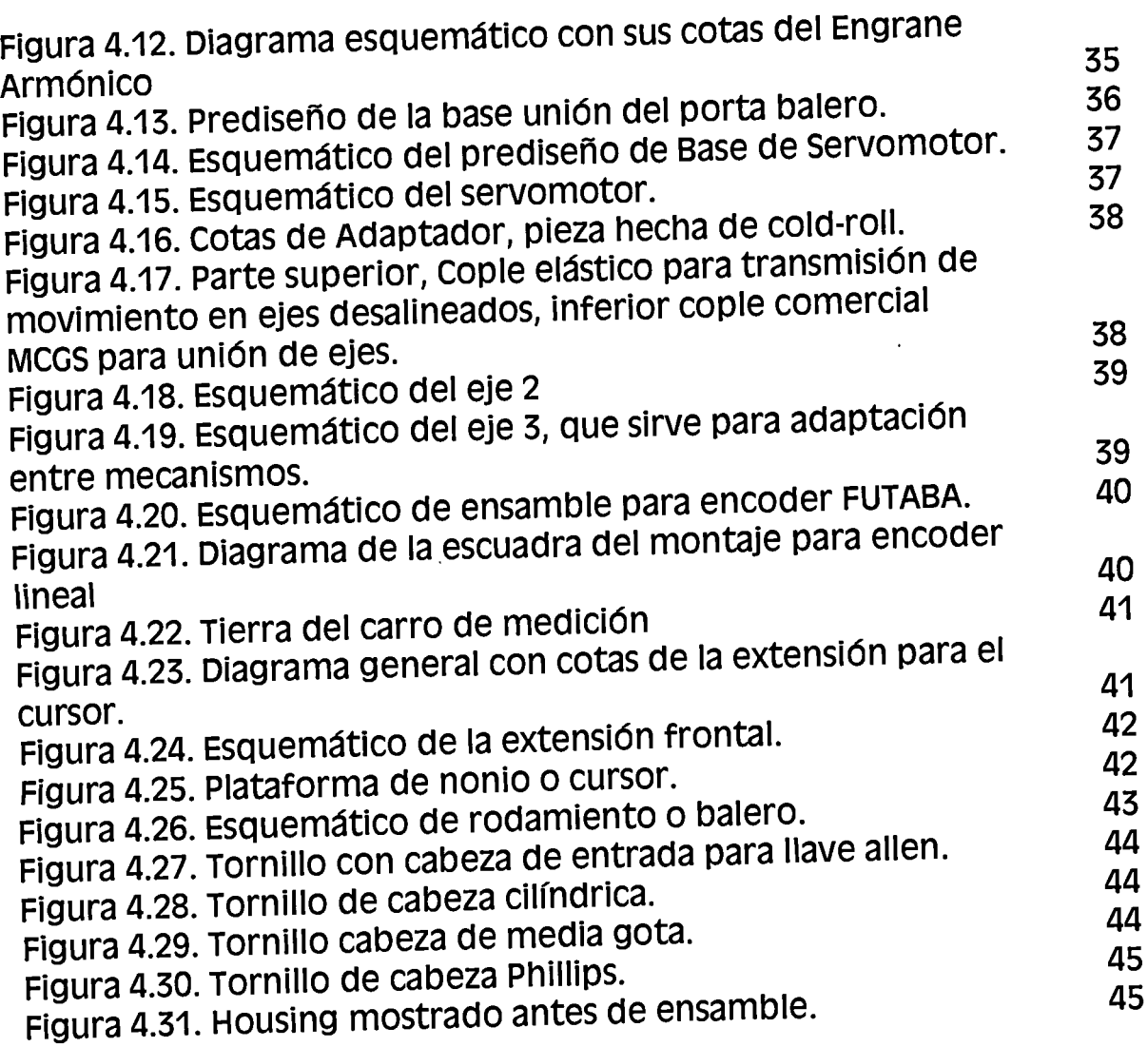

 $\mathbf{v}$ 

## **CAPITULO S INTEORACIÓN DE LA TARJETA DE CONTROL DE MOVIMIENTO**

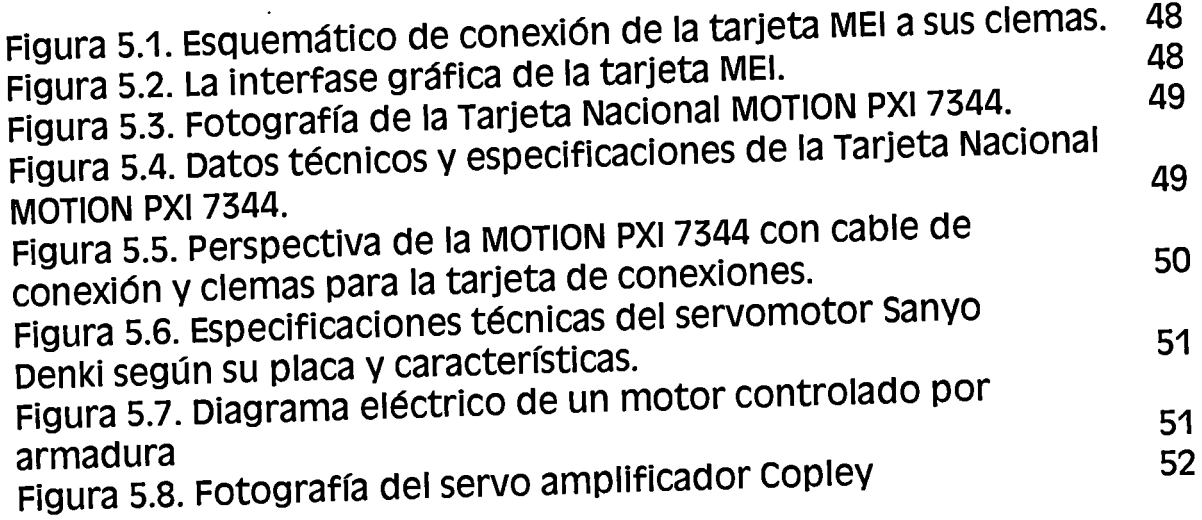

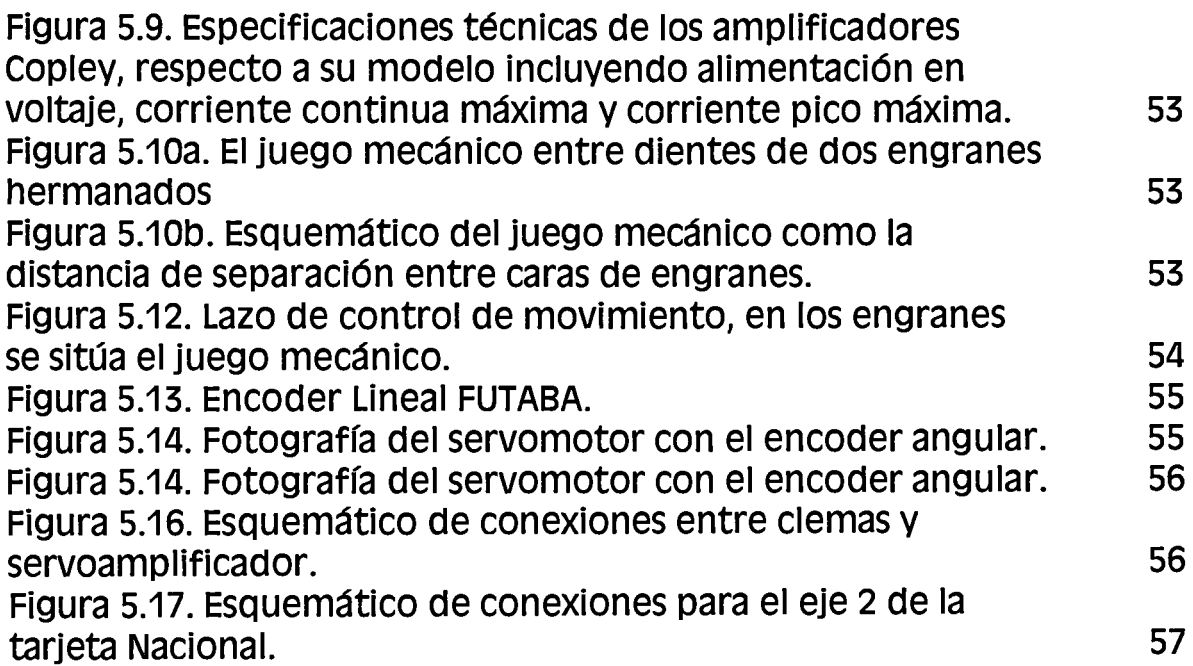

## **CAPITULO 6 SENSOR DE FUERZA**

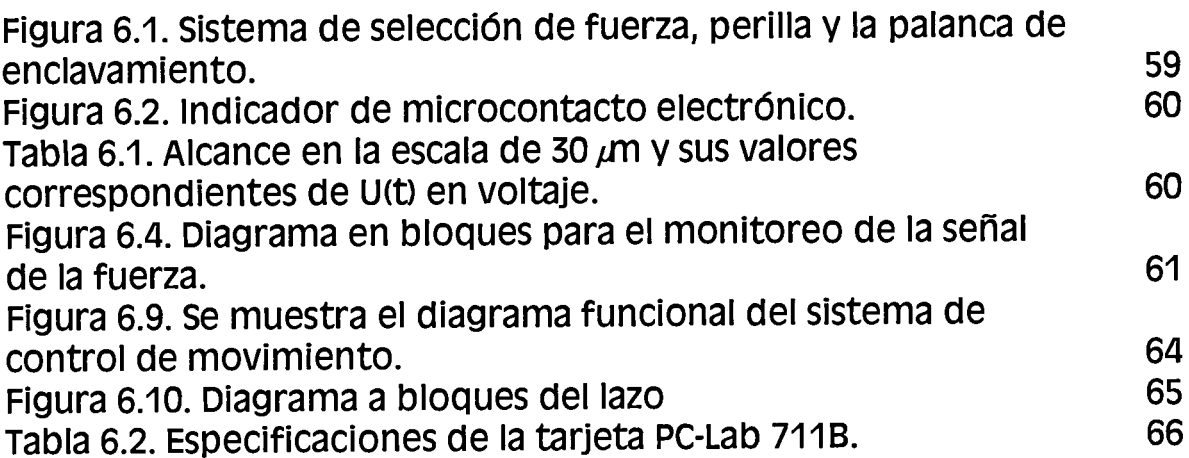

## **CAPITULO 7 RESULTADOS CENERALES.**

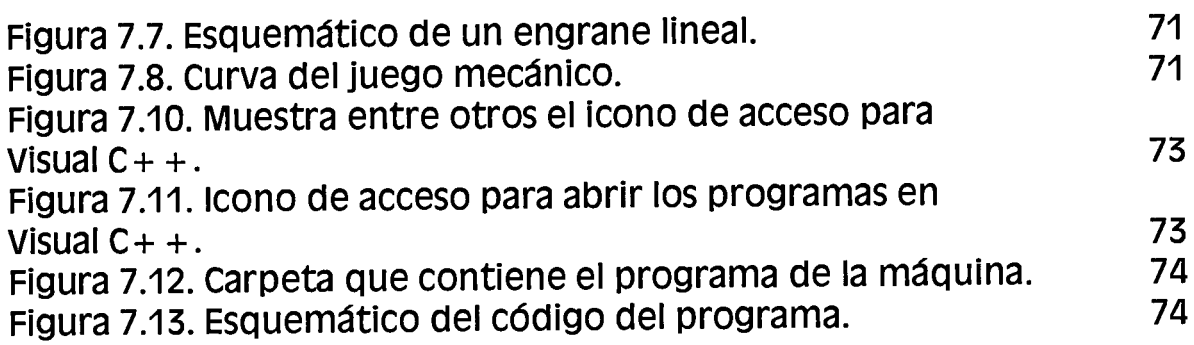

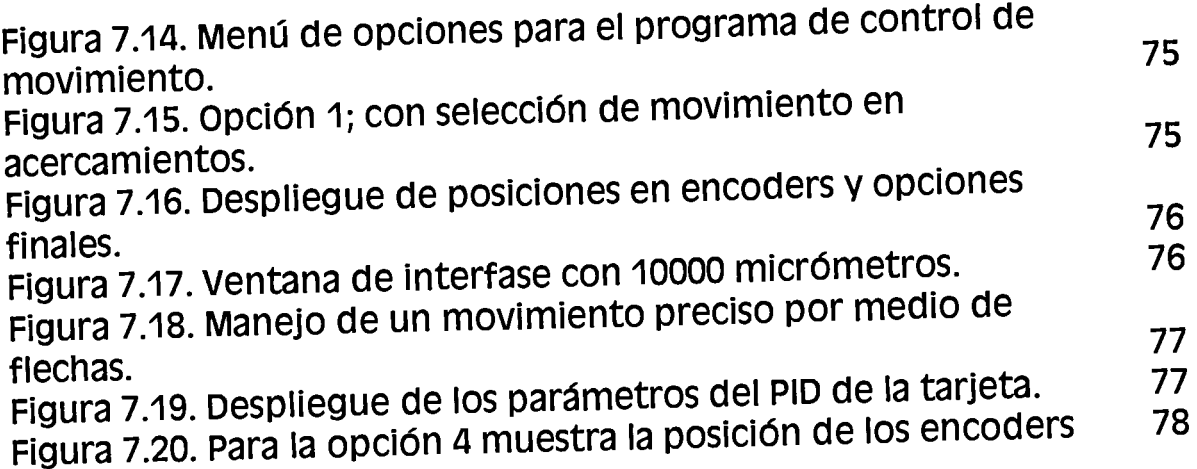

## **CAPITULO 1. INTRODUCCIÓN**

#### 1.1. **Antecedentes**

Actualmente, la mayoría de los laboratorios de calibración secundarios en México, enfrentan un problema fundamental para el cumplimiento de sus servicios, debido al alto costo de instrumentos de alta exactitud. En algunos casos, los laboratorios tienen el alcance dimensional de 1000 mm pero no con la suficiente repetibilidad ni exactitud.

En otros casos se cuenta con la repetibilidad y exactitud requerida, pero no con la capacidad dimensional.

Este problema, obliga a las industrias que requieren estos servicios de calibración a solicitar la ayuda del Centro Nacional de Metrología (laboratorio primario), cuya finalidad es diferente ya que su tarea principal es la de calibrar instrumentos, equipos y patrones de referencia para los laboratorios de calibración secundarios.

Concretamente, uno de los problemas de los centros de metrología secundarios, en la región del bajío, es la falta de equipos para la realización de mediciones y calibraciones de patrones, de longitud de hasta 1 OOOmm con alta exactitud y resolución debido a que son máquinas importadas demasiado costosas, significando una fuerte inversión, que muy pocos centros pueden efectuar.

El Centro de Ingeniería y Desarrollo Industrial del Estado de Querétaro cuenta con una máquina Suiza universal, de medición y calibración de la Societe Genevoise SIP modelo MUL-1000, de excelentes características mecánicas, que permite medir longitudes hasta de 40 pulgadas (1016 mm), con alta exactitud y de diseño rígido para mediciones planas, bordes esféricos y cilíndricos, además de conicidades, cuerdas de todo tipo, diámetros interiores y exteriores, ver figura 1.1.

Esta máquina posee una bancada, que descansa sobre tres puntos, eliminando el movimiento y las vibraciones, además se evita la deformación por esfuerzos que se presenta en una tensión y/o comprensión en la estructura metálica de la máquina, cuando la superficie donde reposa la bancada tiene deficiencias en su planitud. También tiene 3 microscopios anclados a esta, los cuales permitían realizar algunas mediciones.

Tiene 2 superficies para el correcto deslizamiento de rodamientos, una superficie plana y otra angular del carro de medición, además tiene un plano cuidadosamente verificado, en exactitud con métodos ópticos, con lámparas para los microscopios, también cuenta con una guía para una palanca de fijación. Por último, la bancada tiene otra superficie plana dentada, conocida como cremallera, para el piñón que va a mover el carro de medición.

Cuenta, con ejes de medición de acero tratados, y propiamente estabilizados, y su superficie de contacto, es de carburo de tungsteno.

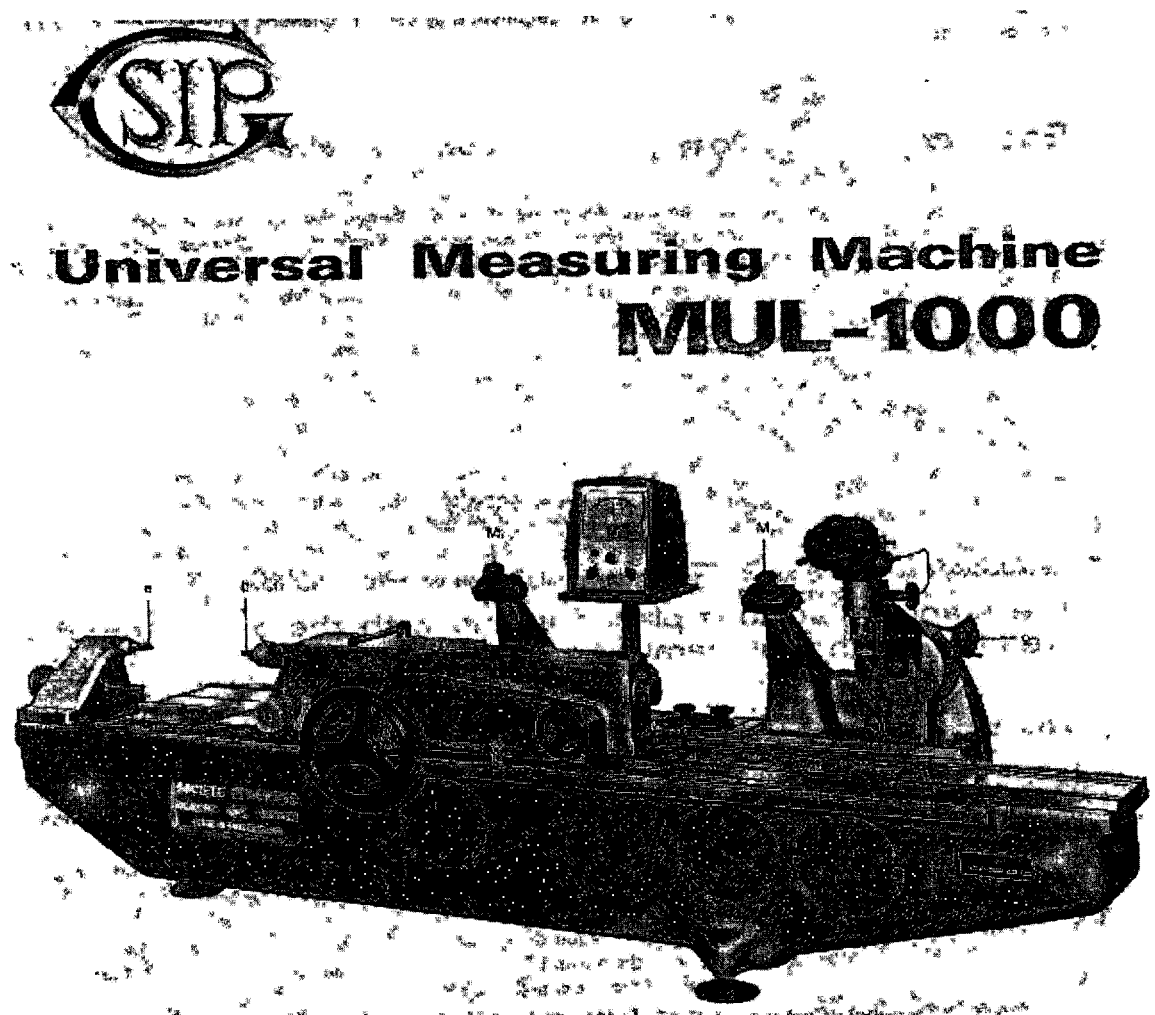

*ja* '\*' '"'" .w~ .. --..w.JI' Figura 1. 1.Esquema de la máquina cuando estaba en buen estado *y* todavía era manual.

Desgraciadamente, esta máquina se encuentra fuera de servicio desde hace 10 años, y es necesario modernizarla, y eventualmente, ajustar la parte mecánica sin duda deteriorada por el tiempo para que pueda ofrecer servicios de calibración que solicita la industria de la región.

Para lograr esto, la máquina será equipada con moderna tecnología en instrumentación de medición permitiendo controlar y manejar las calibraciones y mediciones con una base de datos computarizada, tratando de ofrecer

### CAPITULO 1. INTRODUCCION

características iguales o parecidas a una máquina de la SOCIETE GENEVOISE, modelo 550M, con tecnología y alta precisión además de prestaciones muy altas.

### 1.2. **Objetivos**

El objetivo general es la automatización de una máquina universal de medición y calibración con exactitud de 0.1 micras, para hacer frente a los servicios de calibración, solicitados por las industrias, que deben cumplir con las normas ISO 9000.

Los objetivos específicos son los que se comentan a continuación:

- Hacer una evaluación de daños en la maquinaria, realizando un juicio correcto basándose en el funcionamiento anterior y la meta que se persigue. Después, realizar una selección de instrumentación adecuada sin tener que modificar en extremo el diseño de la máquina, evitando alterar la mecánica básica y funcional de su diseño original.
- Realizar el diseño para la reconversión mecánica, posteriormente elaborar y supervisar el proceso de maquinado de las partes nuevas que se incorporarán al sistema de ensamble de la máquina. Además, seleccionar los instrumentos mecánicos, eléctricos, electrónicos y computacionales que se requieran para la automatización.
- Generar movimiento en la máquina universal de mediciones, motorizando el eje móvil de medición mediante la integración de un servomotor y con la adaptación de una caja o transmisión mecánica, procurando así, darle cierta facilidad de movimientos con alta exactitud y repetibilidad.
- Para realizar el movimiento controlado del eje móvil, se integrará una PC utilizándola para adquisición y manipulación de la información proporcionadas por una Tarjeta de Control de Movimiento que servirá como interfase entre el servomotor y la PC. Además, se desarrollará el software en C++, necesario para controlar la posición del carro de medición a través de rutinas con diferentes precisiones y tolerancias.
- Se cerrará el lazo de control con la máxima precisión mediante un encoder lineal accesorio, conectándolo con la interfase de la tarjeta para el sistema de medición automática que proporcionará precisiones de hasta 0.1 micras, además de monitorear el contacto con la pieza a medir con la variable proporcionada en el sistema de fuerza a lo largo de los 1000 mm.
- También se evaluará el juego mecánico, tratando de llevar al sistema a un posicionamiento con la repetibilidad y precisión necesarias, esto justifica el encoder accesorio, ya que comparando las posiciones relativas del encoder angular y del lineal podremos soportar esta premisa, pues el juego mecánico concierne a una posición estimada de una posición real.
- Proporcionar otras opciones en el estudio de la mecatrónica a través de la reconversión, control e instrumentación de maquinaria diseñada para la metrología dimensional además de impulsar el estudio en esta ciencia.

### 1.3. **Alcances**

Los equipos o máquinas que diseñan los países que tienen tecnología de punta invierten gran parte de presupuesto en el desarrollo de la metrología, esto hace que este tipo de maquinaria sea muy costosa, que la adquisición de una máquina o equipo metrológico para un laboratorio de calibración y medición implica una gran inversión (más o menos 100,000 USO para máquinas-de medición similares a la que se tiene en CIDESI), sobre todo si se trata de maquinaria de alta precisión con la tendencia tecnológica de los países de primer mundo, pues es bien sabido que cuando un país desarrolla tecnología de precisión sus alcances para desarrollar tecnología avanzan en la medida de su inversión. Sin embargo, es posible integrar elementos electrónicos, mecánicos, modernos para transformar la maquinaria ya obsoleta en máquinas de alta precisión, aprovechando la distribución de servicios y productos de esta enorme globalización. De esta forma, con equipo proporcionado por la Universidad y los estudios avanzados en ciencias como Control y Sistemas Lineales, Computación, y Electrónica entre otras, se integrará en la máquina un control adecuado" y las bases mecánicas suficientes para lograr la automatización de la MUL-1000. De esta forma, se puede ofrecer a la industria mexicana maquinaria de bajo costo utilizando controladores modernos.

Nuestro alcance de primera mano es contribuir al desarrollo de la<br>ria en Metrología local y Nacional. Después, se pretende alentar la Industria en Metrología local y Nacional. transformación mecánica en máquinas y herramientas, así como en el área de mecatrónica y robótica, logrando resultados comparativos con países de alto desarrollo en Tecnología e Investigación. A continuación, crear vínculos de investigación a nivel Licenciatura y Maestría para continuar con el estudio y la investigación en las áreas antes mencionadas. Por otra parte, se pretende dejar un antecedente en la reconversión de maquinaria en metrología así como adquirir experiencia en la modificación mecánica, la integración de elementos electrónicos, mecánicos, y de teorías en control moderno en problemas prácticos.

El último y más difícil de llevar a cabo es establecer un convenio de colaboración general para proyectos de investigación CIDESl-UAQ aprovechando el estudio en tareas multidisciplinarias y en áreas diversas con tecnología que se maneja en el CIDESI.

### **1.4. Descripción del problema**

La máquina MUL-1000, originalmente manual, tenía dos manivelas que servían como manipuladores, la manivela del movimiento grueso se manejaba en los acercamientos de la pieza en cuestión, la otra manivela sirve para realizar los movimientos mas finos y de contacto y a la vez para inspeccionar la lectura según el avance lineal del eje móvil en dos microscopios. El primero de ellos es un microscopio Gonométrico y el otro Micrométrico, cada cual tenia su función especial pero generalmente servían para acertar en las mediciones con cierta precisión y tolerancia.

Después, se inutilizo la máquina por la razón que al realizar trabajos de medición y al checar patrones de calibración, se mostraba un desajuste que no cumplía las tolerancias.

Al contactar a los técnicos de mantenimiento de La Societe Genevoise, recomendaron adquirir una máquina que ellos fabrican con tecnología de punta y por supuesto a un costo muy elevado, pues argumentan que de la MUL-1000 no existen piezas de repuesto y esta descontinuada.

También es cierto que no tienen una máquina con alcances de medición de mas allá de 750 mm, esta última máquina es la SIP-750 (parecida a la SIP-550M que aparece en la figura 1.2) que solamente puede medir longitudes y superficies esféricas, sin embargo esta máquina no tiene los accesorios complementarios para checar cuerdas ni tiene la versatilidad que tenía la MUL-1000 originalmente.

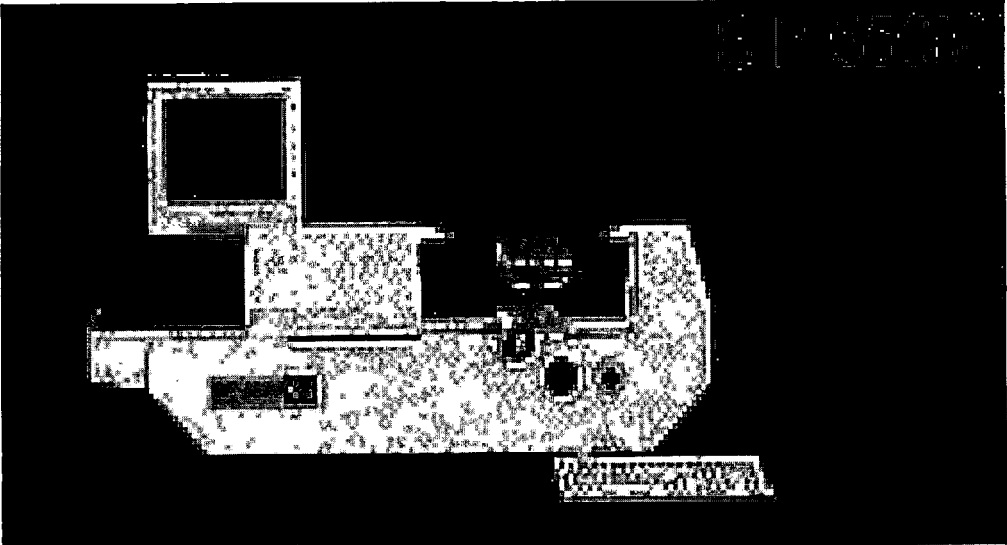

Figura 1.2. Fotografía de la SIP 550M.

Después de todo, en México no se llevan a cabo modificaciones importantes ni de gran magnitud en máquinas de gran precisión a no ser de máquinas y herramientas sencillas, que como anteriormente lo comentamos, este trabajo va a servir para dejar un antecedente en la reconversión de maquinaria en metrología dimensional.

### 1.5. **Metas**

Contribuir al desarrollo tecnológico en el área de la metrología dimensional en la investigación, diseño y modificación de una máquina universal automática de calibración y medición. Los requerimientos mínimos son: 1000 mm de carrera, 0.1 micras de exactitud bajo ambiente controlado (temperatura y humedad), también lograr un mecanismo de altas prestaciones y sobre todo versátil que a continuación se hizo en el diagrama de bloques que presentamos a continuación:

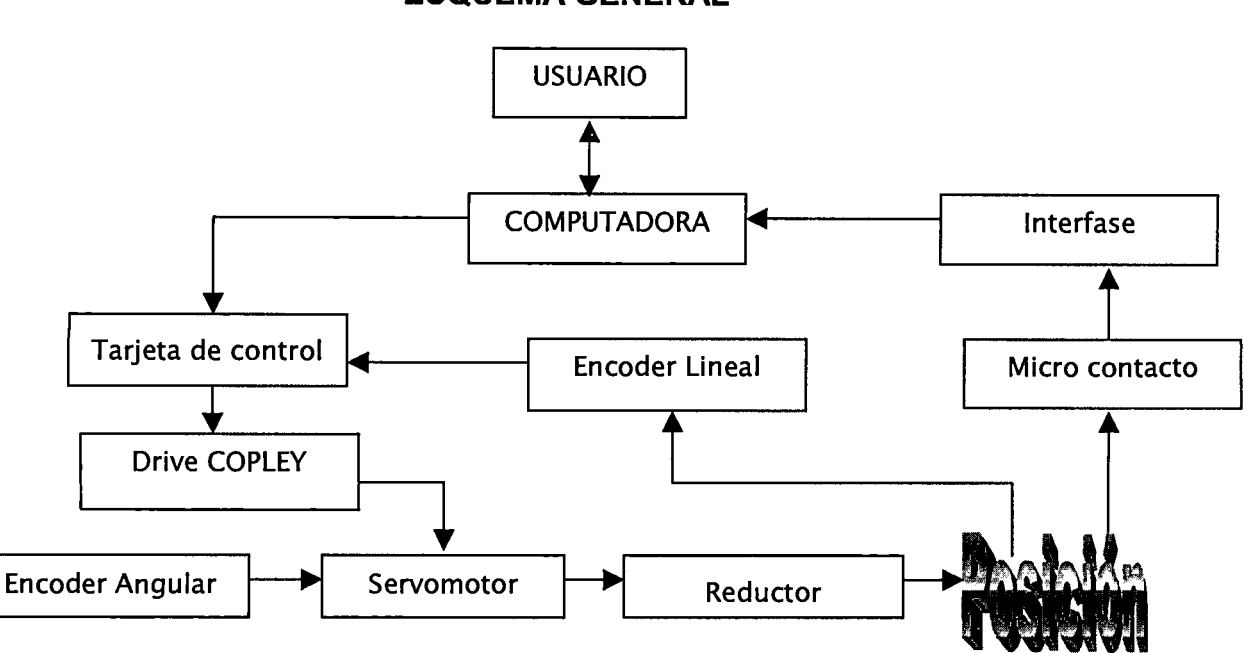

**ESQUEMA GENERAL** 

Figura 1.3. Diagrama a bloques de interfases y señales de la automatización.

Adquirir experiencia, en la reconversión de maquinaria y de equipo de laboratorio e industrial existente en el país, para reducir costos de modernización<br>de la planta productiva. La reconversión de esta maguinaria costará de la planta productiva. La reconversión de esta maquinaria costará aproximadamente el 10% del costo de adquirirla con el proveedor suizo SIP.

Formación de los recursos humanos (estudiantes de la UAQ e ingenieros de CIDESI), en las áreas de automatización, instrumentación, metrología dimensional e ingeniería de precisión.

Realizar una metodología de trabajo para la reconversión de máquinas y herramientas de precisión, así como dejar por escrito las consideraciones que se deben tomar en cuenta para la modernización de estas en las áreas de

mecánica, electrónica, programación y la Instrumentación asociada para etapas digitales y analógicas según sea la necesidad del usuario.

Presentación en congresos nacionales de los resultados obtenidos para difundir la tecnología desarrollada y recibir una realimentación de expertos en el área.

## **CAPITULO 2. DESCRIPCIÓN GENERAL DE LA MÁQUINA MUL-1000**

#### **2.1.- Datos técnicos de la máquina MUL-1000**

La máquina MUL-1000 de operación manual (figura 2.1), es apropiada para realizar mediciones de longitudes superiores a 1016 mm en interiores y exteriores, además también inspecciona elementos de cuerda superior a 125mm, ayudado de accesorios (la variedad de accesorios con que la máquina puede ser equipada se describen en las páginas siguientes) que se acoplan a los ejes de medición, con ayuda del microscopio goniométrico. Esta es una máquina universal de mediciones con alta exactitud y diseño rígido para mediciones en superficies planas, bordes esféricos normales, cilindros y calibres de tornillos, anillos, calibres pequeños, medidas de contornos, se pueden verificar filos y sólidos de revolución con extensiones reducidas, para obtener medidas en coordenadas rectangulares.

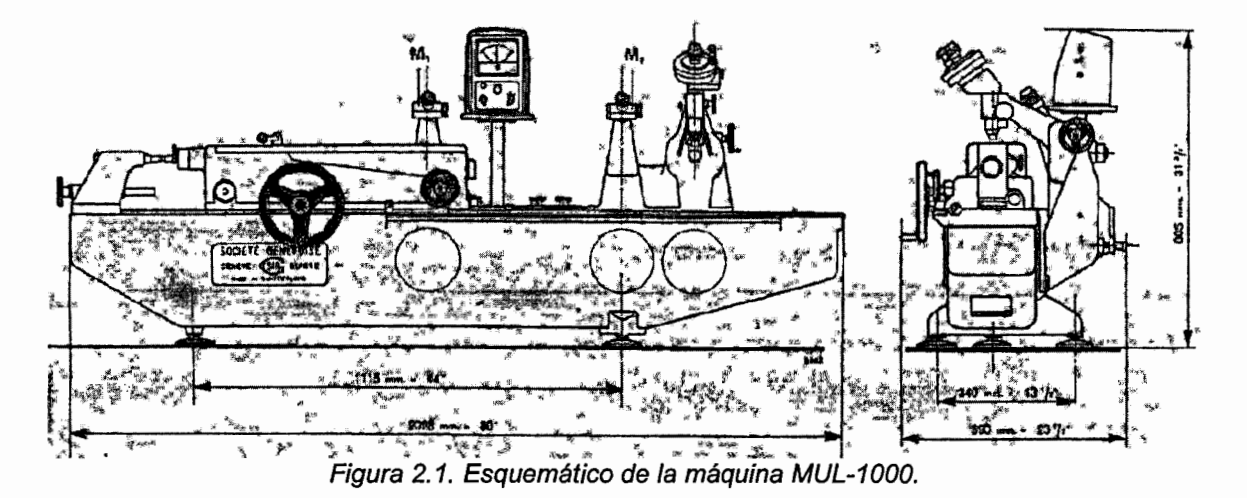

La bancada tiene impreso en el material de fundición con la fecha de fabricación, 21 de Octubre de 1970. Para que la máquina trabaje en condiciones normales y sean respetadas las tolerancias de las mediciones, se debe instalar la máquina en un lugar cerrado, con ambiente controlado en cuanto a humedad (40 a 60% de humedad), temperatura (20 ºC y variaciones mas menos de 0,5), corrientes de aire (sistema de control de polvos con filtros especiales en el aire acondicionado para evitar la acumulación de partículas abrasivas en los instrumentos y máquinas), la instalación en una mesa suficientemente robusta que soporte el peso de la máquina y debe estar alineada y nivelada, para evitar movimientos y perturbaciones al manipular el equipo.

#### CAPITULO 2 DESCRIPCION GENERAL DE LA MÁQUINA MUL-1000

En las partes y superficies de contacto o fricción de la máquina se deben realizar trabajos de limpieza para el mantenimiento básico requerido; la primera parte consistió en eliminar con una solución mediante "el ataque químico" las partes oxidadas, después se trabajaron las superficies puliendo con alumína de diferentes tamaños de grano y el acabado final con brazo. La limpieza de retirar el polvo se hace con un trapo de algodón que no suelte pelusa empapado de petróleo en los planos de deslizamiento, también en la cremallera y partes donde puedan lubricarse los mecanismos, procurando disminuir el acumulamiento de partículas de polvo, después del uso se protegen las superficies con vaselina neutra sólida.

La tabla 2.1. Muestra las mediciones de alcance, rango, exactitud, resolución, además de datos técnicos que pueden ser de bastante utilidad en su manejo y selección de calibración de patrones o medición de piezas a medir, también de realizar una evaluación de la incertidumbre de cada medición y a lo largo de su alcance.

## Mediciones Externas

Rango de medición con el microscopio MI *y* ejes de medición Rango de medición con el microscopio M2 *y* ejes de medición Medición ajustable de presión Medida de las caras de los ejes Capacidad del soporte transversal diámetro: 125mm

Mediciones Internas Mediciones de palpadores pequeños:

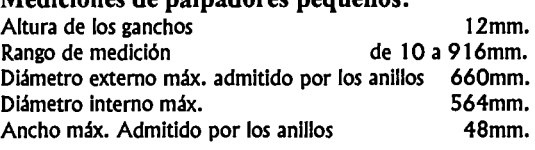

## Medición de fuentes

División de la escala estándar de O a 508mm. Leyendo escala de afuera<br>1 nm. 1 evendo el microscopio micrométrico di 0.000 5mm. Leyendo el microscopio micrométrico

## Precisión Medida garantizada

#### Mediciones métricas:

Si L es la longitud medida en mm; la precisión medida P es:  $P(mm.) = 0.0006 + .0000009 L$  l.e. • 000 7 mm. para 100 mm. .001 O mm. Para 500 mm. .001 5 mm para tOOOmm.

## Dimensiones, peso y resguardo (encapsulado)

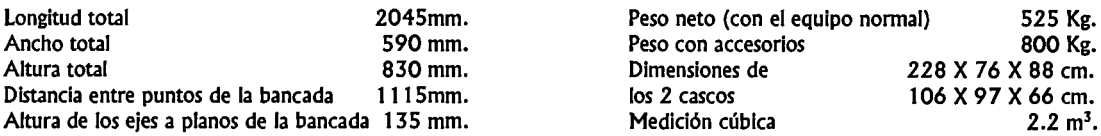

Tabla 2.1. Con las dimensiones físicas e información técnica propia de la máquina.

O a 508mm 508 a 1016mm de 50 a 300 gr. 12 X12 mm<br>largo: 250mm

#### Mediciones de palpadores largos:

Altura de los ganchos 24mm. Rango de medición de 24 a 866mm. Diámetro externo máx. admitido por los anillos 660mm. Diámetro interno máx. 514mm. Ancho máx. Admitido por los anillos 73mm.

#### 2.2.- Funcionamiento del sistema original

La máquina esta constituida esencialmente por dos elementos:

- 1. La bancada y el carro de medición. La bancada es soportada por 3 puntos previniendo la deformación por esfuerzos (deformaciones en planitud y rectitud en las superficies de medición), tiene una superficie deslizamiento en ''v'' y otra plana por las cuales se desplaza el carro de medición con rodamientos de bolas.
- 2. El carro de medición contiene su indicador (i), incorporando la escala estándar (g), el carro se desplaza por un sistema piñón cremallera con una manivela de movimiento grueso (f1 ), el ajuste final se realiza con un indicador en micrómetros del contacto electrónico situado en el eje móvil (b) y la lectura cero se obtiene con otra manivela de movimiento fino (f2), posteriormente se bloquea el carro en las guías con la palanca de fijación (h), ver figura 2.2 y 2.4.

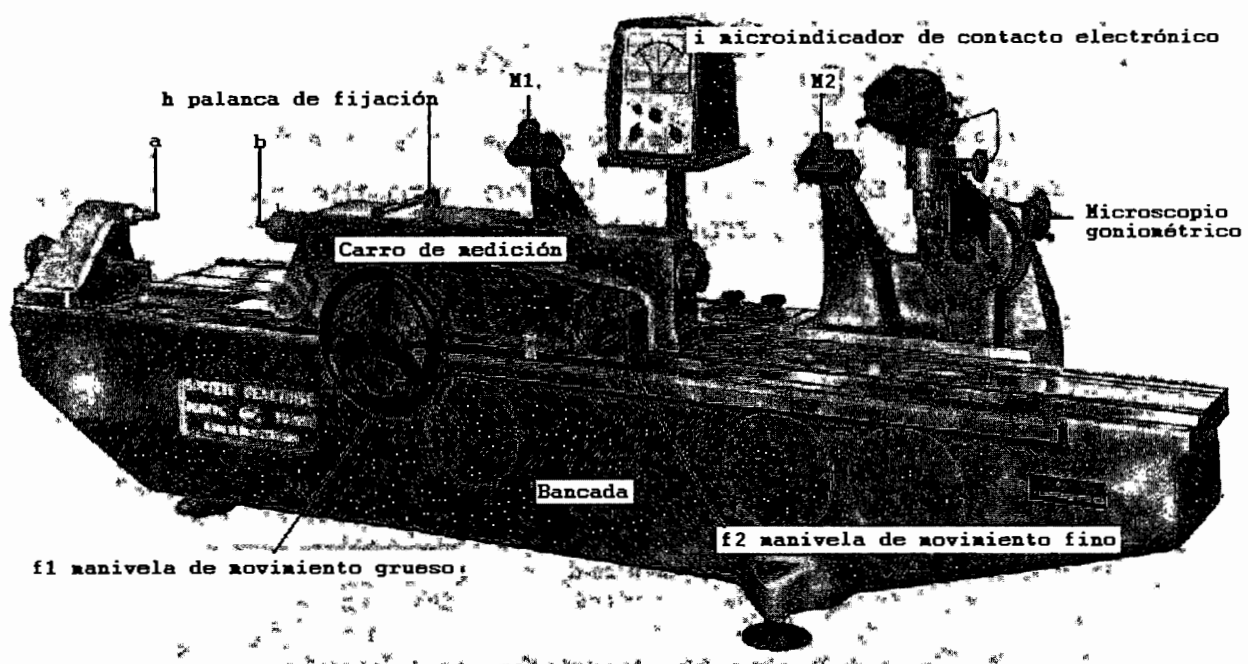

Figura 2.2. Fotografía de la máquina MUL-1000 con la bancada y el carro de medición, así se encontraba originalmente (falta el indicador de carátula para el micro contacto).

La máquina fue construida bajo el principio de ABBE (que se enuncia en el capitulo 3, conceptos metrológicos aplicables), utilizado para eliminar los errores debidos al paralelismo entre el eje de medición y eje del carro (figura 2.3), significando un valor con un coeficiente de error de seno en la medición.

### CAPITULO 2 DESCRIPCION GENERAL DE LA MÁQUINA MUL-1000

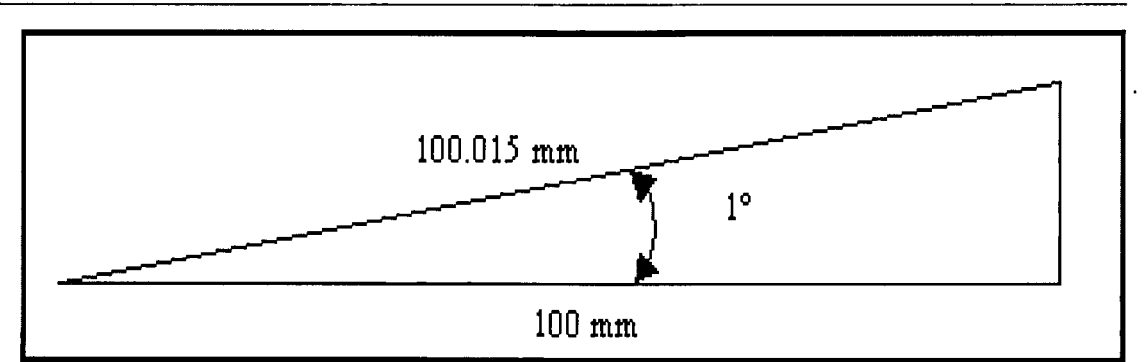

Figura 2.3. Representación del error de Abbé, o problema de paralelismo.

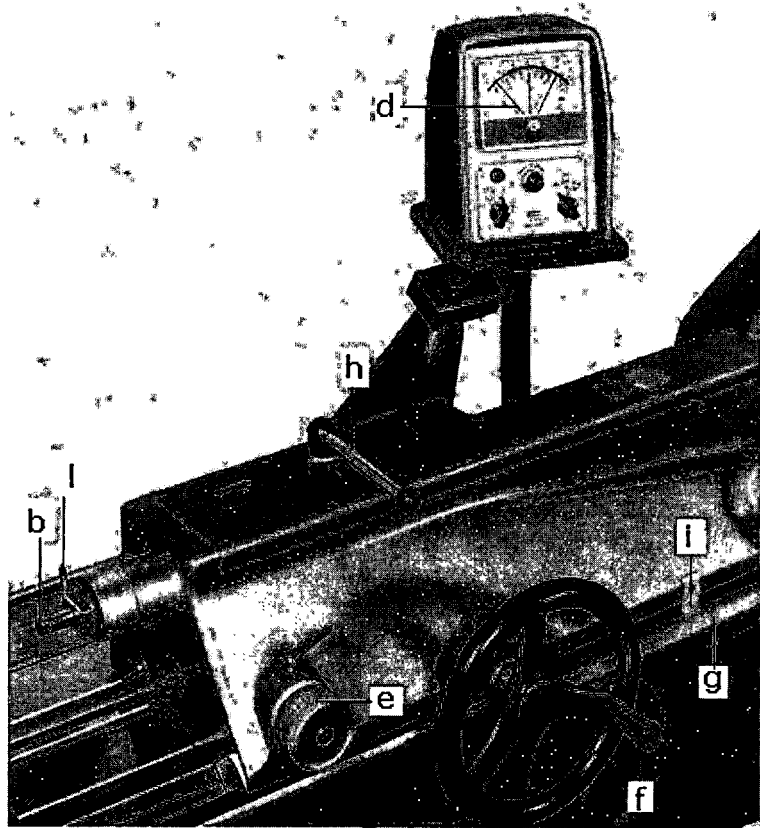

Figura 2.4. Fotografía del Carro de medición con su respectiva manivela f para el movimiento grueso, la palanca  $\underline{h}$  que sirve para enclavar el carro, indicador de carátula d, manivela de selección de la fuerza e, regla comparativa g, indicador o nonio i.

La rosca interna (K) permite el acoplamiento del soporte central longitudinal (accesorio Numero 12 para medición de diámetros), ver figura 2.5.

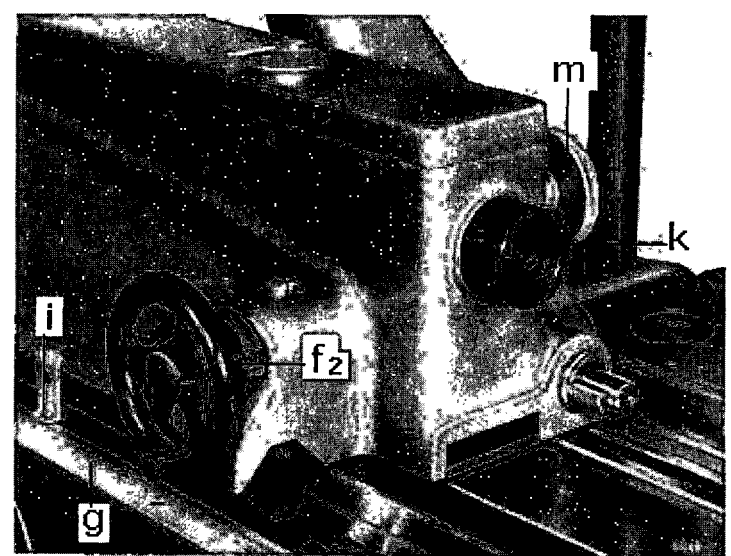

Figura 2.5 Fotografía del lado derecho del carro de medición

La máquina estaba equipada con tres microscopios, 2 microscopios micrométricos y un goniométrico con aparatos de iluminación (figura 2.6a y 2.6b). Los micrométricos se situaban exactamente en la mitad del rango de graduación total de la máquina, las líneas de graduación aparecen en una ampliación de 50 veces el campo ocular, un microscopio servía para mediciones de hasta 508mm y el de la derecha para mediciones de 508 a 1016 mm las lecturas son realizadas de la siguiente forma:

En pulgadas completas y veinteavos de pulgada (o milímetros enteros) leídos desde la escala externa auxiliar (g) con el indicador (i), ver figuras 2.7a y 2. 7b correspondientemente. La separación entre dos dobles líneas consecutivas de la retícula divisoria del microscopio micrométrico es de 0,1mm y su subdivisión entre 100 partes para la escala circular de la derecha corresponde a 0,000 5 mm, y las lecturas entre el rango de 0,0005 mm deben ser estimadas.

## CAPITULO 2 DESCRIPCION GENERAL DE LA MÁQUINA MUL-1000

Figura 2.6a. Microscopio Micrométrico, servia para ver en la escala lineal la aproximación de la medición y por interpolación sacar el valor aproximado.

Figura 2.6b. Microscopio Goniométrico, este microscopio tenia mirillas intercambiables para checar roscas, pasos, conicidades entre otras.

La perilla moleteada (m) permite el desplazamiento de la escala estándar en relación con el carro de medición en las lecturas de los microscopios obteniendo más exactitud en el movimiento respecto a las graduaciones que tienen los microscopios que se describieron antes (figura 2.5).

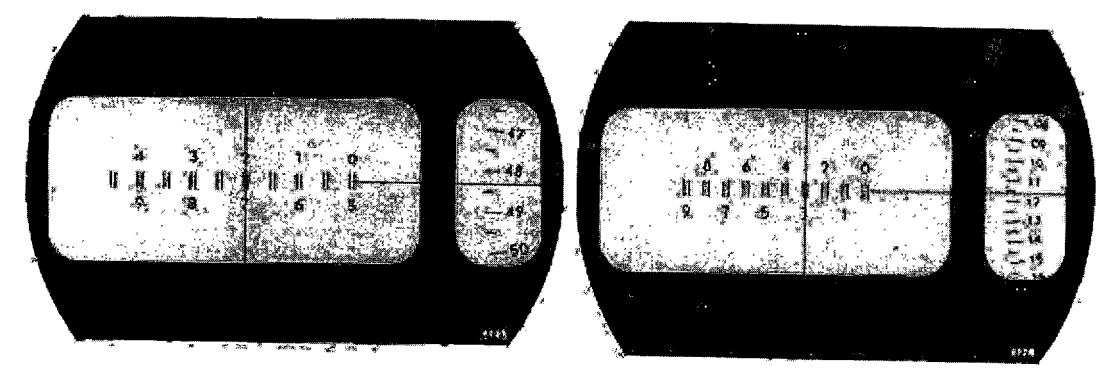

Figura 2. 7a. Mediciones Inglesas Figura 2. 7b. Mediciones Métricas

El indicador de micrómetros en el contacto amplifica la posición relativa del eje móvil (b), el alcance de contacto de fuerza con la perilla de ajuste de presión (e), permite de 50 a 300gms-fuerza (figura 2.4). Su indicador {d) permite lecturas analógicas para usarlo como indicador de cero en una medición constante de presión ejercida. Además, el eje de contacto (b) permite una inspección rápida con la palanca que libera el eje móvil (1).

Los ejes de medición son hechos de acero tratado y estabilizado y permanecerán permanentemente en paralelo. Las superficies de medición del eje móvil y el eje fijo (a y b) son de Carburo de Tungsteno que posteriormente se verificaron con paralelas ópticas. Se traslapan paralela y perpendicularmente al eje de medición.

El equipo eléctrico consta de un trasformador de 100-11-125/6 V, dos apagadores cables y clavijas para conexión. También se incluyen focos para los microscopios, para el colimador, 2 filtros intercambiables para el colimador y 3 cubiertas para las mirillas del microscopio.

### 2.3.- **Procedimiento de medición**

Limpiar el objeto, así como los palpadores con un trapo seco y limpio y luego, después de haber colocado el objeto entre los palpadores imprimir un movimiento de vaivén hasta que todos los cuerpos extraños hayan sido expulsados y se sienta que las superficies están planas. Este procedimiento se aplica a **cuerpo plano entre palpadores planos.** 

Para medición de longitudes y diámetros, se realiza entre el eje fijo (a) y el eje móvil (b) con una presión constante seleccionada en la perilla de selección para el contacto electrónico, para la mayoría de mediciones es necesario utilizar la Mesa Universal, ver figura 2.8.

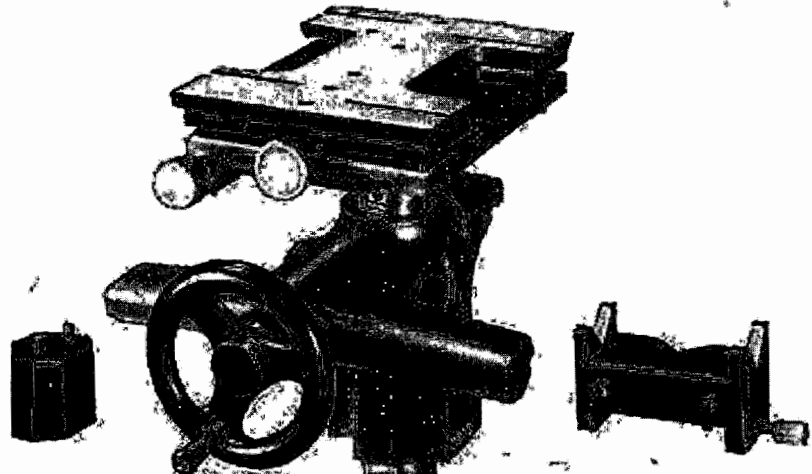

Figura 2.8. Mesa Universal accesorio de para alinear y sujetar

La mesa Universal (figura 2.8) se utiliza cuando no se pueden retener las piezas entre los centros como piezas con caras paralelas (figura 2.9 b), anillos (figura 2.9a), mediciones finales normales de hasta 107.95 mm. Los movimientos de ajuste en los ejes es realizado por sus perillas de ajuste y un volante de movimiento vertical, contiene además 4 grapas para sostener las piezas sobre la mesa, Un bloque soporte y un soporte en "v" para mediciones en anillos y longitudes finales.

Se coloca un anillo patrón o alambre patrón se ajusta la medición y posteriormente se retira y se coloca la pieza a medir tomando la lectura ubicando el punto de rebote en los tres ejes (transversalmente, perpendicularmente y diagonalmente con respecto a la mesa universal sonde fue sujetado el elemento a medir).

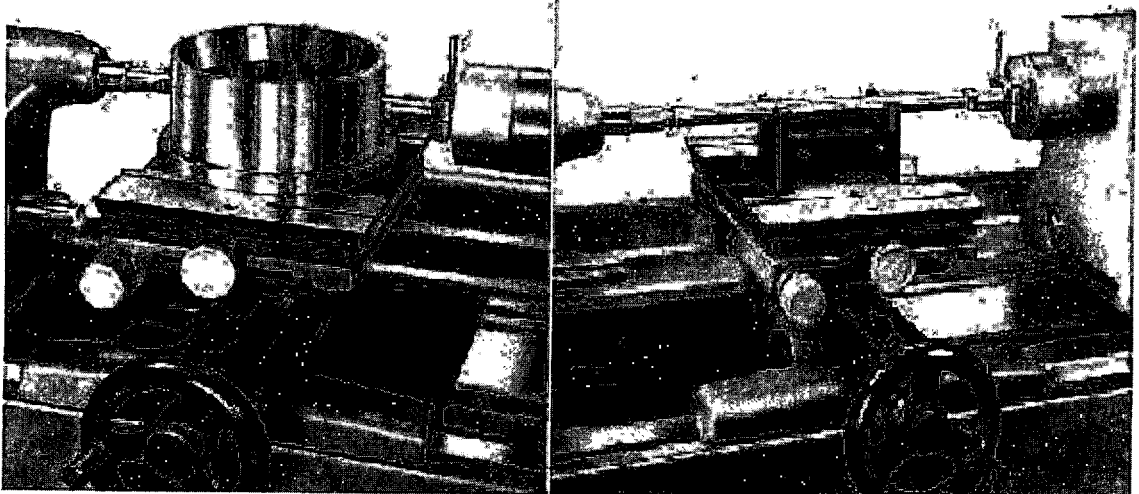

Figura 2.9a. Medición de un diámetro. Figura 2.9b. Medición de la longitud de una flecha.

Con los palpadores cilíndricos (figura 2.10), el contacto es puntual por lo que eventuales impurezas se evacuan sin desplazar intencionalmente la pieza; los movimientos necesarios par el ajuste bastan para proporcionar un contacto seguro en cuanto las superficies se hayan limpiado.

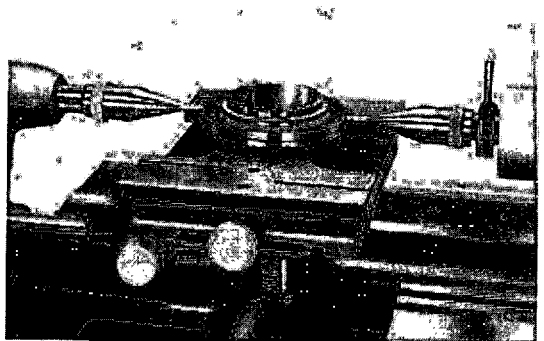

Figura 2.10. Palpadores cilíndricos.

Nota:

La fuerza de contacto ocasiona una deformación elástica en las piezas metálicas por lo que en la medición se deben compensar los efectos bajo efecto de las fuerzas de medida (figura 2.11 ).

Las deformaciones dL son en general proporcionales a la fuerza de medición F. Se verá también al medir un calce patrón de 10 mm, cuya deformación sea despreciable, que para una variación de la fuerza F de 1 a 8 Newton, la deformación de la máquina se sitúa entre 0.1 y 0.2 micras de mm.

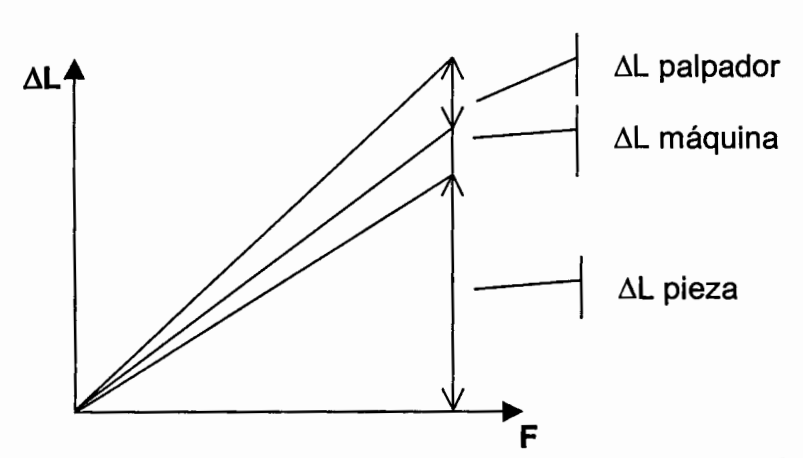

Figura 2.11. Grafica donde se muestra el error por deformaciones del palpador, de la máquina *y* de la pieza.

El ajuste previo a la medición de la máquina por medio de los palpadores debe efectuarse con la misma fuerza que la medida de la pieza. Esta precaución es imperativa para piezas poco rígidas o para las medidas internas por medio de los palpadores acodados cuya deformación, bastante importante, permanece siendo la misma si la fuerza de medición no cambia y, por consiguiente no influye en el resultado si se procede según el método de medida.

Para realizar la medición, la fuerza que se ejerce sobre la pieza debe ajustarse y adaptarse a la elasticidad o fragilidad de la pieza a medir o a la superficie de contacto. La medida es válida cuando la fuerza de medición sea especificada, aunque para el ajuste y ver el error instrumental que tenga el palpador es imperativo utilizar un dinamómetro obteniendo así las diferencias de medición. Es fácil controlar este procedimiento midiendo una pieza poco rígida sucesivamente con fuerzas diferentes y comparando los resultados.

#### 2.4.- Sistema del sensor de fuerza

Para garantizar que se elimine el error por deformación o de contacto con la pieza a medir, ver figura 2.11, es necesario un sistema de micro contacto o indicador de micrómetros que lo integra un sensor de fuerza. Este amplifica la posición relativa del eje móvil en la superficie de contacto b con el otro plano o eje fijo a, y la pieza, ver figura 2.9b, con capacidad de aplicar una fuerza de 50 a 300gms-fuerza (0,4905 a 2,943 Newton). Por la naturaleza de la pieza que se quiere medir, el indicador d (figura 2.4) permite lecturas fáciles y siempre visibles al operador, quien usa este como indicador de cero, indagando que una medición constante de presión es ejercida.

En el interior del carro de medición se sitúa el sensor de fuerza con un mecanismo de palancas que transmiten diferentes proporciones en la aplicación de fuerza para el elemento primario de medición. El sensor de fuerza tiene un diagrama electrónico (figura 2.12).

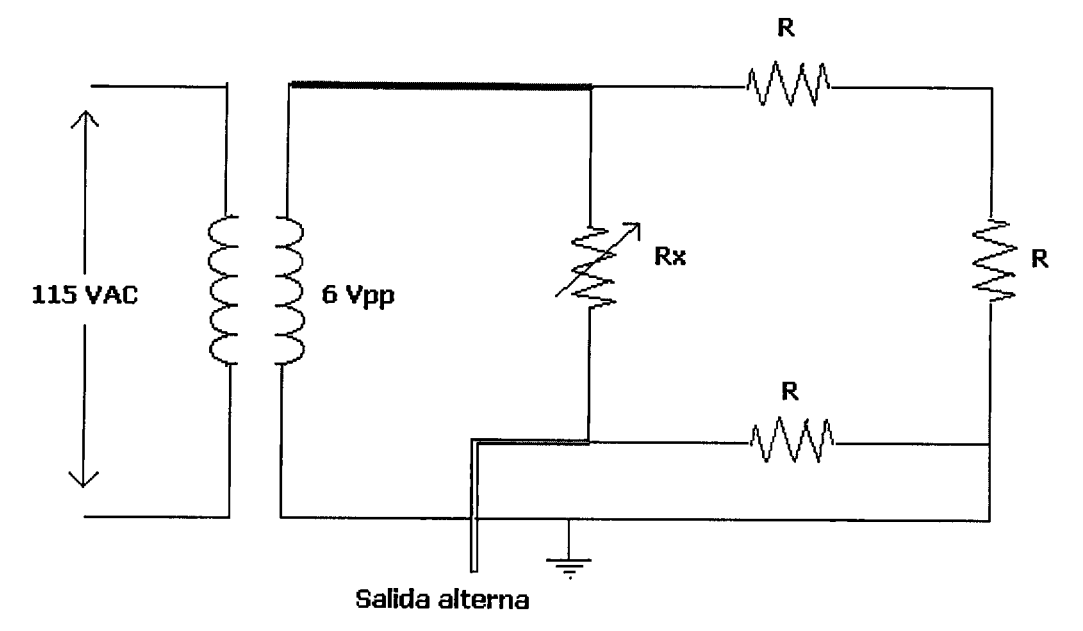

Figura 2:10. Esquema del indicador de microcontacto electrónico (d), consiste en un puente de Weathstone *y* sus conexiones, la resistencia variable es el sensor de fuerza (microcontacto).

El sensor se comunica con el indicador de micrómetros a través de un arnés blindado con cuatro líneas, la conexión se dispone de la siguiente manera por medio de un puente de Weathstone conectado a un devanado secundario de un transformador, se balancea y amplifica una señal proveniente del sensor (que puede ser una galga). Los cables, amarillo-rojo, o amarillo-negro donde se asume que son las salidas, presentan una variación de voltaje de 3.1 a 2.8  $V_{\text{pp}}$
# **CAPITULO 3. CONCEPTOS METROLÓGICOS APLICABLES.**

#### 3.1.-Conceptos básicos

A continuación se presentan algunas definiciones que serán manejadas en el resto del documento y que pertenecen al vocabulario comúnmente utilizado en el área de la metrología dimensional.

CALIBRACIÓN: Conjunto de operaciones que establecen, bajo condiciones especificas, la relación entre los valores indicados por un aparato o sistema de medición, o los valores presentados por una medida materializada y los valores conocidos correspondientes de una magnitud medida.

PATRON: Medida materializada, aparato de medición o sistema de medición destinado a definir, realizar, conservar o reproducir una unidad o uno o varios valores conocidos de una magnitud para transmitirlos por comparación a otros instrumentos de medición.

VALOR VERDADERO: Valor que caracteriza a una magnitud perfectamente definida en las condiciones que existen cuando esa magnitud es considerada.

EXACTITUD DE MEDICION: Proximidad de concordancia entre el resultado de una medición y el valor (convencionalmente) verdadero de la magnitud medida. El uso del término "precisión" en lugar de "exactitud" debe evitarse.

REPETIBILIDAD DE MEDICIONES: Proximidad de concordancia entre los resultados de mediciones sucesivas del mismo mensurando, efectuadas con la aplicación de la totalidad de las condiciones siguientes; Mismo método de medición; Mismo observador; Mismo instrumento de medición; Mismo lugar; Mismas condiciones de uso; Repetición en periodos cortos de tiempo.

RESOLUCIÓN Y DIVISIÓN MlNIMA: El cambio mas pequeño que puede registrarse en un instrumento al dar su indicación de la magnitud, se dice resolución en uno digital y se conoce como división mínima al analógico.

INCERTIDUMBRE DE MEDICION: Parámetro asociado al resultado de una medición que caracteriza la dispersión de los valores que podrían ser razonablemente atribuibles al mensurado. Estimación que caracteriza el intervalo de valores dentro de los cuales se encuentra el valor verdadero de la magnitud medida.

ERROR: Es la diferencia algebraica entre el valor leído o transmitido por el instrumento y el valor real de la variable medida. Para el caso de la máquina en estudio, existen diferentes tipos de errores que se deben considerar:

- Error térmico, la expansión en el material causada por no tener ambiente homogéneo.
- Error por deformación, causado por la aplicación de fuerza en el eje móvil a la pieza que se quiere dimensionar.
- Error de paralelismo y perpendicularidad, estos van asociados al montaje de la pieza, para evitar estos errores se debe encontrar el punto de rebote al ajustar axialmente.

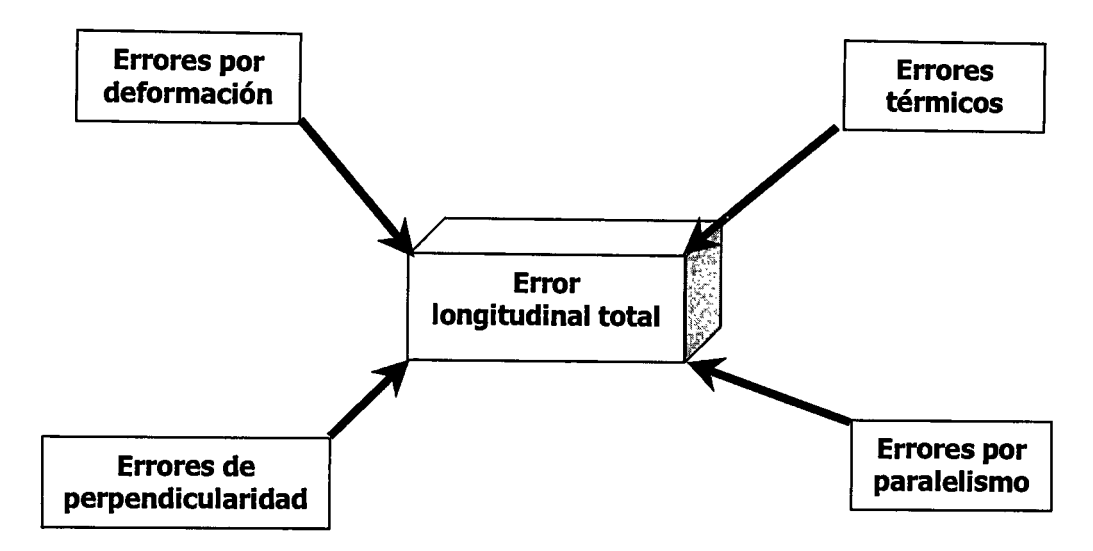

Figura 3. 1. Diagrama general que muestra el balance de los errores inducidos en una medición longitudinal.

Incertidumbre: Los errores que existen necesariamente al realizar la medida de una magnitud, hacen que se tenga incertidumbre sobre el verdadero valor de medida. La incertidumbre es la dispersión de valores que pueden ser atribuidos razonablemente al verdadero valor de la magnitud medida. Y esta dado por la formula siguiente:

### $I = K\rho$

K es el factor que depende del nivel de confianza,  $\rho$  desviación típica del instrumento indicada por el fabricante.

#### 3.2.- Paralelismo

El paralelismo es la condición de una superficie equidistante en todos sus puntos, desde un eje o plano equidistante en todos sus puntos, a lo largo de su longitud a un eje dato. Una zona de tolerancia específica, entre otras, una zona de tolerancia definida por dos planos o líneas paralelas a un plano o eje dato, dentro de la cual los elementos lineales de la superficie o ejes de la característica considerando donde deben encontrarse.

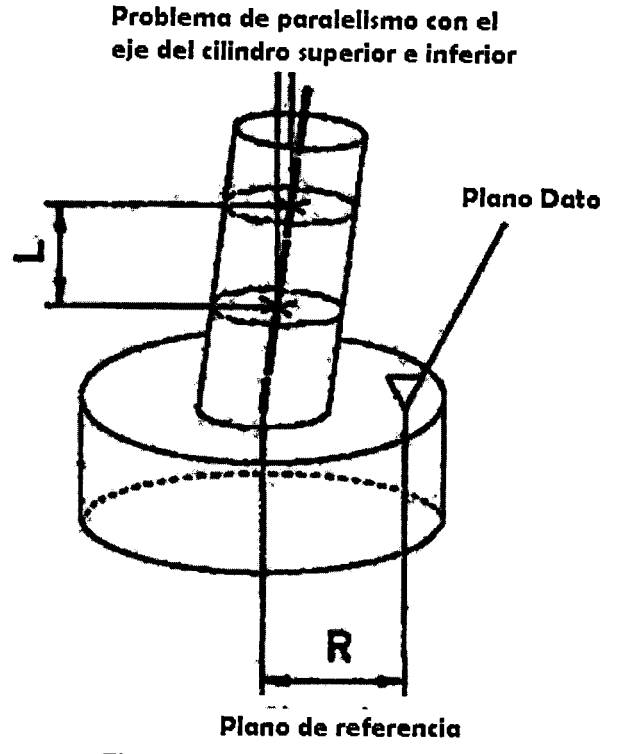

Figura 3.2.Ejemplo de paralelismo

Para la medición, el paralelismo al colocar la pieza que se medirá es muy importante ya que si no se coloca la pieza paralela a las mordazas introducirá errores en la medida (error de Abbé), la escala (línea de referencia de la acción) de un sistema de medición lineal debe ser colineal con la dimensión espacial o la dislocación que se medirán o bien la medida se debe corregir para el error asociado de Abbé.

Error de Abbé: Un error al medir la dimensión espacial de una característica (tal como entre diámetro o longitud) la dislocación lineal que resulta de una orientación angular que cambia el objeto y componente de la referencia de la medida del instrumento. Se observa este efecto cuando el punto medido de la característica o de referencia del movimiento no miente a lo largo de la misma línea de la referencia de la medida. La separación espacial entre el punto medido y línea de referencia se conoce como la compensación de Abbé.

La figura 3.2 da un ejemplo del error en la medición por un instrumento al sacar la hipotenusa de la medida real con la desviación en un grado de inclinación.

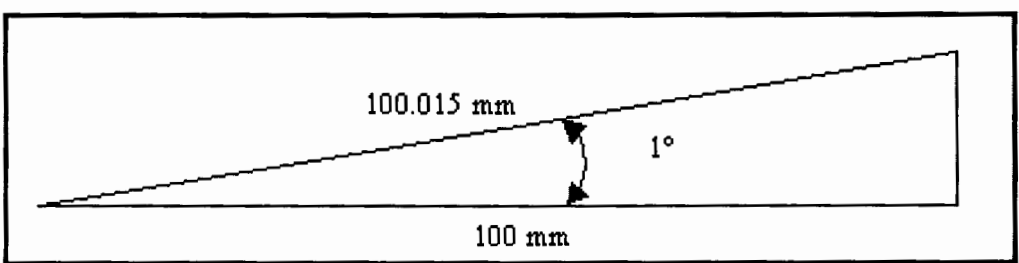

Figura 3.3. Esquemático, muestra el error de Abbé a falta de paralelismo (falta de colinealidad).

Como se muestra en la figura 3.2 el error de un grado de desviación en el montaje, resulta en un efecto considerable en la magnitud y que contribuye finalmente en la precisión de la máquina, este tipo de errores no son perceptibles al ojo humano.

### 3.3.- **Perpendicularidad**

La perpendicularidad es la condición de una superficie, plano medio o eje en ángulo recto, con un plano o eje dato. Una tolerancia de perpendicularidad especifica, ente otras, una zona de tolerancia cilíndrica perpendicular a un plano dato, dentro de la cual deben encontrarse el eje de la característica considerada o una zona de tolerancia definida por dos líneas perpendiculares a un plano o eje dato, dentro de la cual debe encontrarse un elemento de la superficie.

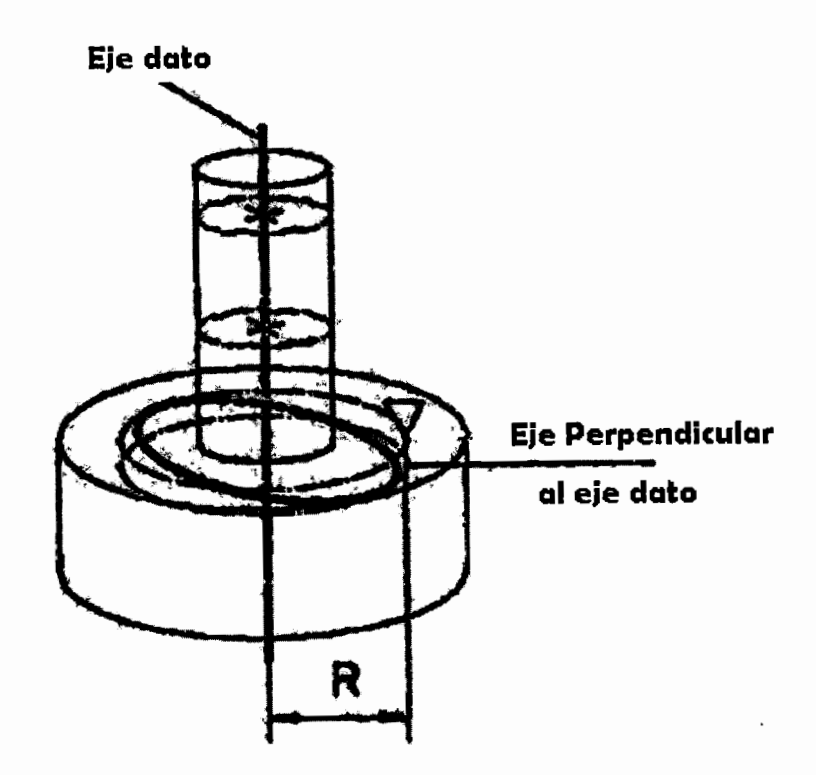

Figura 3.4. Demostración de la perpendicularidad con el eje referente y el eje dato.

Las definiciones de paralelismo y perpendicularidad son esenciales dentro de la Metrología dimensional, pues de acuerdo a esto las dimensiones de una pieza varían debido a la posición de los puntos de soporte (puntos de Airy o Bessel), otra justificación es que de acuerdo al principio de Abbé, la máxima exactitud solo puede obtenerse cuando el eje del instrumento está en línea con el eje de la pieza que está siendo medida, por tanto, es importante que el instrumento de medición tenga el mínimo de inclinación o desalineamiento, y la distancia mínima entre el eje de la escala y el punto medido.

Otra cosa importante es encontrar el punto cero o el punto de rebote de la medición, que varia según la forma en que esté soportado y orientado. Esto se le conoce como la axialidad de la pieza.

El método para obtener la plenitud lo obtuvieron los egipcios utilizando tres barras delgadas para producir superficies planas de acoplamientos en las piedras que usaban para la construcción. Las tres barras tenían exactamente la misma longitud dos de estas barras redondas eran soportadas en una posición perpendicular sobre el extremo superior de una piedra, y manteniendo tensa una cuerda que cruzará su superficie establecían una línea recta de referencia. Después moviendo la tercera barra perpendicularmente debajo de la cuerda los puntos altos podían verse y marcarse fácilmente.

La tolerancia es la cantidad total que le es permitido variar a una dimensión especifica, y es la diferencia entre los limites superior e inferior especificados Al ensamblar piezas ocurre un ajuste el cual es la cantidad de iuego o inferencia resultante de tal ensamble.

#### 3.4.- **Influencia de condiciones ambientales**

Siempre antes de realizar una medición de una pieza o material, es conveniente que se tomen ciertas precauciones evitando así los errores de medición (figura 3.1) y teniendo en cuenta lo siguiente:

- 1. La pieza que se debe medir se debe dejar estabilizar, en la parte local de la máquina antes de medirlas.
- 2. No tocar la pieza por medir con las manos, siempre se deben utilizar guantes.
- 3. Trabajar en un área cerrada con temperatura y ambiente controlado, esto es que no existan corrientes de aire ni que la gente este entrando y saliendo en el área de trabajo.
- 4. Alejar las fuentes de calor y transferencia de energía y no iluminar la máquina directamente.
- 5. Las mediciones se deben llevar con cierto control con la disponibilidad de un patrón de medición, en este caso:
- Calibrar la máquina con un patrón de referencia;
- Medir la pieza:
- Medir el patrón de referencia;

• Si se observa una variación excesiva entre el primero y el tercer paso de este procedimiento, se debe volver a realizar la operación.

- 6. En el ciclo de medida, que se explicó anteriormente debe realizarse con eficiencia, rapidez y con seguridad, pues la elevación de temperatura de 0.1 ºC se alcanza con facilidad.
- 7. Se deben colocar sondas de temperatura con el fin de controlar el entorno de trabajo.
- 8. Cargar la mesa universal con una masa equivalente a la pieza por medir durante el calibrado, con el objeto de tener las mismas flexiones de la máquina.

#### NOTA: Una medida será tan precisa en la proporción que se quiera en tanto se sigan los principios que se mencionaron.

Al calibrar la máquina se deben tener en cuenta la expansión térmica y la limpieza del instrumento a obtener su dimensión longitudinal, así pues se deben limpiar los palpadores, con un trapo seco y limpio y luego después de colocarlo entre los palpadores, imprimir un movimiento de vaivén, tener el cuidado de no calentar las piezas, y llevar guantes para manipular los objetos por medir. Limpiar las superficies de los ejes de medición con alcohol de grado sublime y con un papel que no suelte pelusa. Se ajusta la fuerza de medición por ejemplo 2N, posteriormente se palpa y alinea el anillo patrón, en nuestro caso son bloques patrón de 100, 200 y 300 *µm.* 

A temperaturas diferentes de operación de acuerdo con los requerimientos de exactitud, son necesarias contramedidas como compensación para la temperatura del instrumento de medición y la pieza por la expansión térmica, o en su defecto dejar que las piezas (instrumento de medición y pieza a medir) se estabilicen.

En la deformación térmica es importante tener en cuenta el coeficiente de dilatación *a,* este alargamiento varía de un material a otro, el alargamiento es el  $\Delta L = L_2 - L_1$ , correspondiente a un incremento de temperatura  $\Delta T = T_2 - T_1$  es:

### $\Delta L = L_1 - \alpha \Delta T$

En donde *a* es el coeficiente de dilatación de la materia (tabla 3.1 ), los valores aproximados de *a* en µm por metro y por grado Celsius son los siguientes:

### CAPITULO 3. CONCEPTOS METROLÓGICOS APLICABLES

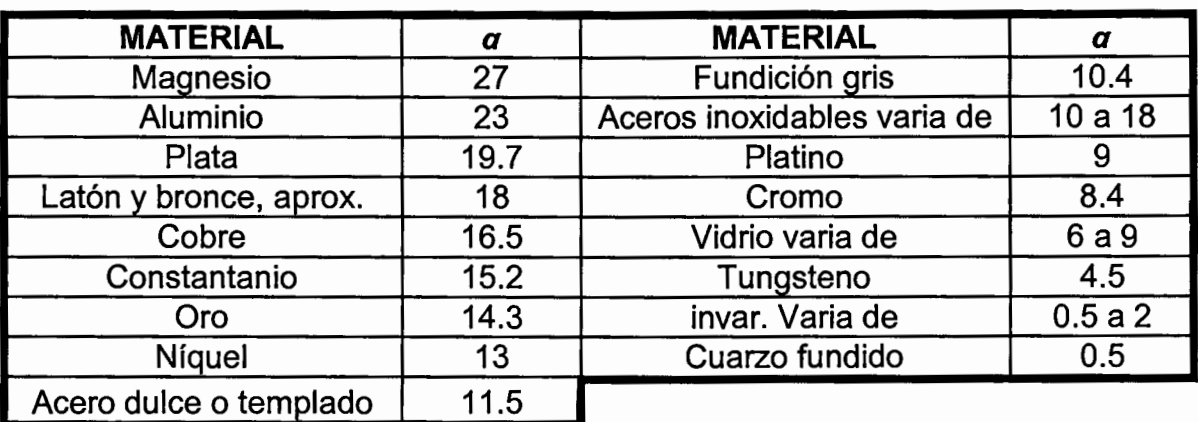

Tabla 3.1. Muestra los coeficientes de dilatación de diversos materiales.

A continuación la tabla 3.2 proporciona el alargamiento  $\Delta L$  ( $\mu$ m) de piezas de acero de diversas longitudes L en función del incremento de temperatura  $\Delta T$ .

| Diferencia de | Longitud de la pieza (mm) |      |      |      |     |      |      |  |
|---------------|---------------------------|------|------|------|-----|------|------|--|
| temperatura   | 5                         | 10   | 20   | 50   | 100 | 200  | 300  |  |
| 0.1 °C.       | 0.006                     | 0.02 | 0.02 | 0.06 | 0.1 | 0.2  | 0.3  |  |
| $0.5 °C$ .    | 0.03                      | 0.01 | 0.01 | 0.3  | 0.6 | 1.2  | 1.7  |  |
| 1°C.          | 0.06                      | 0.2  | 0.2  | 0.6  | 1.2 | 2.3  | 3.5  |  |
| $2 °C$ .      | 0.12                      | 0.5  | 0.5  | 1.2  | 2.3 | 4.6  | 6.9  |  |
| 5 °C.         | 0.29                      | 1.2  | 1.2  | 2.9  | 5.8 | 11.5 | 17.2 |  |

Tabla 3.2. Alargamiento de barras de acero en función de la temperatura.

La tabla 3.2 permite conocer el error cometido cuando se mide una pieza de acero cuya temperatura es diferente de la de la regla patrón de la máquina.

#### Por ejemplo:

Si una pieza de longitud L = 200 mm se encuentra a temperatura  $T_p = 22$ ºC, mientras que la regla de la máquina esta a temperatura Tr = 20 ºC, la diferencia de temperaturas es:

### $T_n - T_r = \Delta T = 2$  °C.

Y la longitud de la pieza a 22 ºC es superior en **AL = 4.5** *µm.* A o que sería a 20 º C. La medida indicará por consiguiente, 4.5 *µm.de* más. Por eso se recomendó depositar las piezas por medir en el local de medida, con el objeto que la diferencia de temperatura con relación a la temperatura ambiente sea despreciable.

La influencia del uso y el tiempo para los patrones de referencia se refleja en un desgaste natural que puede modificar el valor del calibrado. Por consiguiente, se recomienda controlar los patrones apelando a la medida de un patrón primario a intervalos de aproximadamente 2 años con el objeto de disponer de patrones correctos, o a carencia de patrones correctos conocer la

desviación que han sufrido y compensarla en los valores de medición de la máquina, a continuación se muestra la tabla 3.3 que tiene las especificaciones de exactitud de longitud para los bloques patrón de acuerdo con las normas JIS,<br>DIN e ISO.

| Longitud   | Grado                    |                          |            |       |                          |       |                      |     |  |
|------------|--------------------------|--------------------------|------------|-------|--------------------------|-------|----------------------|-----|--|
| nominal    | 0.5                      |                          |            |       | っ                        |       | 3                    |     |  |
| (pulg)     | (Antes AAA)              |                          | (Antes AA) |       | $Antes A+)$              |       | Compromiso entre los |     |  |
|            |                          |                          |            |       |                          |       | anteriores A y B     |     |  |
| 1 o menos  | $+1$                     | -1                       | $+2$       | $-2$  | $+4$                     | -2    | $+8$                 | -4  |  |
| 2 o menos  | $+2$                     | -2                       | $+4$       | -4    | +8                       | -4    | $+16$                | -8  |  |
| 3 o menos  | $+3$                     | -3                       | $+5$       | -5    | $+10$                    | -5    | $+20$                | -10 |  |
| 4 o menos  | $+4$                     | -4                       | +6         | -6    | $+12$                    | -6    | $+24$                | -12 |  |
| 5 o menos  | $\overline{\phantom{0}}$ | $\blacksquare$           | $+7$       | -7    | $+14$                    | $-7$  | $+28$                | -14 |  |
| 6 o menos  | $\overline{\phantom{a}}$ | ٠                        | $+8$       | -8    | $+16$                    | -8    | $+32$                | -16 |  |
| 7 o menos  | -                        | -                        | $+9$       | -9    | $+18$                    | -9    | $+36$                | -18 |  |
| 8 o menos  | $\overline{\phantom{0}}$ | $\overline{\phantom{0}}$ | $+10$      | $-10$ | $+20$                    | $-10$ | $+40$                | -20 |  |
| 10 o menos | $\blacksquare$           | -                        | $+12$      | $-12$ | $+24$                    | -12   | $+48$                | -24 |  |
| 12 o menos |                          | 41<br>-                  | $+14$      | $-14$ | $+28$                    | -14   | $+56$                | -28 |  |
| 16 o menos | $\blacksquare$           | -                        | $+18$      | $-18$ | $+36$                    | -18   | $+72$                | -36 |  |
| 20 o menos | -                        | $\blacksquare$           | $+20$      | -20   | $+40$                    | $-20$ | $+80$                | -40 |  |
|            |                          |                          |            |       | Valores en micropulgadas |       |                      |     |  |

Tabla 3.3. Muestra el grado de los bloques patrón según FEO, SPEC y ANSI.

El aplastamiento de la pieza por efecto de la fuerza de contacto se calcula dependiendo del material y la fuerza aplicada, por ejemplo en la figura 3.5 una barra de acero de diámetro de 10 mm, de longitud igual a 100 mm, medida con una fuerza de 5 N, se encoge  $\Delta L = 0.03 \mu m$ , con un módulo de elasticidad de voung igual a  $E = 2 \times 10^5$  N/mm.

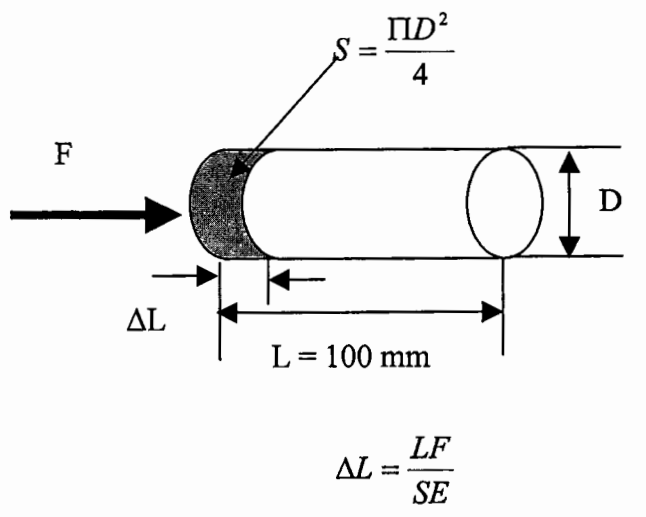

Figura 3.5. Ejemplificación del aplastamiento que sufre un material cilíndrico al contacto con una fuerza.

Nota: El coeficiente de la expansión térmica del material usado en escalas lineales introduce un error en la relación proporcional de la medida y se debe compensar para obtener la lectura más exacta.

Las piezas metálicas de los instrumentos de medición se deflexionan debido a la fuerza de medición (ley de Hooke, deformación de Hertz, la longitud de un brazo de soporte), la fuerza de medición aplicada deberá, por tanto mantenerse constante. Cualquier medición contiene un grado de incertidumbre respecto a su exactitud, es decir siempre habrá un cierto rango de distribución de error cuando se mida el mismo objeto varias veces, debidas al medio ambiente, a los patrones de referencia, por lo general en la medición comparativa de bloques patrón la incertidumbre está dentro del rango ± *0.05µm*  a± *0.07µm,* ver tabla 3.2.

| Medida nominal             |                       | Grado 0.5    |                           | Grado 1  |                           | Grado 2      |                           | Grado 3  |                           |
|----------------------------|-----------------------|--------------|---------------------------|----------|---------------------------|--------------|---------------------------|----------|---------------------------|
| Mm                         | pulg                  | Iongitu<br>a | Plenitud v<br>paralelismo | longitud | Plenitud y<br>paralelismo | longitu<br>O | Plenitud y<br>paralelismo | longitud | Plenitud v<br>paralelismo |
| 100 o<br>menos             | 4 o menos             | 0.03(1)      | 0.03(1)                   | 0.05(2)  | 0.03(1)                   | 0.05(2)      | 0.03(1)                   | 0.05(2)  | 0.05(2)                   |
| Más de<br>100 hasta<br>200 | Mas de 4<br>hasta 8   |              |                           | 0.07(3)  | 0.03(1)                   | 0.15(6)      | 0.03(1)                   | 0.15(6)  | 0.05(2)                   |
| Mas de<br>200 hasta<br>300 | Mas de 8<br>hasta 12  |              |                           | 0.10(4)  | 0.03(1)                   | 0.20(8)      | 0.03(1)                   | 0.20(8)  | 0.05(2)                   |
| Mas de<br>300 hasta<br>500 | Mas de 12<br>hasta 20 |              |                           | 0.12(5)  | 0.03(1)                   | 0.25(10)     | 0.03(1)                   | 0.25(10) | 0.05(2)                   |

Tabla 3.2. Muestra los valores para Ja inspección de recibo según Ja norma federal de EU.

Los bloques que se utilizan como referencia en la medición comparativa, su coeficiente de expansión debe ser cercano al cero de acuerdo con la norma JIS el coeficiente de expansión térmica debe estar dentro del rango de (11.5 ± 1) X 10<sup>-6</sup>/ °C.

# **CAPÍTULO 4. RECONVERSIÓN MECÁNICA**

La parte medular de la reconversión mecánica de la máquina es sustituir las manivelas por un servomotor para accionar el carro de medición. El montaje del servomotor y de un reductor de velocidad para incrementar el par fueron las partes más complejas y son las que se detallan en este capítulo.

Las cajas de reducción comerciales para servomotores son demasiado robustas y aumentan la carga a desplazar en forma considerable. La solución en esta tesis fue elaborar una caja reductora que aumentará el par, que disminuyera el consumo de corriente y la fricción estática. Bajo esta perspectiva se inicio el diseño y construcción de un housing para un engranamiento de alta relación (100:1).

#### **4.1 Diseño general de una caja reductora de movimiento**

En un principio se planeaba acoplar un reductor de engranes o una caja que redujera el trabajo de un motor eléctrico, pues el carro de medición (eje móvil), pesa alrededor de 60 Kg. Aunque tenga rodamientos y planos con poca fricción, es un esfuerzo considerable en moverlo a través de un eje.

Además, en el control de movimiento del carro de medición se tendrían problemas tarde o temprano por la fricción estática y la fricción en rodamientos, el servomotor terminaría consumiendo una gran cantidad de corriente y si por alguna razón se llega a atascar el mecanismo, se dañaría el servomotor.

Por otro lado, las cajas reductoras comerciales ocupan gran espacio, por la fabricación robusta y el diseño clásico de transmisión por engranes rectos, cónicos, satelitales y de gran tamaño (figura 4.1 ), se generaría además holgura excesiva y errores en los movimientos de precisión.

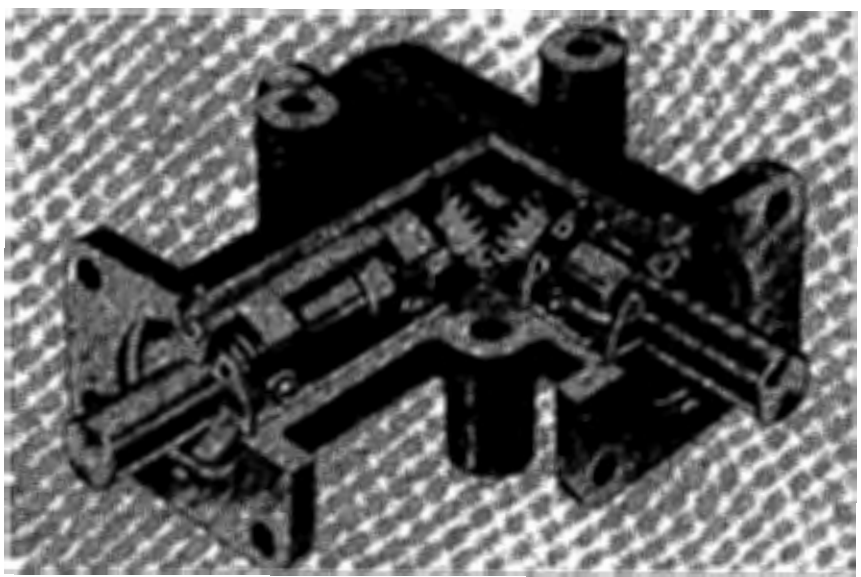

Figura 4. 1. Caja de engranes.

La fricción estática o fricción por deslizamiento existe siempre y cuando la superficie de un cuerpo se deslice sobre la de otro, cada uno ejerce una fuerza de fricción sobre el otro que es paralela a las superficies. Esta fuerza es opuesta a la dirección del movimiento relativo respecto al otro. Un ejemplo sería si un cuerpo se coloca sobre una superficie áspera y que sobre el se ejerce una fuerza, en el reposo el cuerpo no se moverá, pero a medida que la magnitud de la fuerza se incrementa y alcanza un valor suficiente para superar la fricción entre las dos superficies en contacto, el cuerpo comenzará a moverse.

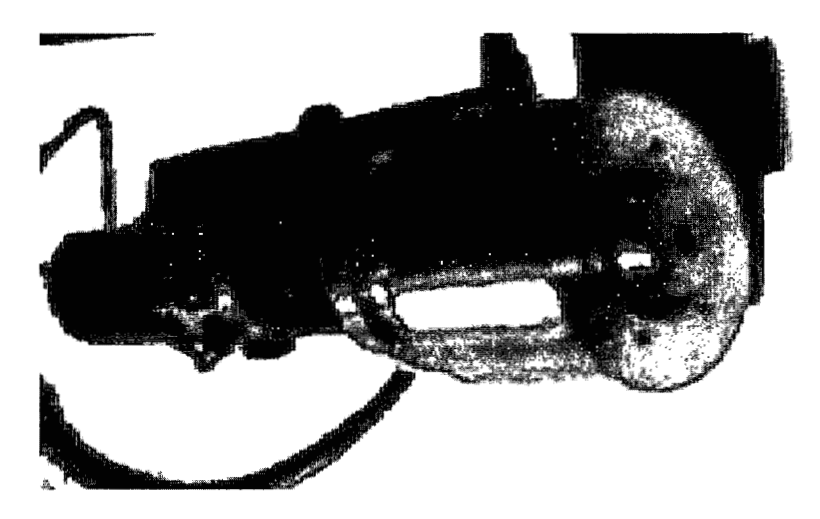

Figura 4.2. Primer prototipo del diseño del Housing para el reductor armónico.

La función que desempeña el reductor de movimiento para ese caso es de reducir la relación de movimiento y velocidad, con esto se aumenta la resolución en el eje de salida además de aumentar el par generado obteniendo así, movimientos con gran facilidad eliminando en gran proporción la fricción estática y dinámica de la máquina. Esto se traduce en menos consumo de corriente en el servomotor disminuyendo el calentamiento y aumentando la vida útil del mecanismo. El prototipo del housing (figura 4.2) se realizó principalmente

en aluminio (aunque algunos elementos fueron hechos de acero al carbono) por las siguientes razones:

- <sup>~</sup>El peso de material es más liviano que cualquier metal de fundición para maquinar.
- El aluminio maquinado no lleva esfuerzos considerables de torsión,  $\blacktriangleright$ compresión o tensión, además solo alberga el engrane armónico.
- $\blacktriangleright$ Es de fácil manejo por que no necesita herramientas especiales al maquinar, ni refrigerante.
- <sup>~</sup>Y por último es barato y de fácil adquisición.

Las técnicas de manufactura que utilizamos para maquinar el housing fueron básicas en las máquinas herramientas (torno y fresadora de control numérico). Para saber cómo se realizan las técnicas de maquinado es indispensable conocer el torno y el control numérico computarizado (CNC). El primer diseño o prototipo se trabajó con un buril rectangular de cobalto con un terminado de desbaste, el arranque de material es muy rápido y sencillo desde un torno a 500 rpm.

El torno es una máquina-herramienta que permite realizar piezas mediante el labrado, trabaja por arranque de material, la pieza gira sobre su eje y es sometida a la acción de herramientas especiales que permiten dar la geometría y acabados según los requerimientos del diseño. Permite una ejecución rápida y precisa de los ajustes, el manejo de los tornos es delicado, exige una mano de obra calificada. Hoy en día la utilizan talleres e industrias para realizar trabajos que necesiten piezas mecánicas o de soporte para el montaje o sujeción de las mismas.

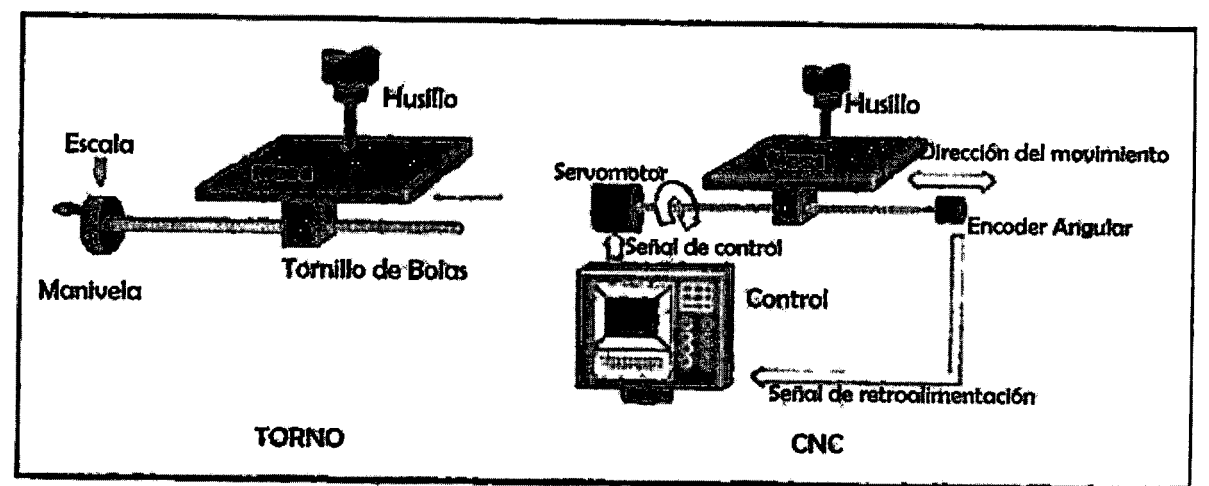

Figura 4.3. Descripción grafica del principio de funcionamiento de un torno y un Control Numérico.

Se llama CNC al control de una máquina herramienta por medio de un programa se le conoce como control numérico o CNC y este se definió en la Asociación de Industrias Electrónicas (EIP) como un sistema donde las acciones son controladas por inserción de datos numéricos en algún punto del sistema que debe interpretar automáticamente [21]; de manera general es una máquina que trabaja automáticamente, con las bases mecánicas de un torno, (transforman las piezas cortando material) los movimientos son generados a partir de servomecanismos conectados a los husillos o mecanismos de desplazamiento en los ejes de la máquina.

El CNC. Reemplaza las acciones manuales de operario con movimientos que se controlan y monitorean con la computadora a través de una interfase que se integra a la máquina, y un tablero de control o display, obedeciendo una programación realizada por un técnico en programación de control numérico.

En un inicio se planteó la descripción mecánica en diagrama funcional para realizar el diseño del housing (Figura 4.4 ), la necesidad de un reductor de propósito general daría la opción de integrarlo a la máquina y a otro tipo de servomecanismo, el primer requisito era que el diseño fuera lo suficientemente pequeño para reducir la carga en el carro de medición. El segundo requisito es que el material debería ser liviano y barato, la selección era el aluminio, el esquema del reductor se planteo de la siguiente manera:

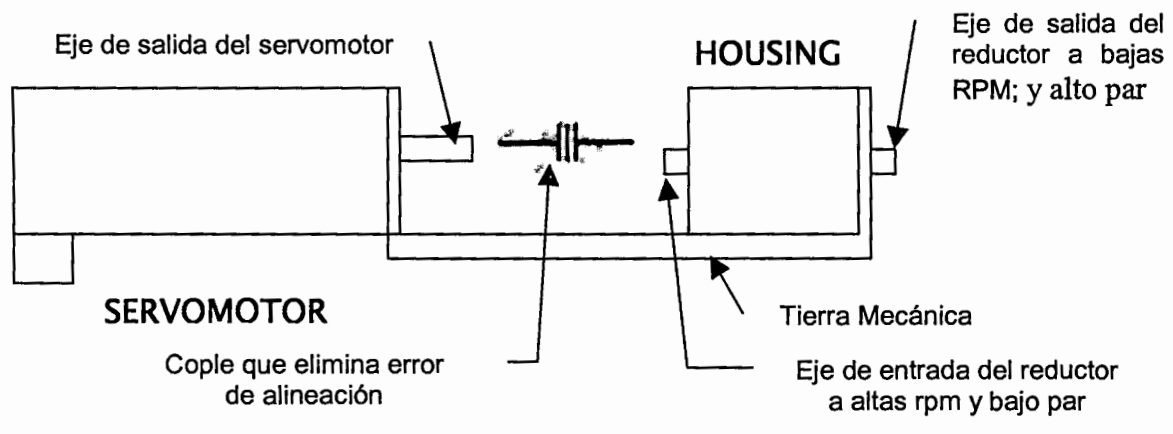

Figura 4.4. Esquemático general de la caja de reducción.

El primer prototipo del reductor general se muestra en la figura 4.5, de esta forma el inconveniente más grande sería que la tierra mecánica necesitaba un anclaje al carro de medición, lo que significa alterar con maquinado la estructura del eje móvil, después de todo este diseño podría ser más pequeño y liviano.

Por otra parte el anclaje o tierra mecánica de la caja reductora tendría que ser externa y muy independiente, de esta forma se presentarían deformaciones y aumentaría en tamaño y volumen el diseño del housing, todo esto se evitó desde un principio, se concluyó que el diseño primario se debería mejorar y modificar.

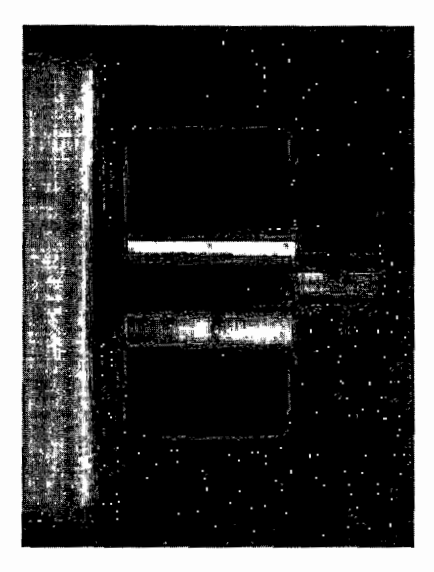

Figura 4.5. Perspectiva lateral del housing (Prototipo primario)

El diseño general no es factible (ver figura 4.5) en la incorporación de la remodelación mecánica de la máquina, entonces el segundo diseño tomó en cuenta la tierra mecánica y la base del servomotor adaptándose al diseño estructural de la máquina, sin afectar su estética ni estructura metálica.

Para poder hablar de cómo se diseñó la caja de reducción, es imperativo conocer el engrane armónico, sus características son una alta relación de torque en sistemas de transmisión y diseño compacto (hasta del orden de unos cuantos mm para aplicaciones de nanotecnología). El reductor armónico se desarrolló por primera vez en 1955 para aplicaciones aeroespaciales y esta compuesto por las partes que se muestran en la figura 4.6, el generador de onda, el aro flexible, el aro circular estático y el aro circular dinámico.

El generador de onda (Wave generator) es un balero ensamblado con una base rígida, a una pista interior elíptica y una pista exterior flexible, se conecta a un motor u otro eje de entrada e imparte una rotación en forma elíptica encorvando al aro. El aro flexible (Flexspline) es de pared delgada, con dientes en su parte externa que progresivamente comprometen los dientes interiores del aro redondo estático al eje mayor de su forma elíptica rodante, la relación de reducción de velocidad del engrane tiene que ver con el número de dientes del aro flexible, por ejemplo, si el aro tiene 200 dientes, la proporción de la reducción será la mitad o sea 100:1. El aro circular estático (Circular spline) es un anillo rígido que internamente tiene dientes maquinados y ligeramente más grande en diámetro que el aro flexible; cuando se ensambla, el generador de onda es anidado dentro del aro flexible, lo que causa que la circunferencia flexible adopte un perfil elíptico que tiene el generador de onda, y el engranamiento externo de el aro flexible se acopla con el engranamiento interno del aro circular a lo largo del eje mas grande de la elipse del generador de onda elíptica, según se muestra en la figura 4.6. Por último, el aro circular dinámico (Dynamic spline) es un engranamiento interior que tiene el mismo número de dientes que el aro estático y el movimiento se genera relativamente uno contra otro.

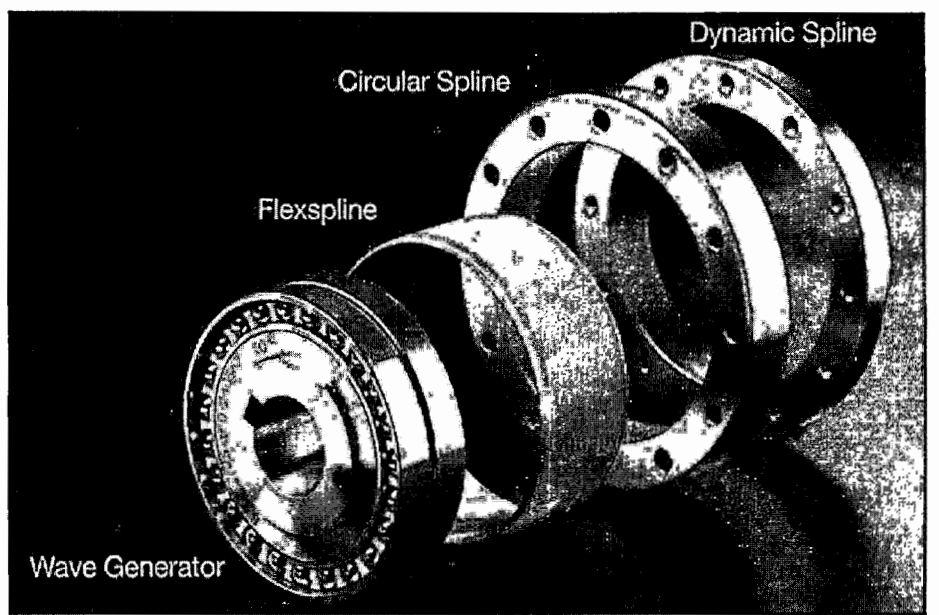

Figura 4. 6. Componentes por separado del engrane armónico.

Si el ensamble es correcto, los componentes rotan sin problema, el generador de onda es elíptico, el aro flexible tiene un diente menos que el aro circular para producir el movimiento relativo entre los aros dinámico y estático. Las dimensiones del engrane armónico se muestran en la figura 4.7.

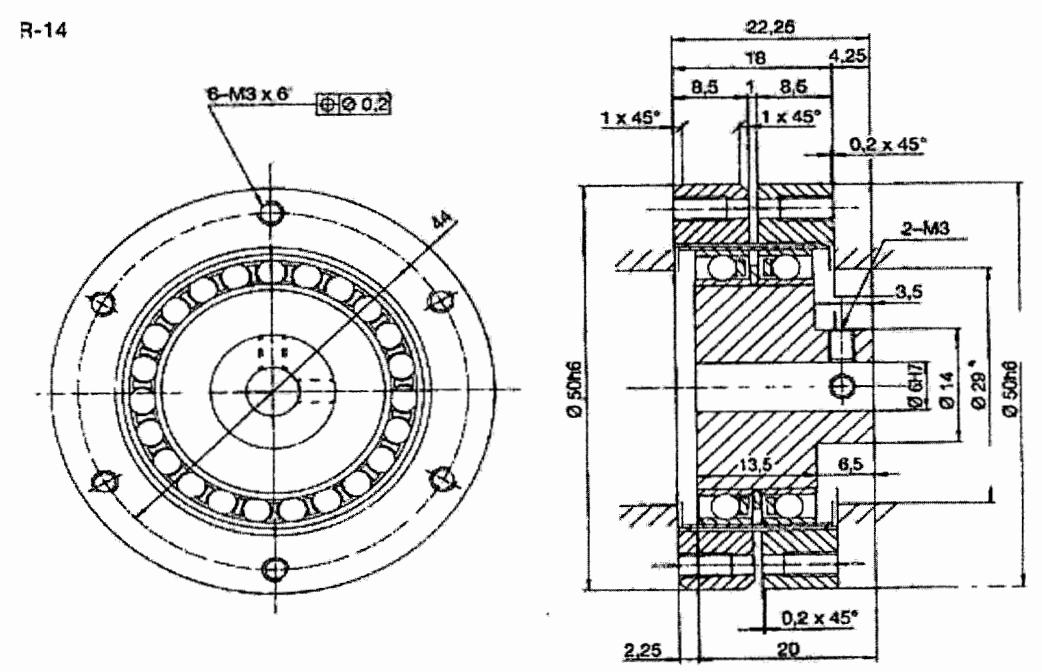

Figura 4. 7. Cotas del engrane armónico, según fabricante.

#### **4.2.- Diseño y modificación en el montaje de la caja reductora**

Para el diseño se tomaron en cuenta las dimensiones físicas (diámetro, longitud, tipo de topes y construcción) y mecánicas del **eje del carro de medición** (figura 4.8), este eje como se explicó en el capítulo 2 tenía la manivela de movimiento grueso y su mecanismo interior se compone de piñón y cremallera para el desplazamiento del eje móvil, como se muestra en la figura siguiente. El eje cuenta con una base de fijación con tres tornillos, estos tornillos se retiraron y son la fijación de la base alterna del reductor y servomotor, es decir, la tierra mecánica del motor y reductor armónico, y además el montaje del housing.

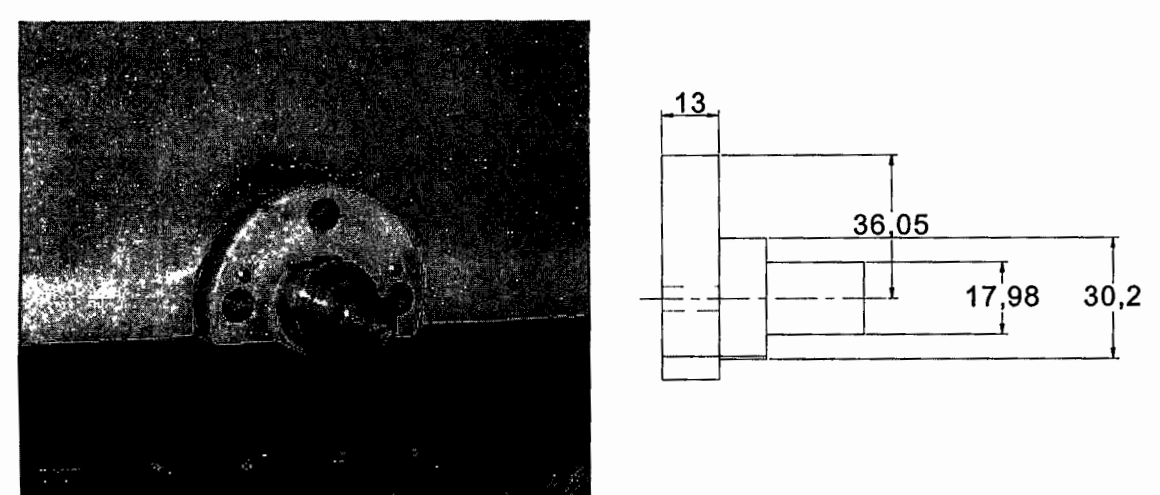

Figura 4.8 El eje de transmisión de movimiento del Carro de medición.

Con estos datos se diseñó **Ja base unión** (figura 4.9) y sujeción mecánica del housing, esta pieza está fabricada de cold-roll es un acero de bajo contenido en carbono y su nomenclatura según el sistema de designación de ANSl-SAE para aceros al carbono y de baja aleación es: un acero 10-18 [11].

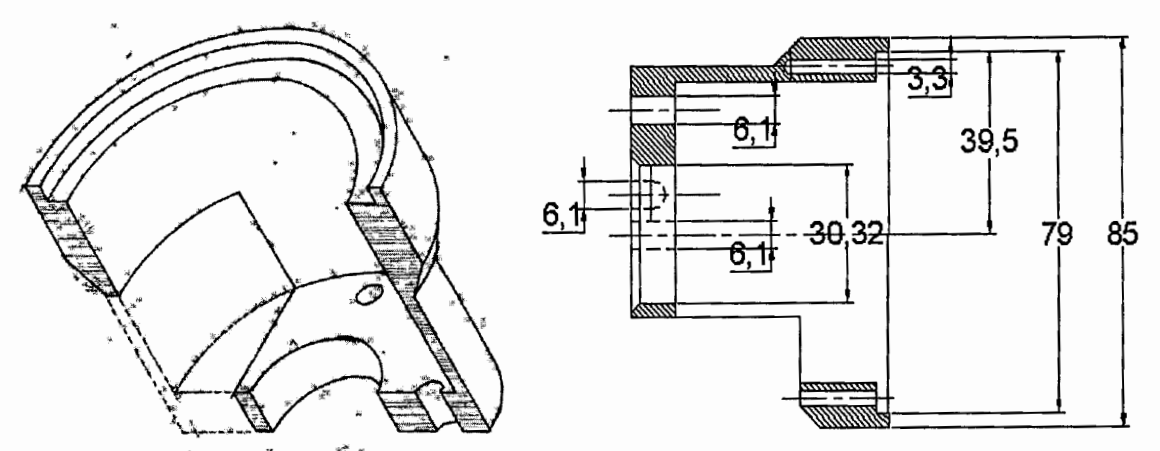

Figura 4.9. Diseño de la base unión y sujeción del housing al carro móvil de medición.

Se eligió este material ya que ofrece la resistencia necesaria para sostener el peso de todo el reestructuramiento según el diagrama de bloques en el apartado anterior. El moldeado de la pieza es relativamente sencillo con respecto a aleaciones de cromo y vanadio o acero al alto carbono que en apariencia es mejor pero son difíciles de maquinar.

A continuación la **base de unión y sujeción** se acopla con la pieza nombrada **base de unión de porta balero** (Figura 4.1 O).

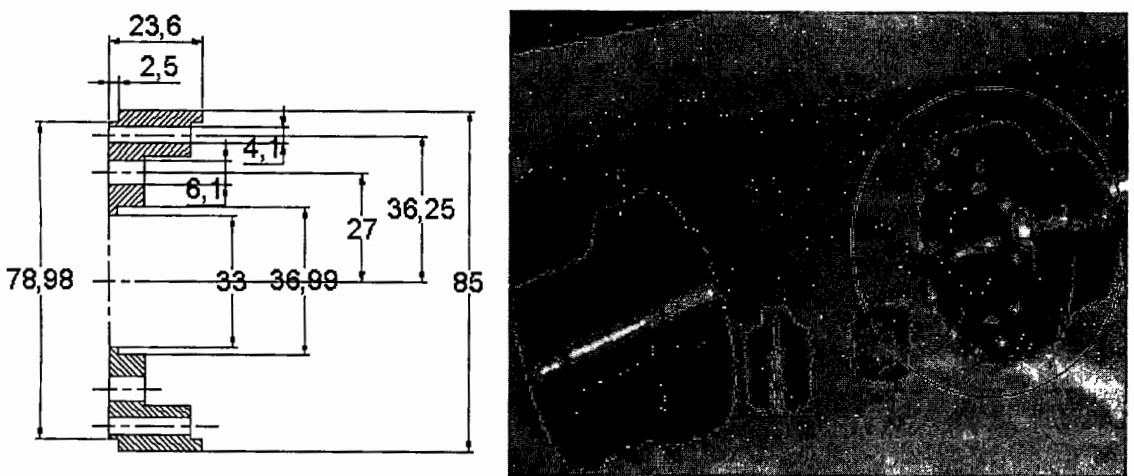

Figura 4.10. Esquemático de cotas y fotografía de la base de unión del porta balero.

Esta pieza, como su nombre lo dice, tiene un ajuste de balero interior que a continuación se describe. La pieza en sí, es la tapa del housing, la pieza tiene 8 barrenos pasados de 4 milímetros, que sirven para sujetar la base del servomotor con la tierra mecánica y los otros cuatro barrenos para tornillos se ocupan de fijar el ensamble de housing con la tierra mecánica o la base de unión *y* sujeción. Además tiene 4 barrenos roscados que sirven para unir el housing, al centro lleva 6 barrenos de 6 milímetros, los cuales permiten fijar el engrane armónico con el eje transmisor 1, el ajuste de balero se hace internamente y la geometría es escalonada para ajustar con cierta tolerancia el balero, el engrane armónico y el eje transmisor que son las tres partes que se albergan en el housing.

Después, en orden de ensamble sigue el eje transmisor, esta pieza también está hecha de cold roll y se muestra en la figura 4.11, esta pieza se compone de dos partes útiles, la parte escalonada y la cara plana, la parte escalonada de mayor diámetro se ensambla y ajusta con la pista interior del balero y tiene una muesca tope para realizar su ensamble correcto, el escalón mas pequeño tiene dos superficies planas a 90º que sirven para la fijación de los opresores del copie 1, el cual transmite a su vez el movimiento al adaptador para el eje del carro de medición.

La cara plana del **eje transmisor 1** tiene la función de hermanar, mediante ensamble de tornillos, con el **reductor armónico,** en su parte llamada aro circular dinámico, son seis los barrenos con caja para tornillos de cabeza de llave allen M3.

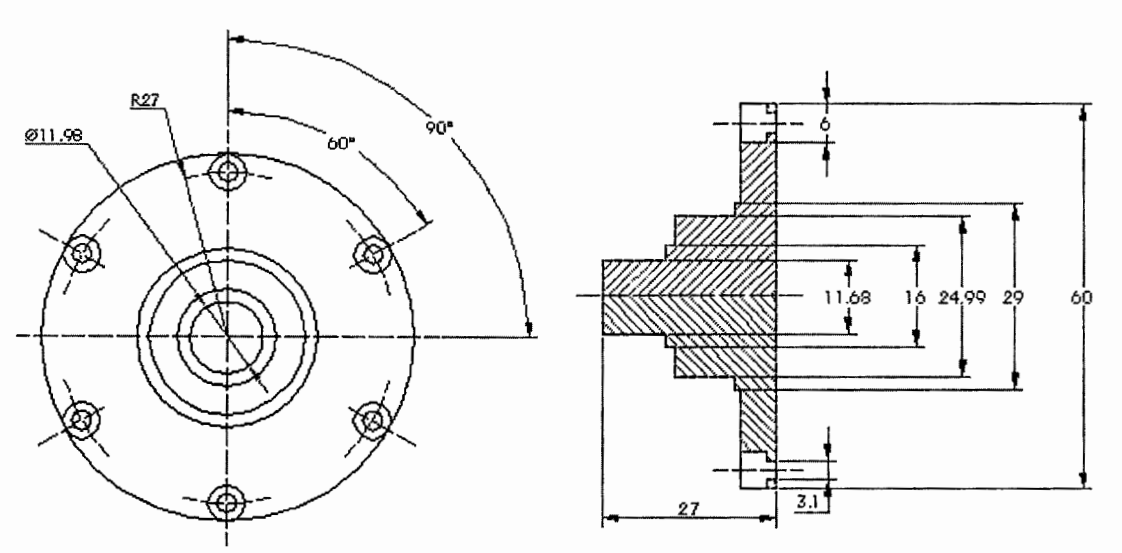

Figura 4. 11. Perfiles del Eje transmisor 1, parte escalonada y cara plana.

**El engrane armónico** tiene también 2 superficies planas que se diferencian por tener de un lado el aro circular estático y el otro lado el aro circular dinámico, en la parte donde se ubica el aro circular estático, tiene una parte saliente escalonada donde se coloca el eje 2 que se fija con los dos opresores. Donde se encuentra la superficie del aro circular dinámico se fija el eje trasmisor 1, a los 6 barrenos con cuerda que tiene. Sus cotas se muestran en la figura 4.12.

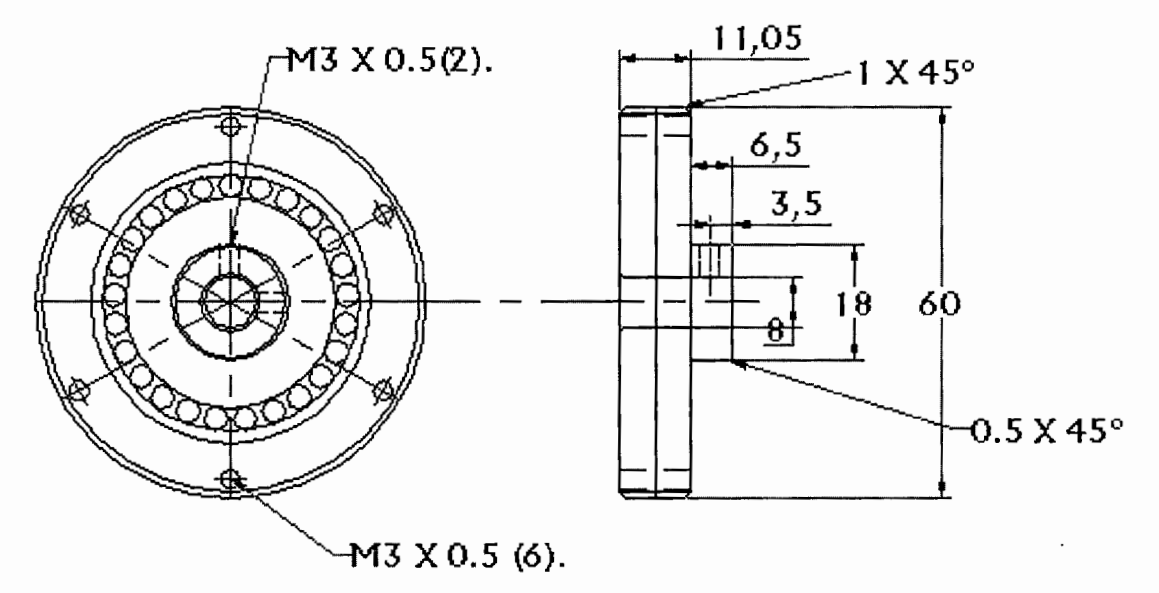

Figura 4. 12. Diagrama esquemático con sus cotas del Engrane Armónico.

El ensamble que completa el housing del **engrane armónico** o tapa de housing, se conoce con el nombre de **base de unión** *y* **sujeción del reductor,**  esta figura de aluminio es probablemente la pieza mas difícil y mas cuidadosamente fabricada por el número de barrenos y escalonamientos que lleva, 12 barrenos pasados con caja para tornillos con cabeza allen en la parte de afuera, también tiene otros 6 barrenos pasados con caja para tornillo allen en la parte mas cercana al centro. La cara donde tiene las cajas para los tornillos es contraria a donde se alberga el reductor y tiene ajuste de entrada para que ensamble perfectamente y no exista juego, asegurando su alineamiento con la base unión del porta balero, mostrada en la figura 4.13.

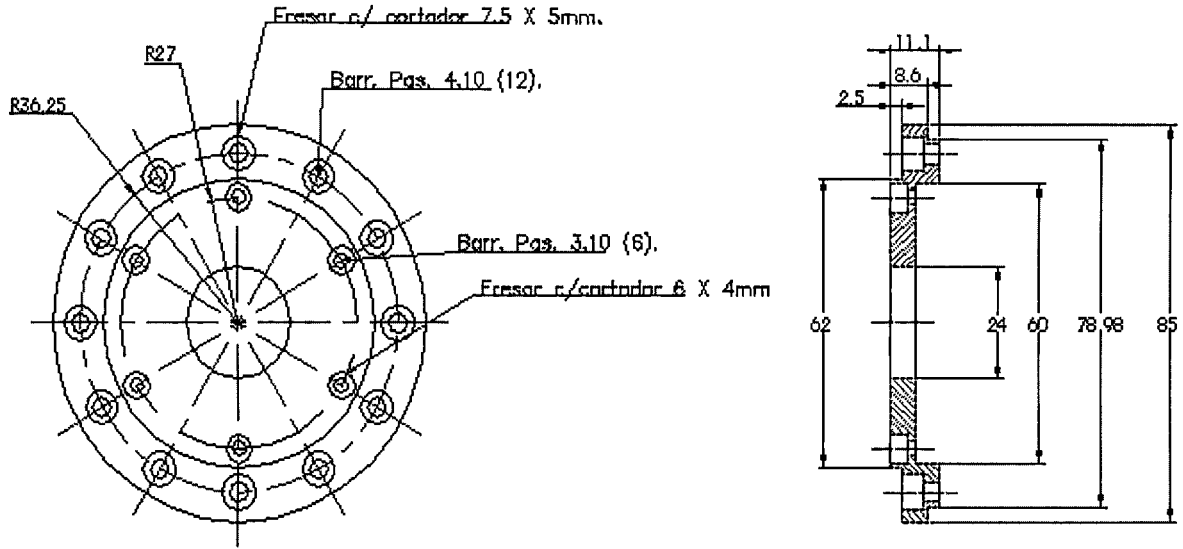

Figura 4.13. Prediseño de la base unión del porta balero.

Los barrenos de la parte mas lejana al centro se forman en tres grupos de 4 barrenos que sirven para aplicaciones distintas, los 4 barrenos que se ubican en los ejes principales soportan todo, sujetándose de la base unión, que soporta todo el housing hasta el servomotor, en estos barrenos se colocan los birlos con tuerca desde la parte de afuera.

El segundo grupo de 4 barrenos que están rotados desde Oº en sentido de las manecillas del reloj, sirven para unir el housing del reductor y mantener el ensamble como una sola pieza.

El tercer grupo de barrenos se utilizan para soportar mecánicamente el housing a la base unión, ya como una pieza entera. Estos tres grupos de barrenos fueron pensados y hechos para facilitar el armado y ensamble, así como la colocación de bujes y demás accesorios que lleva la parte mecánica.

La parte que sigue se le conoce como base de servomotor (figura 4.14), sirve exclusivamente para soportar el servomotor (ver figura 4.15), conjuntamente al housing, el exceso de dimensión que tiene la pieza se justifica al conocer los bujes y ejes que se conectan interiormente entre los instrumentos que transmiten el movimiento (ver figura 4.14 ), y que se alojan dentro de este, ya que debe existir suficiente espacio para la maniobrabilidad.

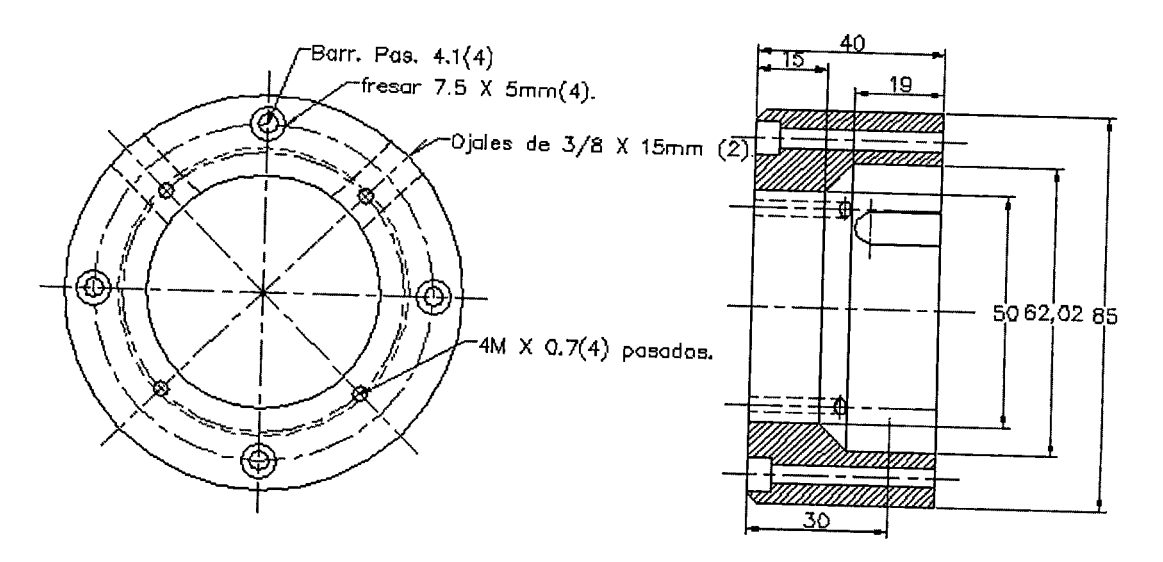

Figura 4.14. Esquemático del prediseño de Base de Servomotor.

El uso es embonar las piezas con el menor desfasamiento horizontal, se fija con cuatro barrenos pasados para birlos M4, además tiene 2 cortes u ojales para el acceso y apriete de llave allen. Estos ojales se sitúan entre ellos a 90º, además tenemos 4 barrenos pasados con rosca de O. 7 con desfasamiento de 45º con respecto al otro grupo de barrenos.

La parte anterior donde se ensambla el motor, tiene un ajuste de entrada para un escalón que lleva el servo con 0.02 mm de ajuste, al igual que en la cara posterior lleva el mismo ajuste para el ensamble del housing.

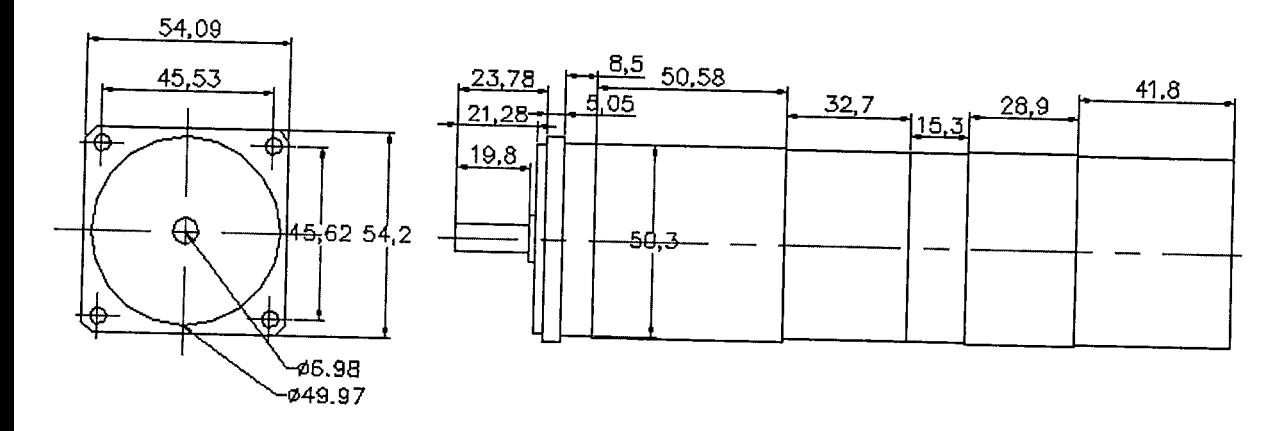

Figura 4.15. Esquemático del servomotor.

Debido a que las especificaciones de los copies diferían de los diámetros de ejes en servomotor, eje de carro de medición, etc; fue necesaria la construcción de bujes y la implementación de copies y adaptaciones en los mecanismos de transmisión de movimiento, estos ejes se instalan antes de efectuar cualquier tipo de ensamble.

Comenzamos con el adaptador (figura 4.16), este buje sirve como una extensión adaptable entre el eje del carro de medición y el cople 1 de uso comercial, este copie se muestra en la figura 4.17.

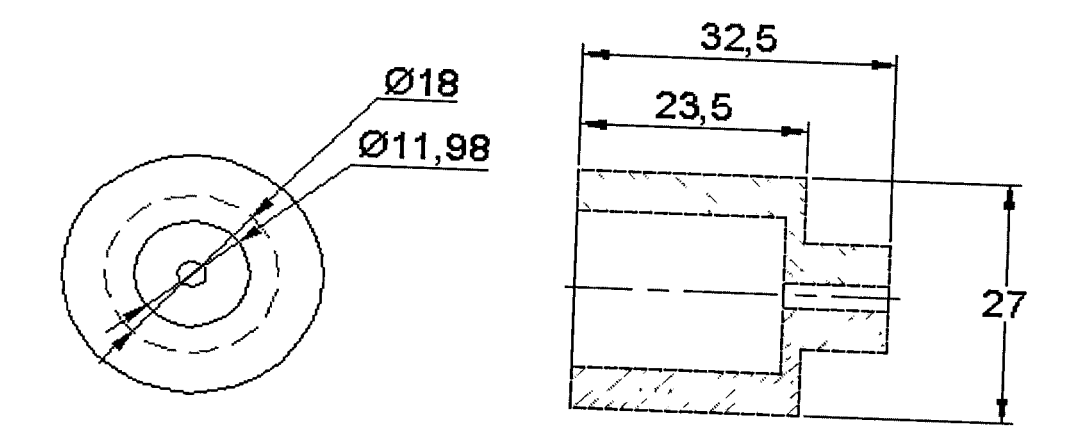

Figura 4. 16. Cotas de Adaptador, pieza hecha de cold-ro//.

El buje instalado fue necesario para minimizar en la medida de lo posible el desalineamiento producido por el maquinado de nuestro diseño, y evitar el cabeceo y posterior desgaste de algunas piezas.

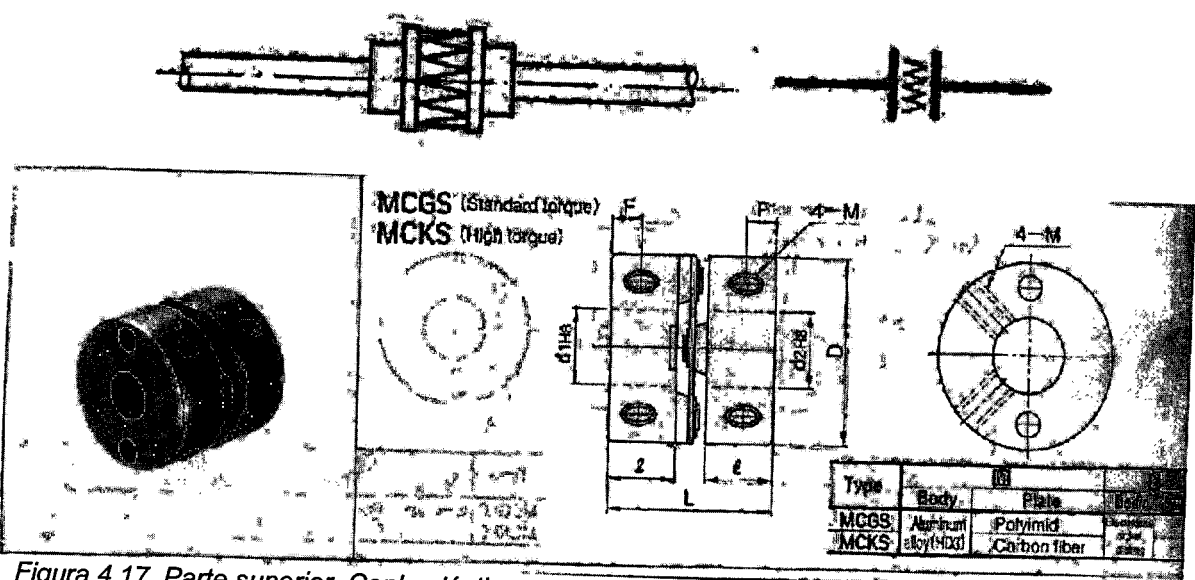

Figura 4. 17. Parte superior, Copie elástico para transmisión de movimiento en ejes desalineados, inferior copie comercial MCGS para unión de ejes.

Para continuar con las adaptaciones entre los ejes de transmisión de movimiento, se muestra en la figura 4.18 el perno (eje 2) que se ubica entre el reductor armónico y el cople 2 que ajusta el diámetro menor del reductor con el del buje que es más grande, el copie 2 es idéntico al que se muestra en la

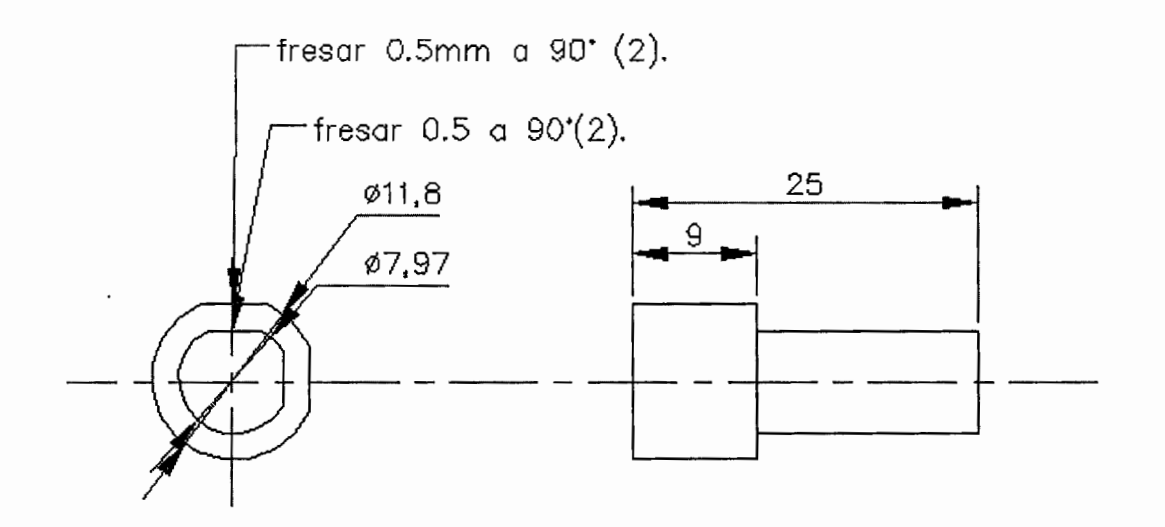

Figura 4. 18. Esquemático del eje 2

El último buje o adaptación, se ensambla en la parte del diámetro menor dentro del **copie 2** y en la parte de mayor diámetro entra el **eje del servomotor**  y para asegurar el ensamble se aprieta de opresores en sus dos lados. A este adaptador del copie al eje se le conoce como **eje 3** y se muestra en la figura 4.19.

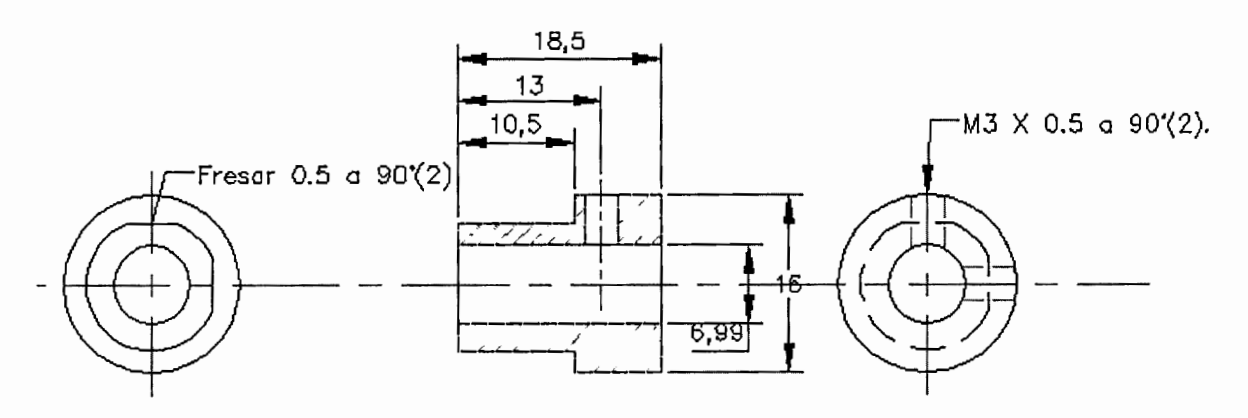

Figura 4. 19. Esquemático del eje 3, que sirve para adaptación entre mecanismos.

Esta es la última pieza del ensamble del diseño mecánico de la caja reductora, a continuación se muestra la descripción y reconstrucción mecánica y montaje del transmisor de posición, que en este caso es un encoder lineal.

Para el montaje del **encoder lineal** (figura 4.20), primeramente se diseñó una **escuadra** que sostiene el encoder lineal (ver figura 4.21) con la bancada de la máquina de medición en una superficie ya rectificada, donde anteriormente se ubicaba una regla graduada para verificar la posición aproximada. La escuadra se montó aprovechando la superficie y colocando los barrenos de los tornillos donde se tenía el ensamble de la regla anterior, los cuatro tornillos son M3 con paso milimétrico (0.5).

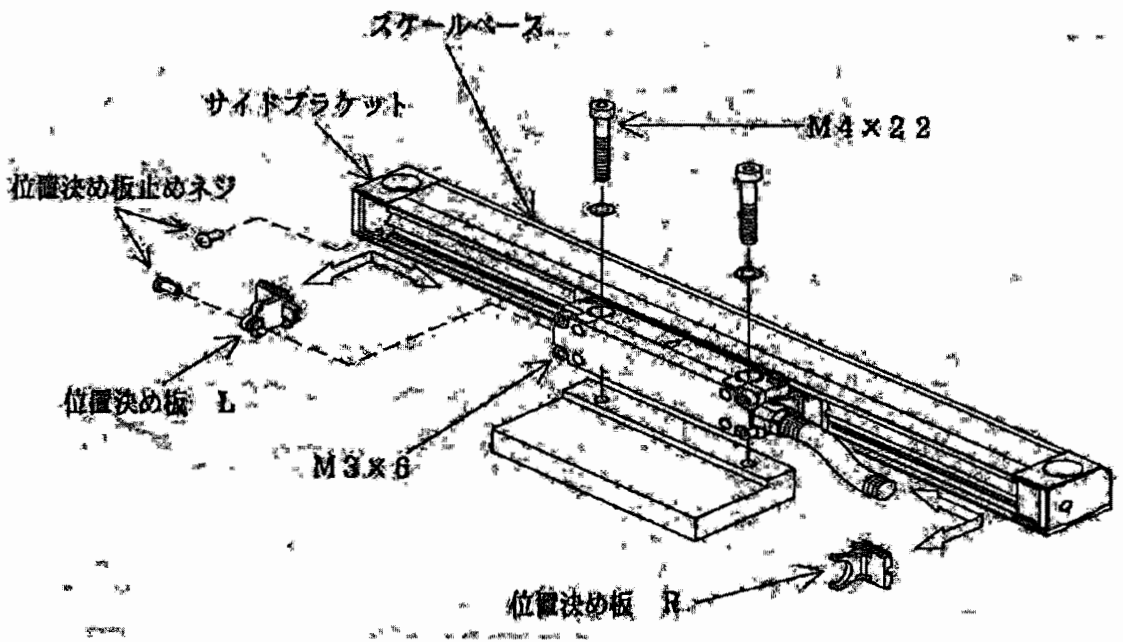

Figura 4.20. Esquemático de ensamble para encoder FUTABA.

Ya montada la escuadra (figura 4.21) se procede al ensamble del encoder lineal, el cual se fija con 2 tornillos en sus extremos, de medida M6 paso 1, aquí se tomó especial cuidado con la alineación del encoder respecto a la bancada para evitar el error de Abbé o colinealidad, esta posición del encoder se verificó con un palpador de carátula.

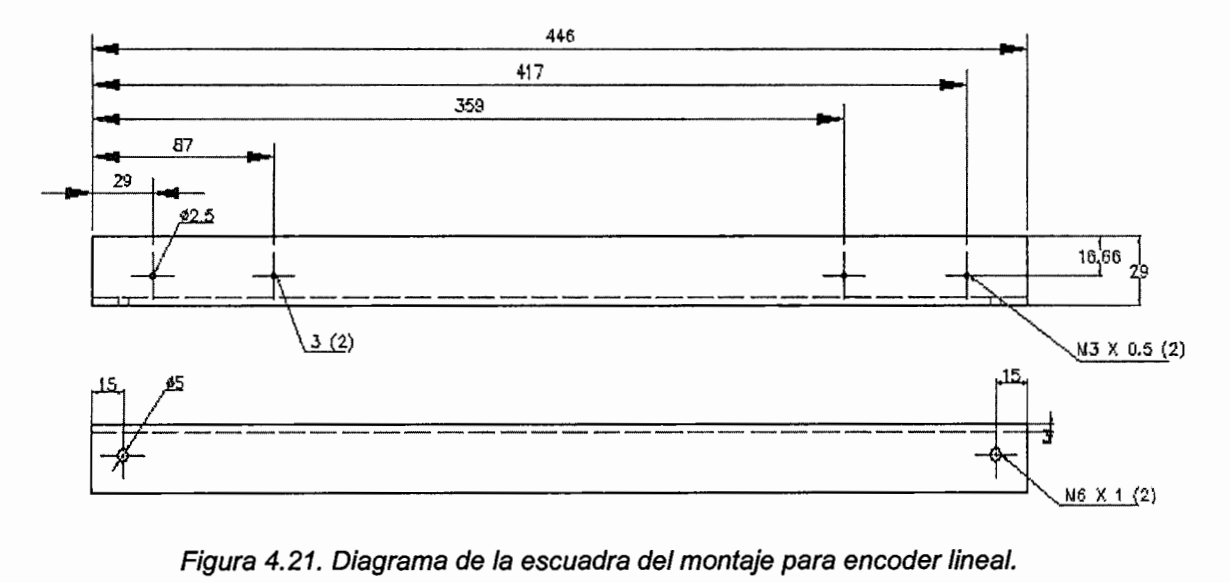

Figura 4.21. Diagrama de la escuadra del montaje para encoder lineal.

El carro de medición contaba con un indicador que se suprimió y en su lugar se diseñó una pieza que desplazará el nonio o cursor del encoder lineal, para lograr el propósito se diseñaron 4 piezas que finalmente hacen un ensamble rígido del cursor, la primera pieza la nombramos **tierra del carro** que se muestra en la figura 4.22, esta pieza cuenta en el ensamble al carro con un tornillo de M4 de cabeza para entrada Allen.

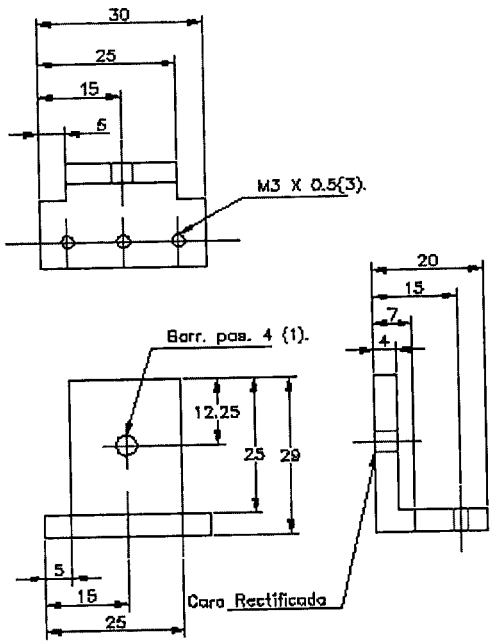

Figura 4.22. Tierra del carro de medición.

La pieza que se ensambla con la tierra del carro, es la que se muestra en la figura 4.23, se le nombra la **extensión del cursor.** 

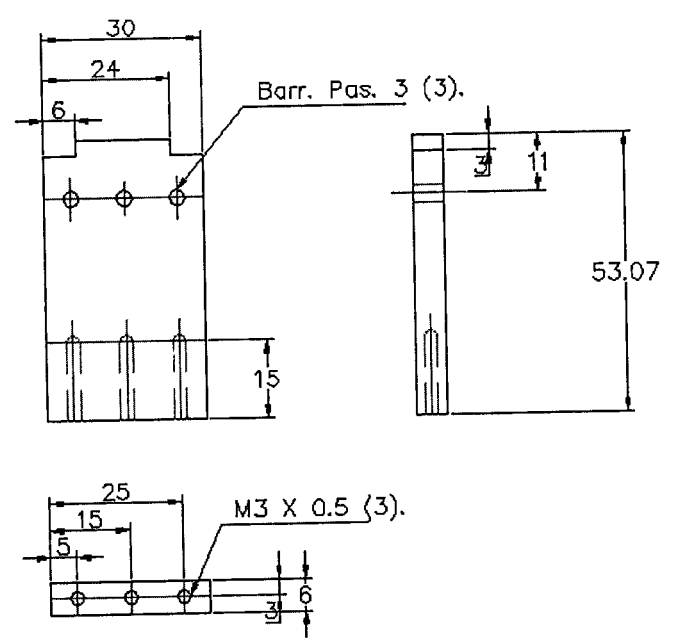

Figura 4.23. Diagrama general con cotas de la extensión para el cursor.

La **extensión del cursor,** tiene la función de sobrepasar con un rango de 2 mm la parte móvil de la escala, y permite el desplazamiento del nonio o cursor sin que toque el encoder ni provoque rozamientos mecánicos. Tiene 3 barrenos pasados para tornillos de M3 en la parte superior, estos tornillos son de cabeza Phillips y permiten el ensamble con la tierra del carro, además inferiormente se le maquinaron 3 barrenos roscados para tornillos M3 con paso milimétrico (0.5).

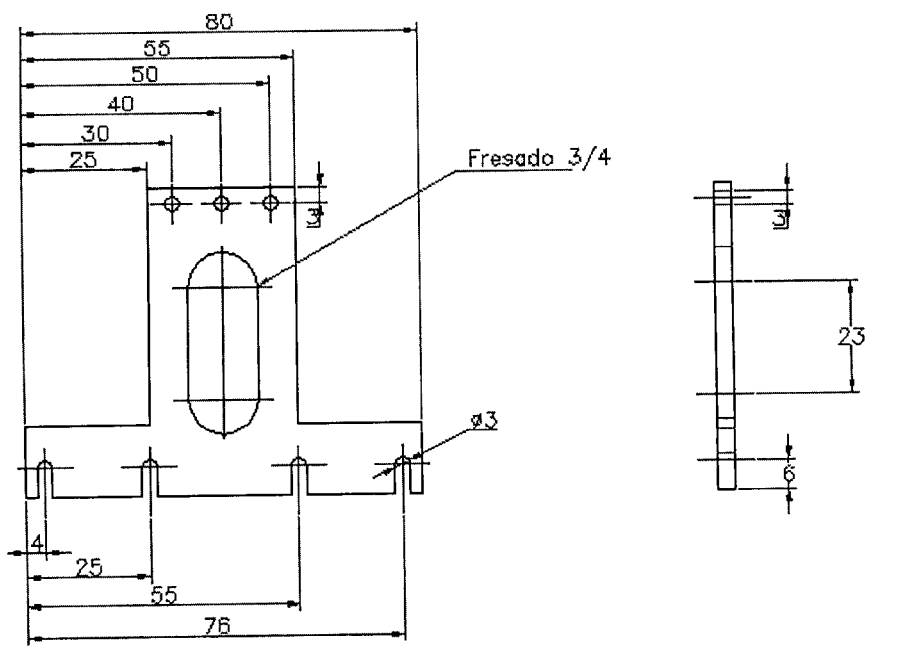

Figura 4.24. Esquemático de la extensión frontal.

A continuación se arma la **extensión frontal** del cursor, que se muestra en la figura 4.24, se ensambló en forma vertical en la parte superior con 3 barrenos pasados para las entradas roscadas de la extensión del cursor, y en la parte inferior tiene cuatro ranuras para ajustar el nonio o cursor y evitar problemas de paralelismo.

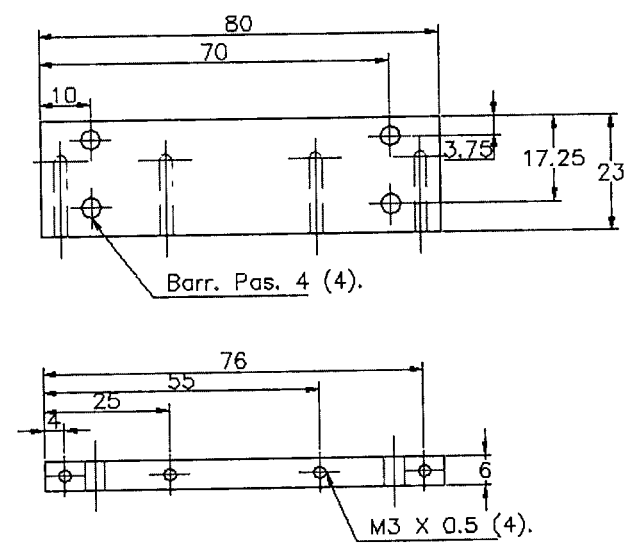

Figura 4.25. Plataforma de nonio o cursor.

La cuarta pieza se le conoce como **plataforma del nonio o cursor** (figura 4.25), se compone de 4 barrenos roscados en la orilla y cuatro pasados en la parte inferior. Los barrenos roscados se ajustan en el ensamble con las 4 ranuras de la extensión frontal, y los 4 barrenos pasados sirven para el cursor en la parte inferior. Con esto el mecanismo de la parte móvil de la escala se completa con éxito.

# **4.3.- Selección en el material de fabricación**

En el maquinado se diseñaron 8 piezas, 2 copies de prueba y 2 ejes para ensamble del balero siendo un total de 12 piezas de diferente geometría, requiriendo de varias operaciones en el maquinado en todas las piezas como son torneado, fresado, taladrado, corte con segueta, además de que se selecciono la herramienta con la que se trabajaría como buriles, barra para interiores, cortadores de zanco recto, brocas, y la herramienta de sujeción.

Para formar el ensamble de las piezas maquinadas fue necesario el rodamiento SKF que se muestra en la figura 4.26. Su lugar de ensamble se muestra en el ensamble.

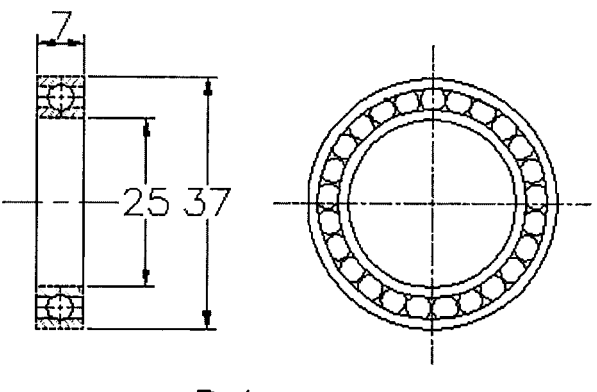

Balero

Figura 4.26. Esquemático de rodamiento o balero.

El material utilizado para el maquinado se nombra a continuación:

Redondo de aluminio con diámetro de 86 mm.

• Redondo de acero al bajo carbono (cold-roll 1018) con diámetro de 86 mm.

- Placa de acero al bajo carbono (1018)  $\frac{1}{4}$ .
- Angulo (a 90º) de acero al bajo carbono (1018) 3/16.
- Placa de aluminio  $\frac{1}{4}$ .
- Redondo de cold roll  $\varnothing$  60 mm.
- Redondo de cold roll  $\varnothing$  20 mm.

A partir de estos materiales se fabricaron la mayoría de las piezas del mecanismo.

# 4.4.- Selección de herrajes mecánicos

Los tornillos se ocupan para que dos piezas separadas permanezcan fijas, se catalogan según su dureza, forma de cabeza, cuerda, longitud y diámetro, los diferentes tornillos que se ocuparon son principalmente de cabeza redonda y con entrada para llave allen M3, M4 y M6 (figura 4.27). En la mayoría de los casos este tipo de tornillos va oculto, lo que le da un diseño plano mejorando la estética y evita problemas de rozamiento entre partes.

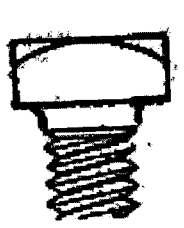

## REDONDA

(TORNILLO ENTRADA ALLEN, PASANTE) Cabeza redonda, sirve para quedar oculto, apriete generoso, milimetrico.

Figura 4.27. Tornillo con cabeza de entrada para llave allen.

El cuerpo principal del encoder se fijo a la bancada con tornillos cilíndricos ranurados, a estos tornillos se les conoce como f/at fillister, (figura 4.28), se usan para barrenos abocardados que requieren que el tornillo quede al ras de la superficie.

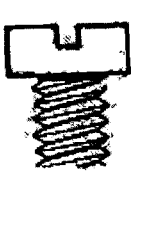

CILINDRICA RANURADA (FLAT FILLISTER)

Igual que la cabeza de media gota ranurada(estándar fillister ), pero sin ovalo superior. Se usa en los barrenos aborcardados que requieren que el tornillo quede a ras. Con ranura solamente para tornillos de máquina.

Figura 4.28. Tornillo de cabeza cilíndrica.

La parte móvil del encoder o cursor se fijó a la plataforma del nonio con tornillos de cabeza redonda para desarmador de cruz (ver figura 4.29).

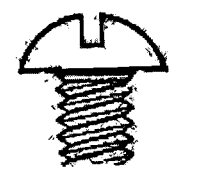

# REDONDA (ROUND)

,Se aplica para-serviciò en uso general. Se utiliza en:torniltos aútoterralantes y tornillos pará clavar. Con éscotadura ranurada o tipó Philips.

Figura 4.29. Tornillo cabeza de media gota.

Otro tipo de tornillos que se trabajaron fueron los de cabeza tipo Phillips (figura 4.30), estos se ubicaron en partes donde no se tiene problemas de dimensiones o que se necesite desmontar rápidamente.

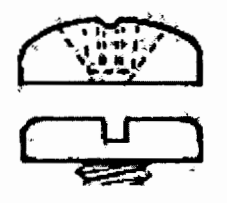

## **CABEZA PLANA (PAN)**

De póco espesor y gran diámetro con bordes aftos para mayor fuerza de conducido. Con escotadora raturada o Pfilllips para tornillos de máquina. Se ofrece también<br>sin ranura.

Figura 4.30. Tornillo de cabeza Phillips.

Por último se utilizaron birlos M4 para longitudes de gran consideración, estos birlos atraviesan todo el mecanismo y se sujetaran en la tierra mecánica, llevan tuercas y rondanas planas para el apriete exterior.

Además, en los copies se usaron opresores M4 para un adaptador que conecta eje del carro de medición con el cople1 y en el eje del servomotor. Normalmente la tornillería se acompaña de tuercas y rondanas las cuales tienen la función de ejercer apriete y distribuir la presión en un área mayor, el ensamble de piezas como servomotor, el engrane armónico, y el housing se fijaron con tornillos de cabeza Allen.

### **4.5.- Ensambles**

Para realizar los 2 subensambles principales se hicieron herramientas especiales para el ensamble de algunas piezas, una de ellas es una cama para el rodamiento que se ajusta al eje transmisor 1 y del lado de afuera con el portabalero. Este subensamble está compuesto de 3 piezas principales que son el portabalero, eje transmisor 1 y la base de unión y sujeción del reductor, a este subensamble se le conoce como housing que se muestra en la figura 4.31.

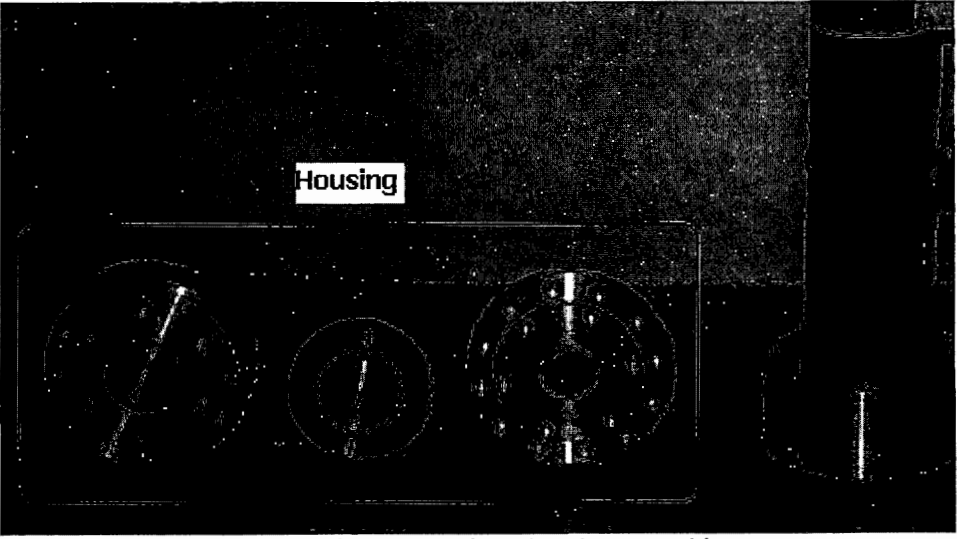

Figura 4.31. Housing mostrado antes de ensamble.

A continuación se muestran los 2 subensambles principales en las figuras 4.32 y 4.33, junto con un subensamble general (figura 4.34 ), todas las piezas de estos fueron descritas en este capitulo.

Para empezar, el eje 2 se introduce en el reductor, luego se asegura con un opresor que se instaló en el reductor, estas dos piezas se unen a continuación con la base de unión y sujeción del reductor, teniendo el cuidado de no forzar la entrada de los tornillos, evitando así que se dañe alguna cuerda del reductor. Además, se debe asegurar que los tornillos sean de la longitud correcta, no deben pasar mas allá de la longitud del aro dinámico flexible, pues existe un serio riesgo de dañar el reductor armónico o alguno de sus componentes.

# **CAPÍTULO 5. INTEGRACIÓN DE LA TARJETA DE CONTROL DE MOVIMIENTO**

El funcionamiento de la máquina involucra la operación automática de un actuador (motor) y la medición de la posición resultante de los elementos de la misma, con una exactitud de varias cifras en decimales (en este caso de hasta 0.1 micrómetros.

Se toman en cuenta diversos medios para colocar en la posición adecuada las partes móviles y para reflejar en el sistema de regulación del movimiento en la máquina, una cantidad proporcional a la medición tomada desde el transductor de posición (Encoder) [50]. Además se hizo énfasis en un movimiento óptimo para la calibración y medición que se comentó en el Capitulo 1.

Cabe aclarar que la tarjeta MEI (Motion Engineering lnc.) Fue empleada exclusivamente para evaluar el juego mecánico desde la interfase que ofrece el software con el usuario, pero desafortunadamente no se consiguió una parte del software para manejarse en el ambiente de programación en C++. Así que para las pruebas de control de movimiento y de precisión en la posición se trabajó en la etapa final con la tarjeta National lnstruments la cual es de fácil manejo y configuración para Visual C desde el compilador de C.

### **5.1. Características de la tarjeta de control de movimiento**

A la computadora se le instaló una tarjeta de control de movimiento MEI Board. Esta computadora tiene un procesador intel 111 a 863 MHz. Esto no tiene gran relevancia pues la tarjeta de control de movimiento incluye en su circuito impreso un microprocesador que puede llegar a manejar cuatro ejes simultáneamente sin afectar las tareas ni rutinas del Windows así que solamente hacen referencia a requerimientos mínimos, físicamente se conecta a un slot de conexión al bus de la tarjeta madre tipo PCI, de ahí tiene su propia conexión a un grupo de ciernas, que se muestran en la figura 5.1 para las conexiones con los ejes.

La figura 5.2 muestra la interfase gráfica de la tarjeta en un ambiente de Windows después colocar la tarjeta de control de movimiento en el slot de la tarjeta madre, este ambiente proporciona al usuario una manera fácil de controlar el movimiento en lazo abierto (sin retroalimentación para realizar rutinas especificas).

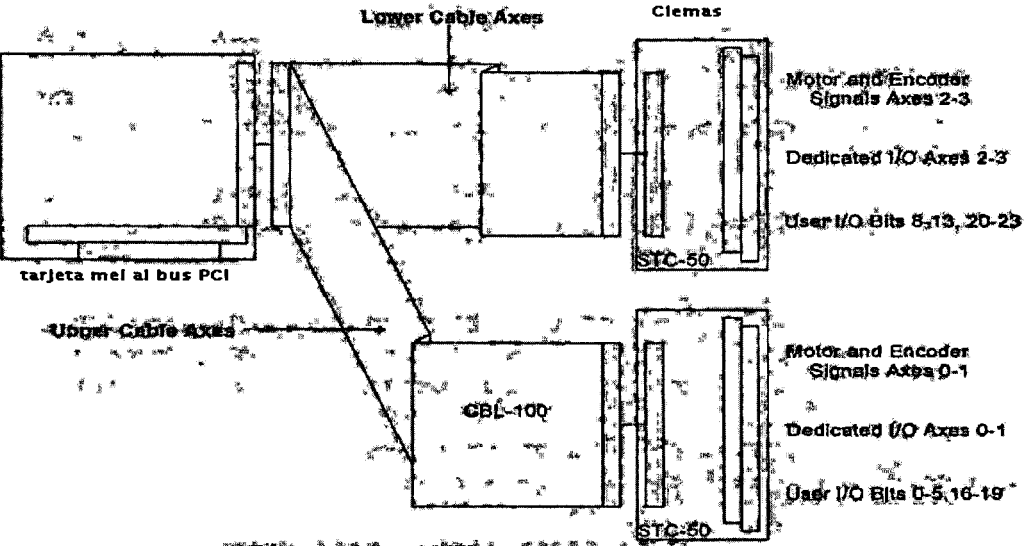

Figura 5.1. Esquemático de conexión de la tarjeta MEI a sus clemas.

El software con la interfase grafica de demostración y movimiento de los ejes desde el ambiente de Windows, crea un icono de acceso directo llamado Motion Console, además en el directorio se instalan diversas funciones a las librerías de operación de la tarjeta misma y así poder utilizarlas con una interfase propia desde C o C++, librerías como pcdsp.h y idsp.h que sirven para validar la tarjeta y hacer la programación incluyendo las direcciones y subprogramas de funcionamiento.

Este programa tiene la posibilidad de configurar un controlador PID, la velocidad, aceleración, la desaceleración, manejo de servomotores y motores a pasos, la detección automática de servos en los ejes y por supuesto un manejo manual con la interfase que ofrecen los fabricantes.

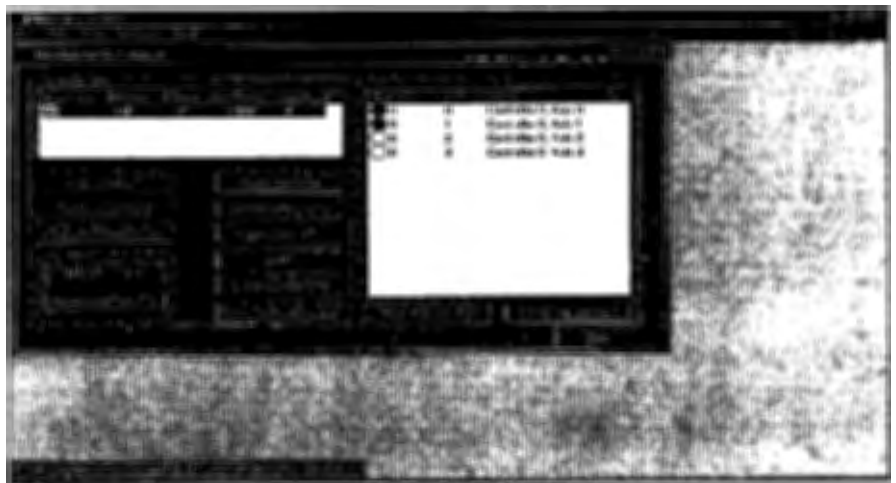

Figura 5.2. La interfase gráfica de la tarjeta ME/.

En la siguiente etapa se manejó una tarjeta de control de movimiento de Nacional lnstruments, pues para la tarjeta MEI las librerías para programar en lenguaje de alto nivel no están disponibles.

#### CAPITULO S. INTEGRACIÓN DE LA TARJETA DE CONTROL DE MOVIMIENTO

La tarjeta PXl-7344 servo/stepper de National lnstruments (ver figura 5.3), es de fácil manejo para cualquier aplicación de movimiento en servomotores o motores de pasos. El hardware incluye procesadores duales, un tiempo real de la tarjeta en el sistema operativo y la interpolación multiejes

El sistema de conexiones (figura 5.5), tiene un módulo del regulador para 4 ejes cada eje es configurable para un encoder del motor a pasos o el servo con tiempo de muestreo de 62 µs con lazo de PID independiente, el periodo de muestreo o la regeneración análoga mezcló la sincronización de los perfiles del movimiento y la electrónica del software del NI para movimientos con la interpolación en dos dimensiones o en tres.

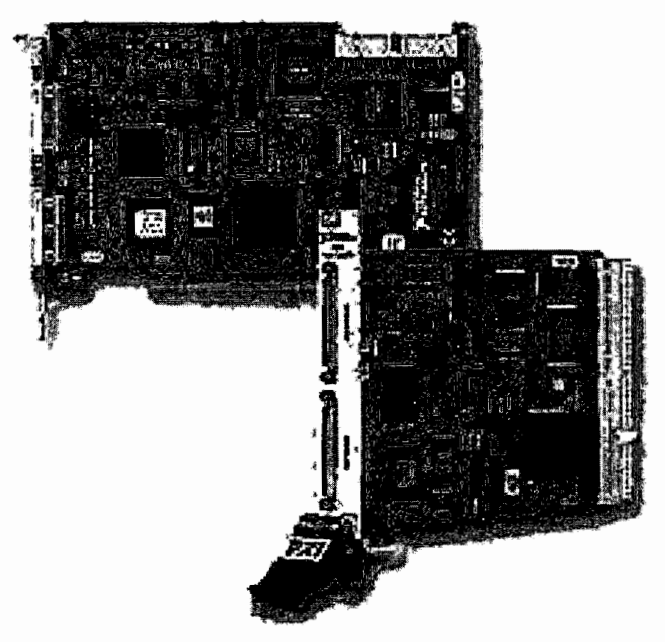

Figura 5.3. Fotografía de la Tarjeta Nacional MOTION PXI 7344.

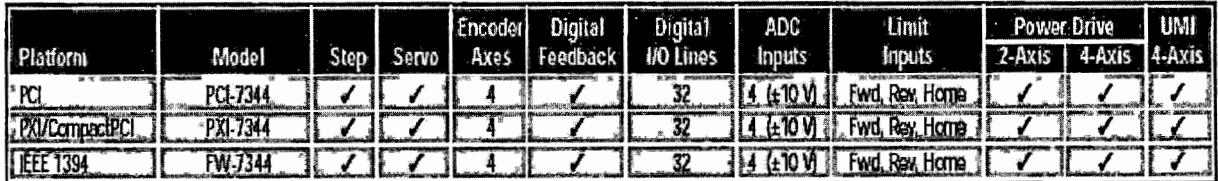

Figura 5.4. Datos técnicos y especificaciones de la Tarjeta Nacional MOTION PXI 7344.

La tarieta puede realizar el control del motor en modo stepper y en modo servo, también tiene cuatro entradas análogas de uso general para fines de supervisión simples. La tarjeta consiste en reguladores de tecnología avanzada para todos los usos del movimiento, dándole la capacidad a casi cualquier aplicación para los requisitos más sofisticados. Estos reguladores le dan control de la trayectoria del movimiento y coordinación completamente circular, lineal, punto de llegada, engranaje, etc. en operaciones de tiempo real. También ofrece la capacidad qüe seguir contornos para movimientos más complejos. Los

componentes del CPU y de DSP funcionan juntos para optimizar el control en lazo cerrado, el control de sistemas de la automatización, y funciones para comandos del movimiento. El CPU utiliza un sistema operativo en tiempo real que tiene un control event-driven de multitareas. Los procesos pueden funcionar simultáneamente en el regulador, independientemente del PC anfitrión y sin la interacción exterior del programa a menos que el programa del anfitrión o la configuración del usuario la inicie.

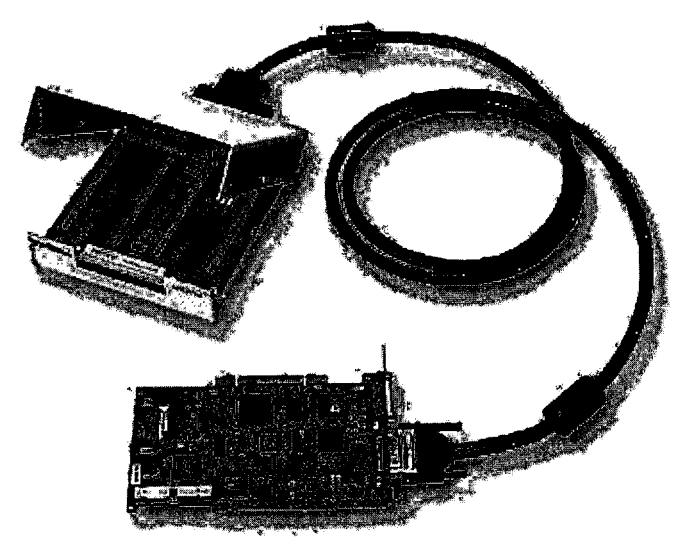

Figura 5.5. Perspectiva de la MOTION PXI 7344 con cable de conexión y clemas para la tarjeta de conexiones.

El motor es una máquina eléctrica física que proporciona el movimiento de un eje al aplicarle un voltaje (alterno o continuo) y con el nivel de corriente adecuado, esto es que, convierte la energía eléctrica en energía mecánica.

Un servomotor es un motor que puede incluir en su construcción varios devanados o bobinas y a través de estas bobinas se controla la posición y la velocidad, además que tiene un valor de inercia muy bajo en comparación con un motor normal.

Los servomotores más comunes son los de Corriente Continua (CC), los servos de Corriente Alterna (AC) se utilizan en aplicaciones de alta potencia. Existen diferentes tipos de motores de CC. Para realizar la selección de un servomotor [20] se toman en cuenta características como son, el par entregado, la corriente nominal, la velocidad máxima, entre otras (ver figura 5.6). Por el momento sólo nos interesa el motor controlado por armadura y para este fin mostramos un diagrama del circuito equivalente en la figura 5.7 de un motor controlado por armadura:

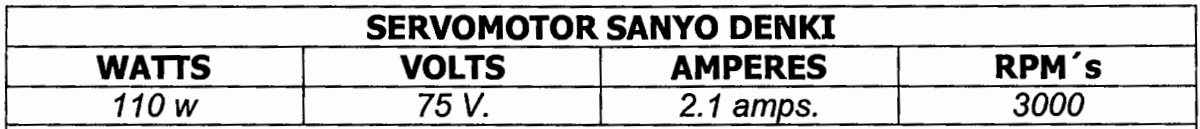

El servomotor incorpora un taco generador de 7 volts de alcance para 3000 rpm.<br>Figura 5.6. Especificaciones técnicas del servomotor Sanyo Denki según su placa y características.

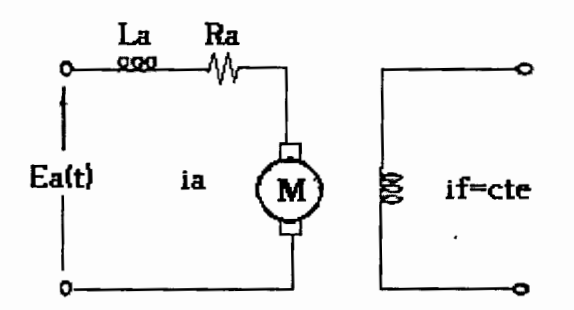

Figura 5.7. Diagrama eléctrico de un motor controlado por armadura.

El servomotor controlado por armadura es importante considerarlo pues el par inducido en un servomotor de CD esta definido o es proporcional a la corriente por una constante, a través de la deducción en la segunda ley de Newton y análisis matemático que se presenta en la sección de anexos de la presente tesis resulta:

## $T = K_T I_n$

Esta característica es importante pues hay que tratar que el servomotor trabaje en un rango lineal de su comportamiento y dentro de los valores nominales que proporciona el fabricante.

Para la selección de un amplificador de potencia casi por lo regular, el distribuidor del servomotor hace una sugerencia de comprar un amplificador de marca especifico al servo, en este caso omitimos la sugerencia pues se contaba con un amplificador Copley de gran flexibilidad que puede proporcionar diversas funciones y configuraciones (ver la figura 5.8).

Las características del amplificador son, entre otras:

- Conexiones para interruptores de fin de carrera (límit switch).
- Protección para amperaje continuo máximo y pico-tiempo.
- 3 LEDs para una visualización rápida del estado del amplificador: Normal I habilitado, energía-Aceptable, avería (corto u sobrecalentamiento).
- Protecciones para cortocircuitos en la salida, en la alimentación y voltaje de la tierra sobrecarga.
- Ancho de banda 3 Khz.

- Soporta una amplia gama de inductancias en la carga: 0,2- 40 MHz.
- Construcción superficial del montaje.
- Puede funcionar para maquinaria automatizada con servomotores de escobillas y delgas.
- Rango de operación con alimentaciones en OC. de +24 volts hasta +225.
- Corriente máxima de 10 a 30 amperes.
- Manejo de señal de control estándar de ± 10V.
- 3 modos de trabajo como esfuerzo de torsión, velocidad, y retroalimentación del voltaje con la remuneración IR.
- Todos los modelos se protegen contra el corto-circuito a la salida y temperatura excesiva del impreso.
- Los corto-circuitos en la salida o el calentamiento excesivo del heatplate bloquearán el amplificador hasta que la energía se apague completamente y sé reestablezca el encendido o hasta que la entrada de reajuste se pone a tierra.
- Tiene tres LED.s para el diagnóstico de fallas, el primero es verde y se enciende cuando tiene funcionamiento normal, el segundo LEO también es verde y determina si el voltaje esta dentro de sus márgenes y el último que es rojo se enciende por falla eléctrica o de conexión, por la velocidad del estado durante la disposición, o para el aislamiento contra fallas después de la unidad está en servicio.

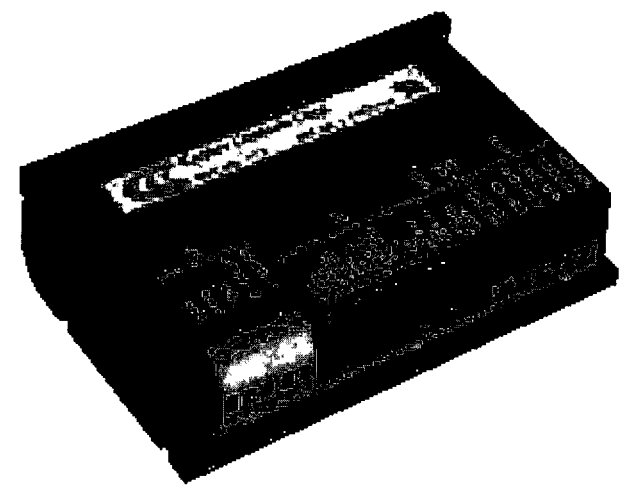

Figura 5.8. Fotografía del servo amplificador Copley.
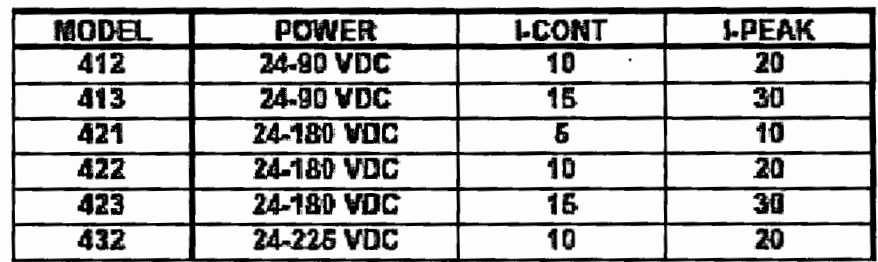

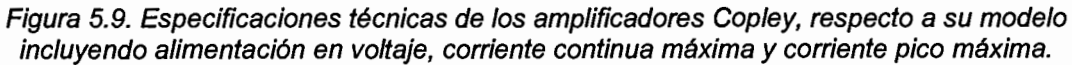

## **5.2.· Pruebas comparativas de precisión con encoders**

Las pruebas comparativas entre encoders son específicamente para evaluar el juego mecánico o backlash [4], mostrado en las figuras 5.10a y 5.10b, el juego mecánico es la holgura necesaria que existe en un par de engranes o piezas que transmiten el movimiento y que evita el atascamiento (ver figura 5.1 O a).

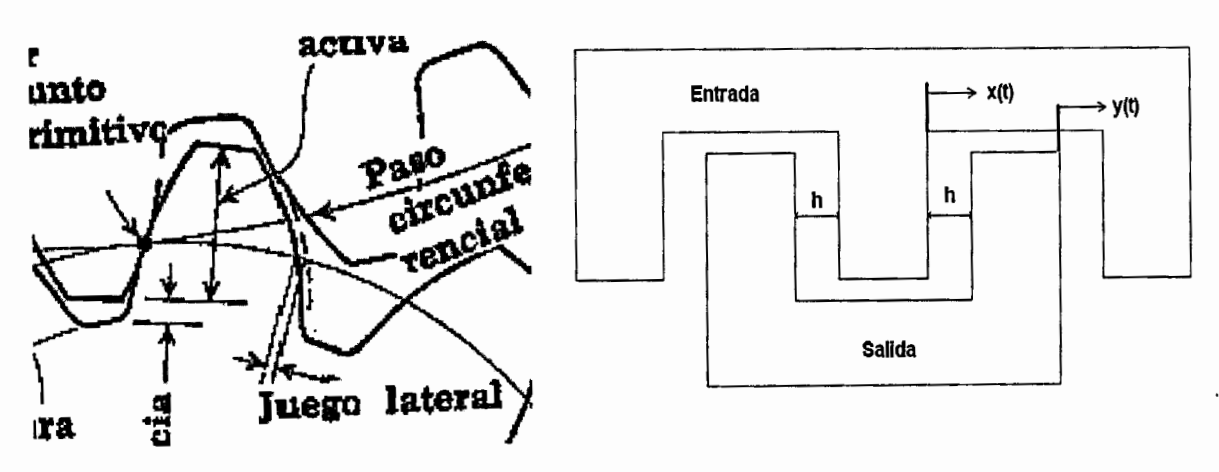

Figura 5.10a. El juego mecánico entre dientes de dos engranes hermanados

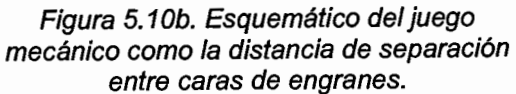

El juego mecánico en el Control del movimiento, se traduce como un problema para la precisión de la posición. Consiste en la diferencia de posición medida y la posición real (figura 5.11a), generada por la distancia entre las paredes de engranes o contacto entre piezas mecánicas como se muestra en la figura 5.10b. Este fenómeno produce un comportamiento que se muestra en la gráfica de figura 5.11b. El patrón de movimiento tiene la característica muy especial que la respuesta de la salida contra la entrada va desfasada con un achatamiento en las crestas y los valles de la senoide a la pieza que genera el movimiento.

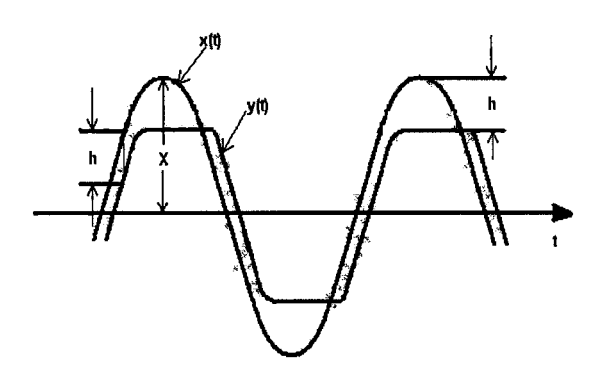

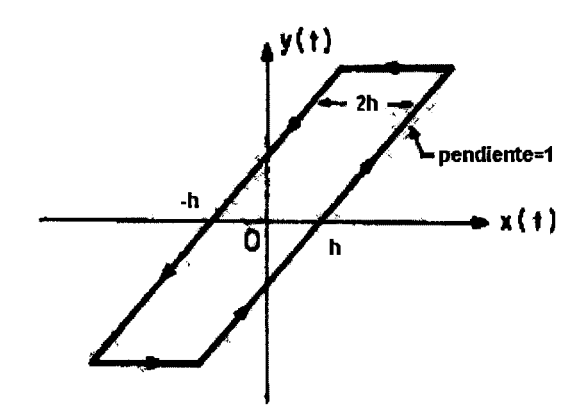

Figura 5.11a: Fenómeno de retraso de señal ocasionada por el juego mecánico.

Figura 5.11b: La grafica de la señal deseada (entrada) contra la señal real obtenida (salida).

Esta holgura entre los engranes produce un desplazamiento entre la posición angular de entrada y la posición angular de salida, originando el retardo que es el que se controla en el lazo de control de movimiento (figura 5.12) a través de la adquisición de los valores del encoder angular (servomotor) y el encoder lineal futaba (figura 5.13).

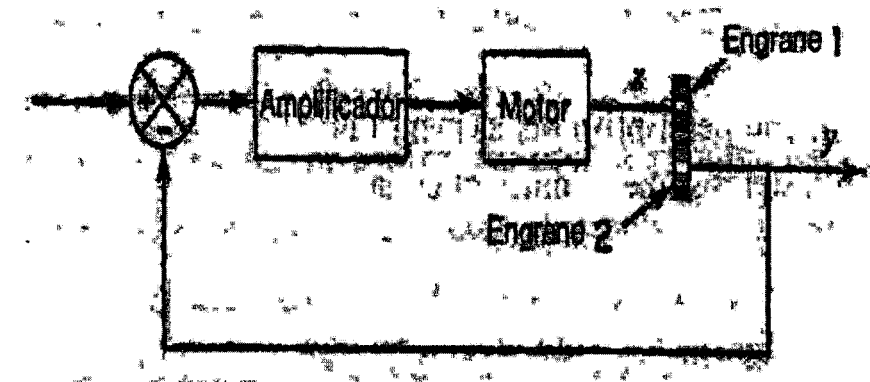

Figura 5.12. Lazo de control de movimiento, en los engranes se sitúa el juego mecánico.

La figura 5.13 muestra las partes y el armado del encoder lineal futaba, también llamada escala lineal, que en realidad es un sensor de posición, este encoder permite que el elemento móvil de la máquina pueda colocarse en la posición con la exactitud y la precisión demandada mientras no vaya mas allá de los requerimientos. Es un equipo digital de lectura que retroalimenta a la PC y ofrece una indicación del movimiento de un objeto con una resolución de 0.1 micrómetros. Se alimenta de 5 volts positivos, los cuales son proporcionados por la PC. Tiene una corriente máxima de salida de 250 mA. La resolución del encoder debe ser mayor al juego mecánico que se induce por el reductor a través de bujes, piñón cremallera así pues el encoder que se seleccionó es de 0.1 micrómetros por cuenta, la frecuencia máxima es de 1.5625 MHz y la velocidad máxima de movimiento es de 62.5 cm/s, este encoder se conectó al eje 2 de la tarjeta National.

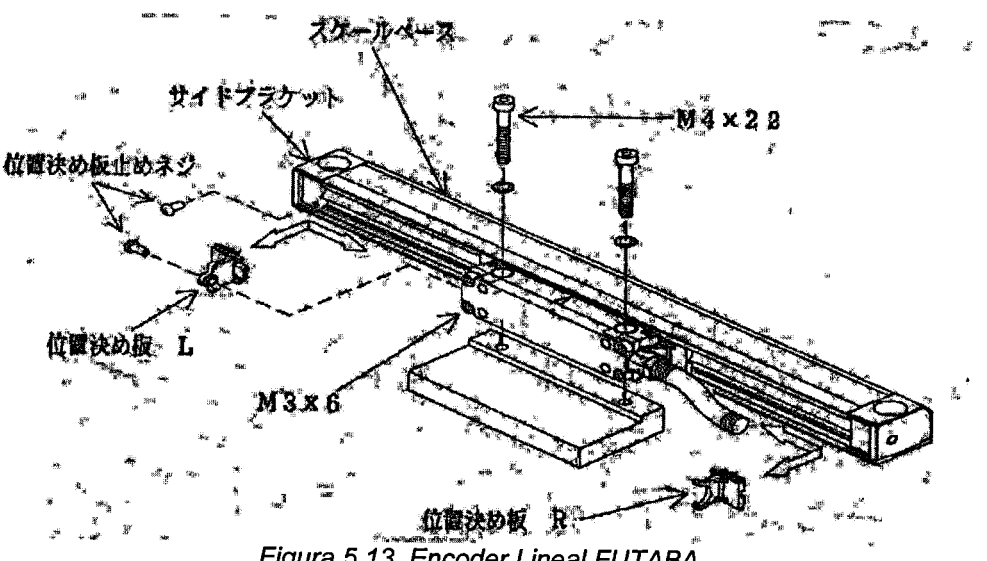

Figura 5.13. Encoder Lineal FUTABA

El encoder angular viene de fábrica junto con el servomotor SANYO DENKI (ver figura 5.14 ), es un encoder óptico incremental de 1000 pulsos por revolución, así que con los canales A y B y los cambios de estado podemos detectar 4000 cuentas por revolución. Además, tiene incluido un tacogenerador de 7 voltios para el alcance máximo de las 3000 rpm's del servo.

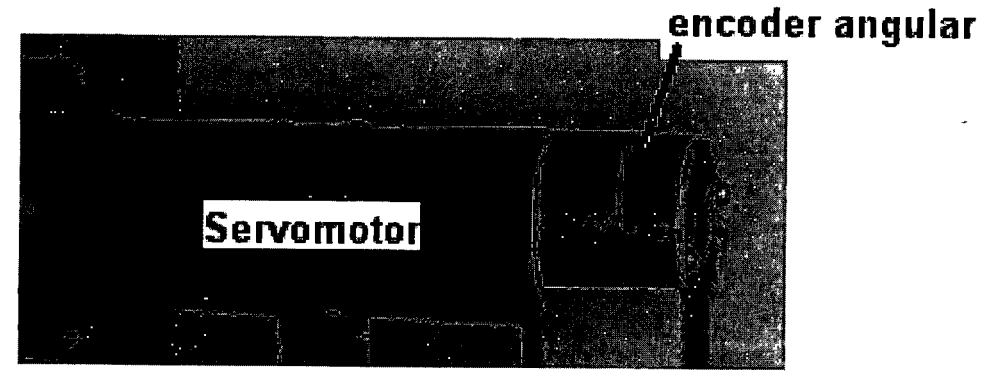

Figura 5. 14. Fotografía del servomotor con el encoder angular.

## **5.3.- Conexión y configuración de la tarjeta de control de movimiento**

A continuación se muestra en la figura 5.15, la conexión del encoder angular en las clemas para la conexión de la tarjeta NI, la figura muestra las letras **A y B** que son los canales del encoder que son señales de retroalimentación para el control en la PC, después se muestran los cables nombrados como **GND y 5+,**  que son el voltaje de alimentación proporcionado por la tarjeta al servo.

Por último, los dos cables que se nombraron en la figura 5.15 **CONTROL,**  proporcionan la señal de corrección para el servoamplificador, esta señal varia de -10 a 10 volts, van conectados a las terminales 4 y 5 del COPLEY (servoamplificador), los datos de la placa vienen como **REF+ y REF**respectivamente (ver figura 5.16).

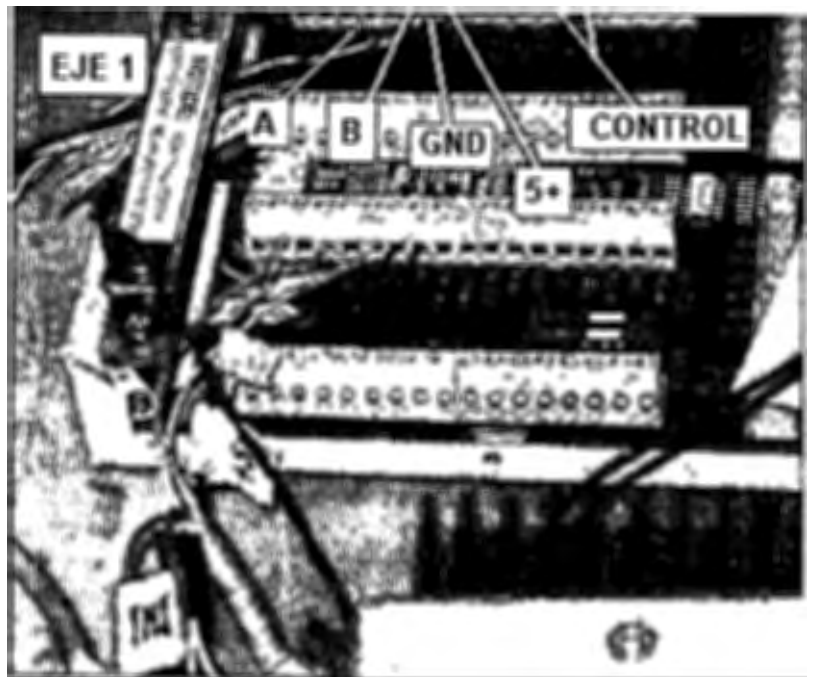

Figura 5. 15. Configuración de conexiones para el eje 1.

En la figura 5.16 se ve claramente como los dos cables de control de la tarjeta son conectados al servoamplificador (REF+ y REF-), el amplificador se alimenta con 25 volts de cd y su salida se conecta directamente al servomotor. Opcionalmente se le conectaron 2 cables que son las señales de los switches de fin de carrera para el eje móvil, estos no están señalados en la figura pero son utilizados en las terminales de conexión 2 (GND) y 11 (JENABLE) del servoamplificador para evitar el corrimiento del eje móvil mas allá del limite y rompa o dañe la escala lineal.

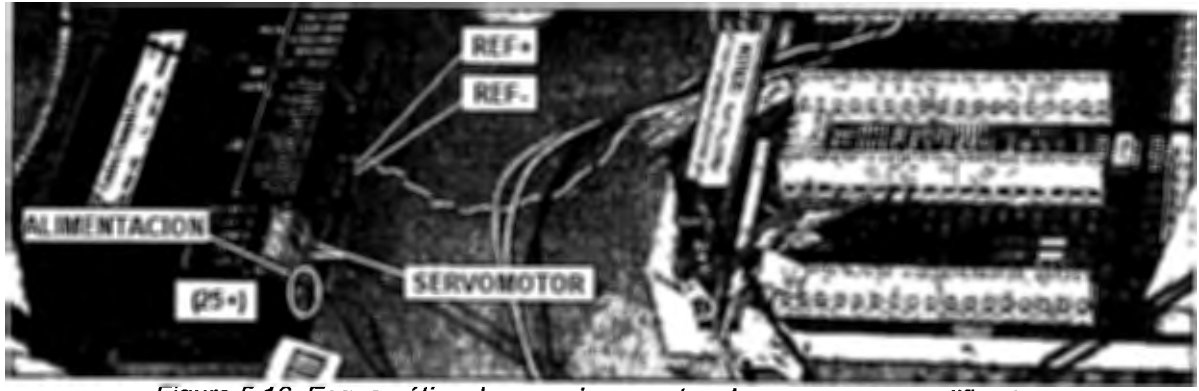

Figura 5.16. Esquemático de conexiones entre clemas y servoamplificador.

La explicación de conexiones ha sido solamente de un eje (eje 1 de la tarjeta), las clemas para este eje son del encoder angular (del servomotor), las conexiones que se muestran en la figura 5.17 del eje 2 son del encoder lineal (escala lineal), para la adquisición de posición de las dos formas leídas simultáneamente, las lecturas de los movimientos (angular y lineal) se pueden comparar y posteriormente evaluar el juego mecánico de la máquina para darle la precisión deseada.

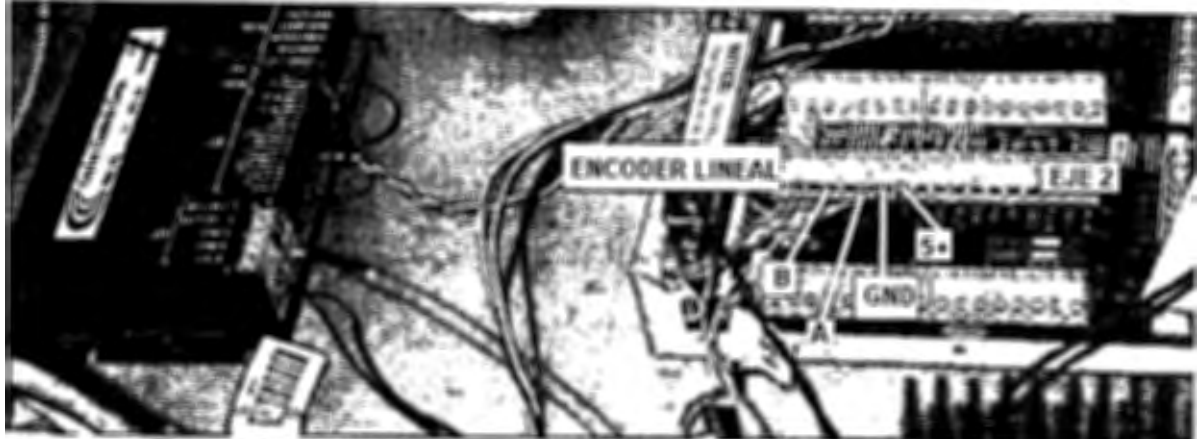

Figura 5. 17. Esquemático de conexiones para el eje 2 de la tarjeta Nacional.

La figura 5.17 muestra las terminales de conexión del encoder lineal futaba y sus respectivas alimentaciones en las clemas del eje número 2.

### **5.4.- Pruebas de control de movimiento**

Las pruebas del control de movimiento son útiles para comprobar que la adquisición de datos sea correcta y que se tengan problemas de ruido electrónico inducido, además de visualizar la relación de movimiento entre un encoder y el otro. En la figura 5.18 se muestra la gráfica donde se expresa el movimiento en centímetros contra el tiempo, el set point inicial fue de 1.3 cms. en el periodo transitorio de la señal no se alcanza a ver sobreimpulso ni un tiempo muy grande de retrazo al inicio de la gráfica.

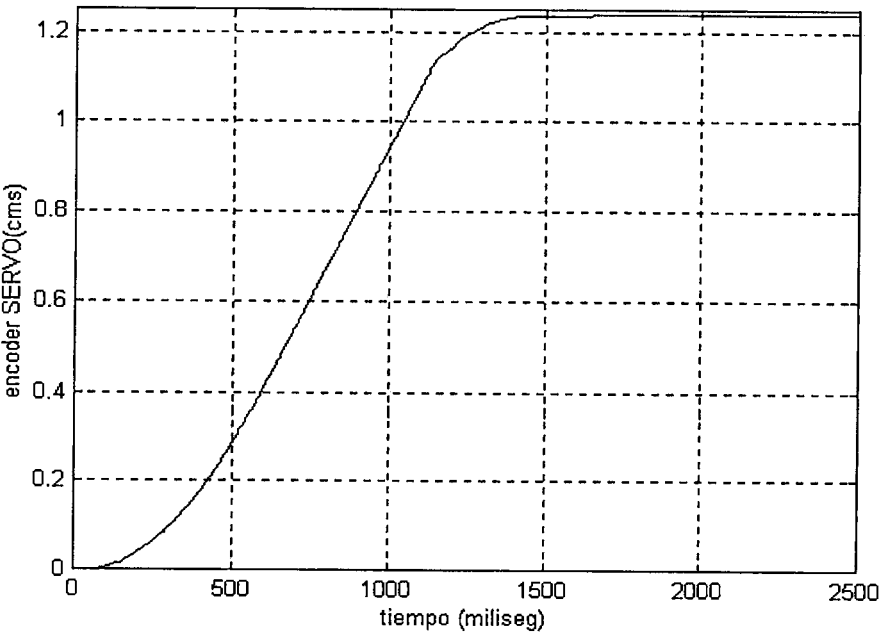

Figura 5. 18. Gráfica de movimiento para el encoder angular.

En comparación con la primera señal graficada, el encoder lineal muestra un retrazo en el tiempo de crecimiento ver figura 5.19, en su comportamiento este movimiento graficado es el movimiento real del carro de movimiento, el retrazo delata el juego mecánico que tiene el piñón cremallera que internamente mueve el eje móvil o carro móvil.

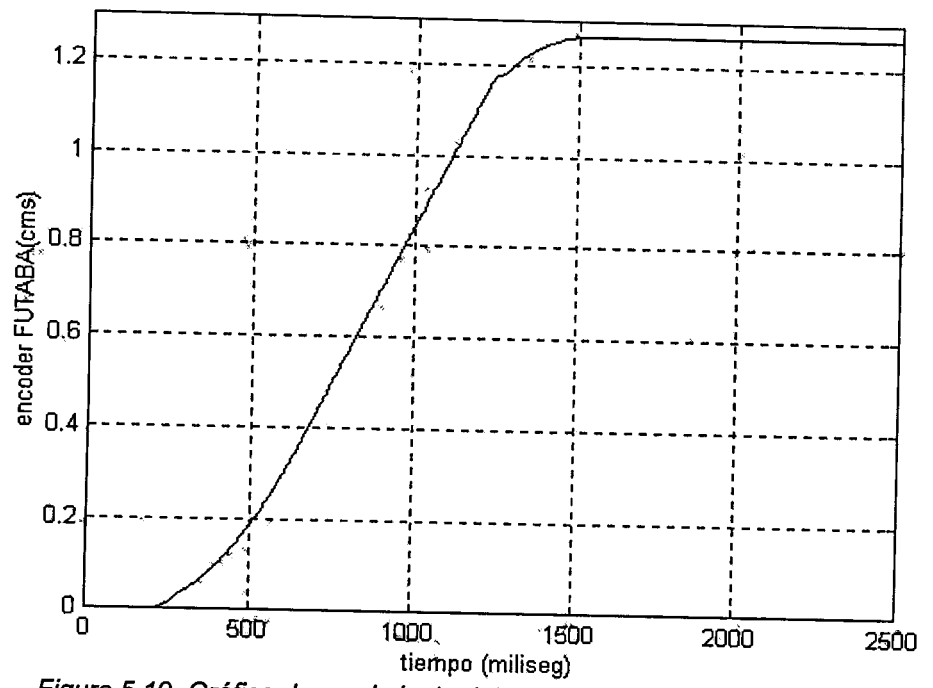

Figura 5.19. Gráfica de movimiento detectado por el encoder lineal FUTABA.

# **CAPITULO 6. SENSOR DE FUERZA.**

Las técnicas de control automático han evolucionado desde un arte experimental hasta una ciencia de altas matemáticas. El propósito de esta tesis no fue desarrollar una aplicación avanzada de control, sino que por fundamentos sirviera para el trabajo y programación. Lo que quedaba era la revisión del circuito de control, y el control de las variables en la planta, una de esas variables es la fuerza, que por un control sencillo se monitorea y se interrumpe el movimiento al ajustar el valor de fuerza. Este paso es muy importante pues con la fuerza se puede seleccionar un valor correcto para la calibración o medición de un dispositivo o instrumento. Esta fuerza genera una deformación en la pieza a calibrar, y la fuerza puede ser excesiva o insuficiente dando como resultado errores en la medición que disminuyen la precisión de la máquina. Por lo anterior, es necesario asegurarnos que la fuerza de contacto es la correcta para evitar errores la deformación y asegurar el contacto entre palpador y la pieza a medir.

### **6.1.· Estudio de las señales del sensor.**

Como se había comentado en el Capítulo 2, el carro tiene su propia unidad de medición que incorpora una escala con un comparador y los controles de colocación manuales, que eran las manivelas de movimiento grueso y fino y unas perillas moleteadas para un sinfín interior con movimientos de precisión, pero también el carro incorpora un sistema de palancas y selectores de fuerza para el sensor o switch de micro contacto (figura 6.1 ).

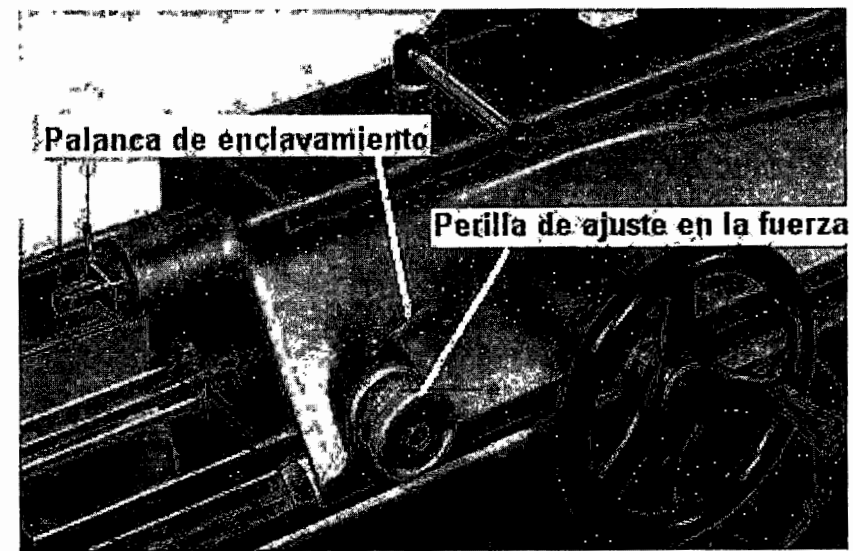

Figura 6. 1. Sistema de selección de fuerza, perilla y la palanca de enclavamiento.

Este sensor de fuerza incorporado dentro del carro (figura 6.1) es alimentado por una señal alterna proporcionada por el indicador, que a su vez se conecta a 115 VAC. La señal de alimentación del sensor de fuerza es de 6 Volts de corriente alterna que a su vez retorna una señal de amplitud variable entr O y 3 Vpp, dependiente de la proporción en que se retraiga el palpador.

La señal tomada para realizar el control está en la parte posterior del tablero de alimentación del indicador de la figura 6.2.

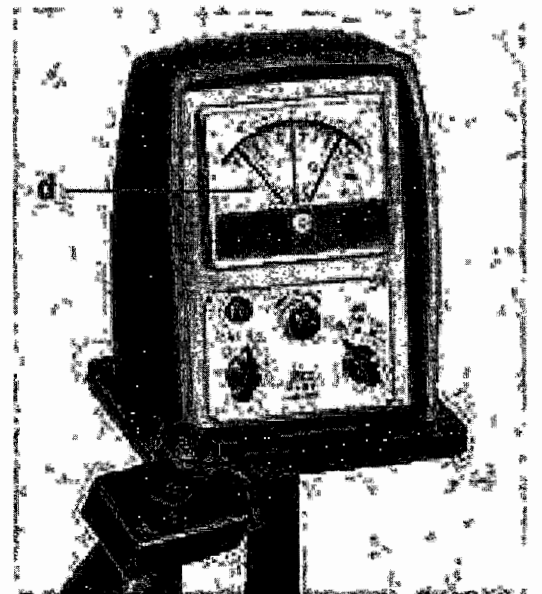

Figura 6.2. Indicador de microcontacto electrónico.

El indicador tiene una entrada para plug, que entrega una señal proporcional a la variación de la aplicación de fuerza, hasta llegar al valor correcto de fuerza que se requiere, esto es, que al no tener ningún contacto el voltaje de salida a la tarjeta es de 4.9 volts; y al llegar al limite de fuerza entrega O volts.

Para la entrada de plug se utilizó un conector de audio cuya punta corresponde a un cable rojo (Ve), y el cuerpo a un cable amarillo (referencia), estas dos terminales proporcionan una señal analógica de 220 mV de alcance para la lectura de +30 *µm,* y de -200 mV en el rango negativo o de -30 *µm.* Los valores nominales se muestran en la tabla 6.1.

| U(t)     | <b>RANGO DE PRECISIÓN</b> |
|----------|---------------------------|
| $220$ mV | 30 µm                     |
| n v      | $0 \mu m$                 |
| $200$ mV | -30 µm                    |

Tabla 6.1. Alcance en la escala de 30 µm y sus valores correspondientes de U(t) en voltaje.

### **6.2.- Diseño de la integración del nuevo sensor**

En la planeación y diseño de la reconstrucción mecánica se pensó que era necesario instalar un sensor de fuerza nuevo, las razones principales eran:

- Que el nuevo sensor tuviera alcance de 0.3 a 11 Newton.
- Que el sensor original tal vez estuviese dañado.
- Que el nuevo sensor trabajara automáticamente al proporcionarnos una lectura con la suficiente definición para una tarieta de adquisición.

Las pruebas experimentales con el sensor original dieron resultados alentadores por las cuales no fue necesario integrar uno nuevo, además de las siguientes consideraciones:

- No existe un sensor que tenga la definición y alcance de los requerimientos iniciales, en fuerza.
- El sensor no esta dañado, necesita solamente calibración.
- Se necesita una reconversión completa del carro de medición para la instalación de un sensor nuevo.

El acuerdo final con expertos de metrología dimensional de CIDES!, fue que no se necesitaba un elemento primario de medición, con alcance de 11 Newtons; un valor de 4 Newtons es suficiente. Además, al consultar manuales de trabajo y datos técnicos de sensores no existe ninguno con el rango de trabajo de más de 0.4 Newton que tenga la precisión deseada.

### **6.3.- Pruebas en lazo abierto**

Las pruebas de lazo abierto se llevaron a cabo para comprobar la señal que viene del sensor de fuerza. Del elemento primario de medición se toma la señal que proporciona una señal alterna de 3 Vpp con variaciones de voltaje de 0.3 volts, esta se adapta en el tablero del indicador (ver figura 6.2), a una señal proporcional en su rango de variación de movimiento de -0.8 a O. 73 VDC. A esta señal se le conoce como U(t). Posteriormente, pasa por la etapa amplificadora donde la ganancia es de -2.5, la señal que entrega va directamente a la tarjeta PC-Lab 711B, esta señal se le conoce como Y(t), es una señal con ganancia de 2.5 respecto a la señal de entrada e invertida o desfasada 180º. La señal la toma muestreada la tarieta PC-Lab. 711B y finalmente la decisión y el manejo de la señal la hace la computadora.

El seguimiento de la señal se muestra en el siguiente diagrama funcional que ejemplifica la manipulación de una variable que es determinante para el control de movimiento.

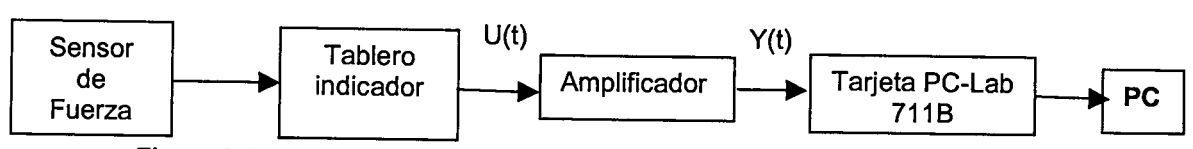

Figura 6.4. Diagrama en bloques para el monitoreo de la señal de la fuerza.

A continuación se presentan ejemplos de la deformación elástica que detectan los palpadores de la máquina a partir de la selección de la fuerza con 1 newton aproximadamente (100 gramos fuerza), las figuras de las gráficas 6.5 y 6.6 muestran, la medición correspondiente para +1 Oum de deformación, la señal de entrada U(t) que se muestra en la gráfica 6.5 corresponde a la señal previa al amplificador y la figura 6.6 es la señal amplificada 2.5 veces e invertida.

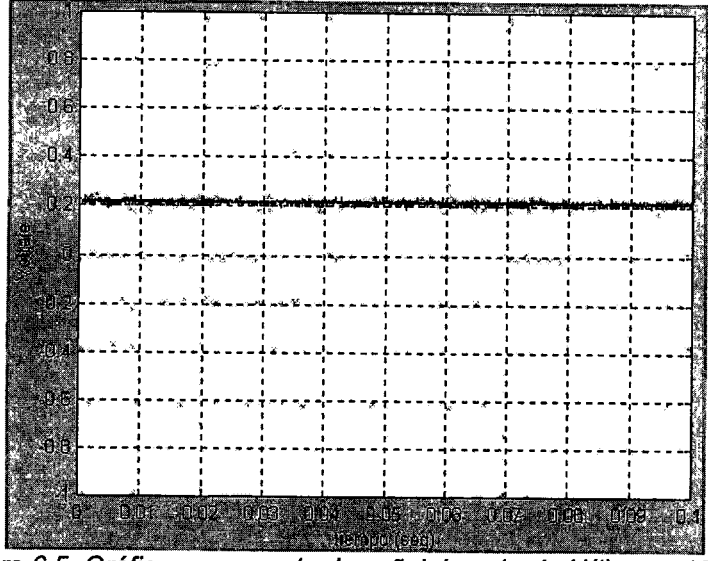

Figura 6.5. Gráfica que muestra la señal de entrada U(t) para 10 um.

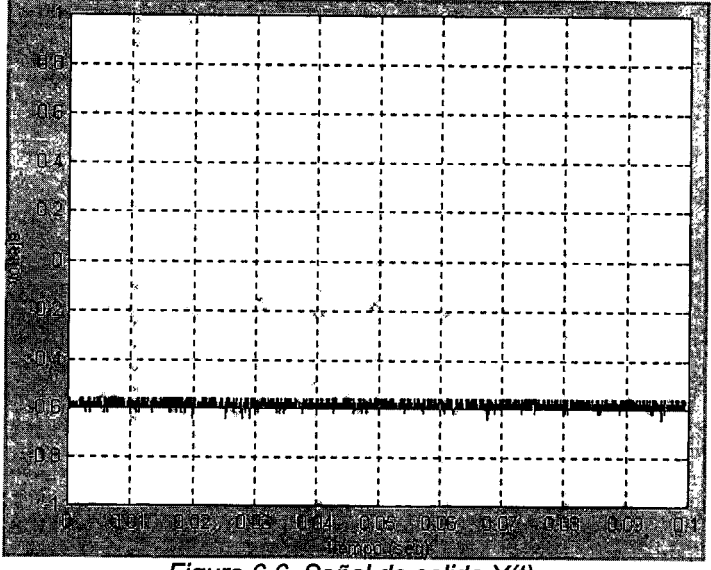

Figura 6.6. Señal de salida Y(t).

La constante de ganancia entre la gráfica 6.5 y 6.6 se obtiene con los valores mostrados, el primer valor es 0.2 que se denota como Vi y la señal de

salida es -0.6 denotada por Vo, la formula siguiente calcula la ganancia en cualquier dispositivo electrónico:

$$
\Delta V = \frac{V_o}{V_i} = \frac{-0.6}{0.2} = -3
$$

Además las figuras 6.7 y 6.8 muestran las señales correspondientes para la prueba de menos 10 um; la figura 6.7 es la U(t), y la figura 6.8 es la señal amplificada que muestra el alcance de la deformación en la medida.

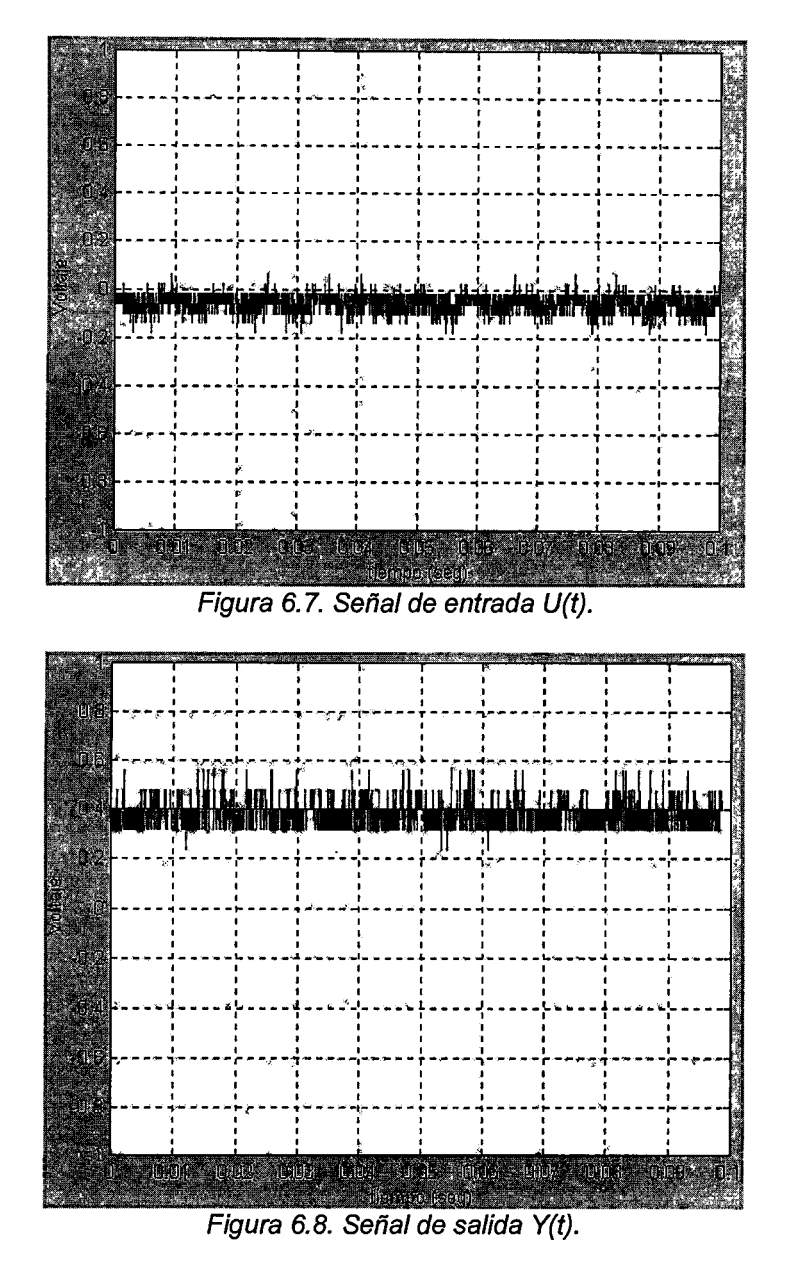

Se puede observar en las gráficas anteriores una señal más ruidosa amplificada y con un offset que no corresponde a cero pero los resultados aún así son satisfactorios para la etapa de adquisición.

### **6.4.- Control en lazo cerrado con todo el sistema**

En el esquema de bloques funcional, el lazo de control principal que se muestra en la figura 6.4,describe la atenuación de la variable de control principal en este caso es la posición longitudinal (Y). Lla posición deseada (X) la introduce el usuario que realiza un acercamiento controlado y el lazo de control principal realiza su trabajo con el controlador que incluye un PID interno y configurado desde el software de instalación. Posteriormente se muestra un interruptor normalmente cerrado que interpreta un control ON/OFF comandado por el sensor de fuerza, al contacto de la medición con la pieza en la máquina. Las señales de la posición (Y) que retroalimenta el encoder lineal y la señal del sensor de fuerza, son llevadas a la PC que mediante un algoritmo de controi, realiza la orden pertinente, de avance, paro o interrupción.

El interruptor o switch no está explícitamente conectado sino que está incluido en el control y a través de la salida de la tarjeta de control de movimiento manda una señal de control (-10 a 10) al amplificador del servomotor.

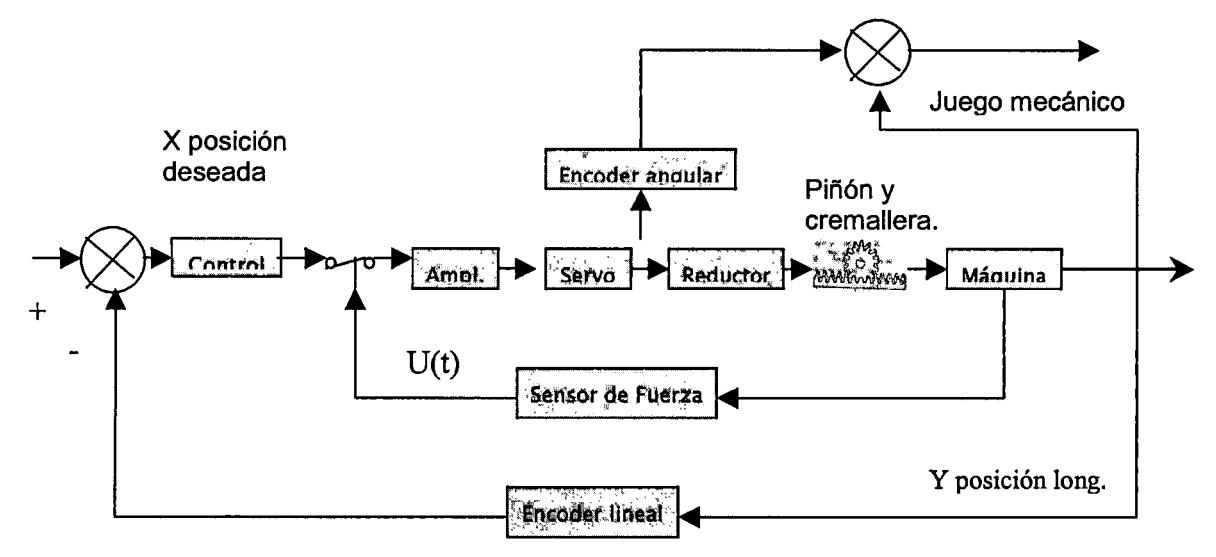

Figura 6.9. Se muestra el diagrama funcional del sistema de control de movimiento.

En este esquema de control existen tres lazos:

- Control de movimiento.
- Sensor de fuerza que detecta el contacto aplicado.
- Lazo que evalúa el juego mecánico.

El lazo del juego mecánico esta disponible para llevar a cabo una evaluación y el mantenimiento preventivo o correctivo del mecanismo, o las compensaciones que el juego produzca.

El lazo principal es el de control de movimiento, se inicializa la tarjeta igualando la variable status a una función propia de la tarjeta para identificar

cualquier error y verificar que la tarjeta este en condiciones normales o despliega una pantalla con el código correspondiente. A continuación se configura el algoritmo PID del controlador, si el usuario no la configura entonces la PC le da los últimos valores registrados en la interfase de Windows.

Al compilar por primera vez, después de encender la PC, en ese mismo momento y donde se encuentre el carro de medición lo detecta como origen o cero, y no importa el valor que tenga el encoder ese valor será cero para esa corrida, así que es necesario calibrar y con una instrucción determinar donde está el origen de la máquina, parece complicado pero en realidad el algoritmo de control lleva a cabo las instrucciones de la figura 6.1 O.

El encoder transmisor recoge la señal de la posición actual, después al controlador el cual compara y ordena al elemento final de control actuar según el error.

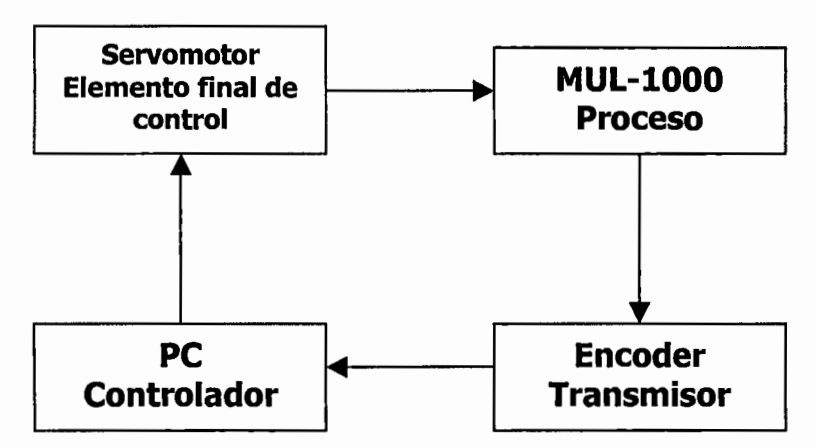

Figura 6.10. Diagrama a bloques del lazo

La tarjeta de control de movimiento tiene un módulo del regulador para 4 ejes, cada eje es configurable para codificador de motor a pasos o el servo con tiempo de muestreo de 62 µs con lazo de PID.

El servomotor se conecta al conjunto de ciernas y los encoders angular (el angular sirve para verificar la posición angular del servomotor) y lineal también. Estos encoders sirven para verificar el valor de la posición real y efectiva del eje móvil (Encoder Futaba). Por otra parte, los encoders sirvieron para evaluar y hacer pruebas con el juego mecánico.

Tarieta PC-Lab 711B puede configurar las siguientes especificaciones:

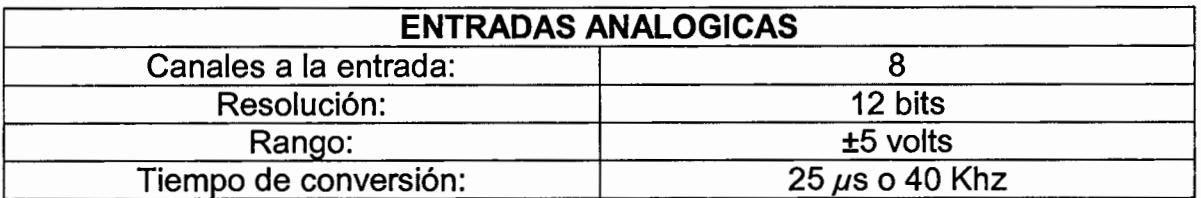

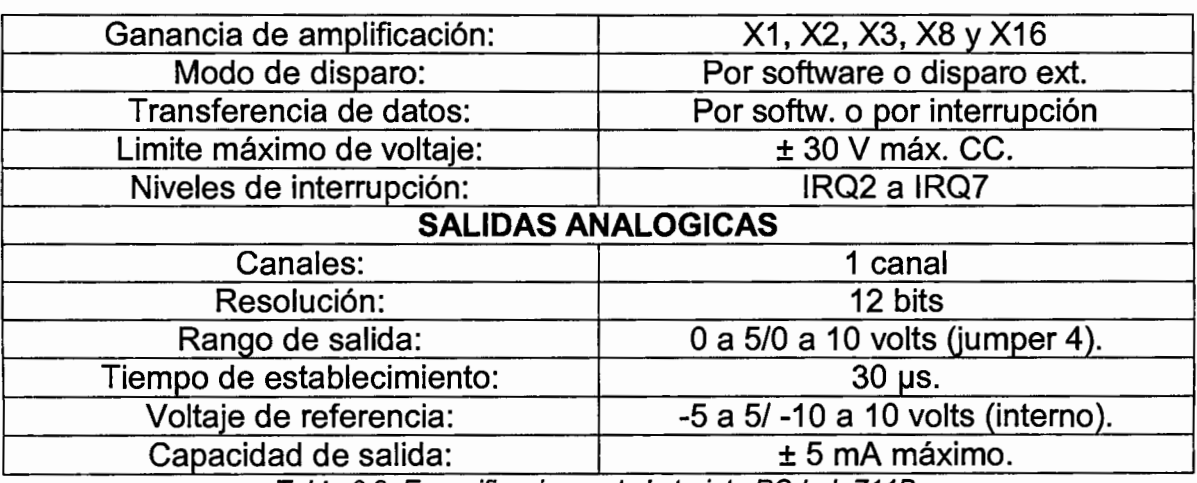

Tabla 6.2. Especificaciones de la tarieta PC-Lab 711B.

La U(t) que proporciona el tablero del indicador para acerar se amplificó y se acondicionó, para introducirla a una tarjeta de adquisición de datos en la PC para controlar la señal de contacto que arroja el sensor de fuerza. La tarjeta es una PC-LabCard, tiene 5 grupos de conectores, el primero de ellos se utiliza para leer la señal del sensor. El valor de la señal del sensor varía entre  $\pm$  10 volts, mediante el convertidor analógico-digital (de 16 bits) se codifica el valor por software y se compara con una referencia fijada por el usuario; si su magnitud rebasa o es igual a esa referencia se interrumpe el movimiento del carro de medición a través de la tarjeta de control de movimiento.

# **CAPITULO 7. RESULTADOS GENERALES**

La finalidad de este capítulo es comparar los resultados obtenidos con las metas que se fijaron en el principio. A continuación se describen las pruebas de movimiento con el consumo de corriente y voltaje, mas adelante se muestran las pruebas del juego mecánico en la parte física de la máquina y como afecta la medición, y por último las pruebas con el sensor de fuerza.

#### 7 .1.- Resultados de las pruebas

Para empezar, se hace el comentario que las pruebas que se hicieron, y que a continuación se muestran, tienen la finalidad de valorar el desalineamiento entre el eje del motor y el eje de la manivela, y desajustes del modelo mecánico físico, partiendo de la premisa de un consumo de corriente y voltaje nominal, mostrado en la figura 7.1. En esa gráfica se aprecia que el consumo de corriente del servomotor es a 5 volts, además se percibe el límite mínimo de voltaje en operación del servo, cuando este vence la fricción estática del rotor y rodamientos, aquí se alcanza a ver que superó apenas los100 mA.

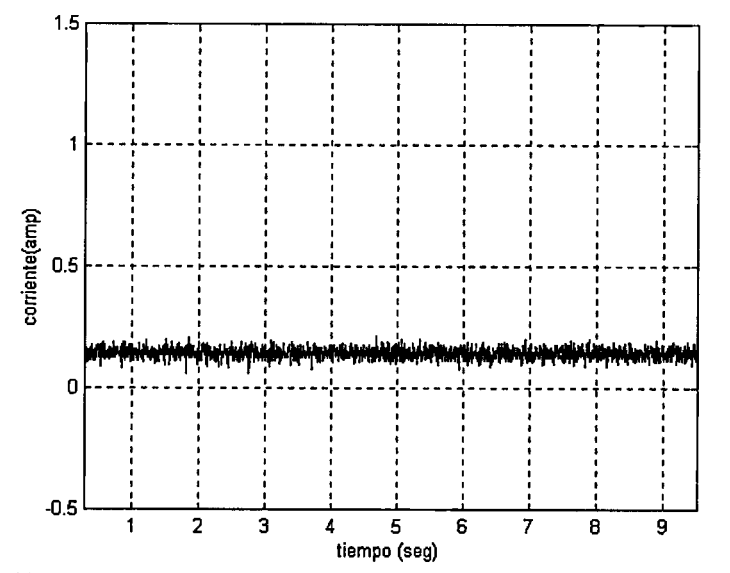

Figura 7. 1. 11 O miliamperes de consumo de corriente en el servomotor en vació *y* con 5 volts.

La gráfica de la figura 7.2 muestra el consumo de corriente con 10 volts en la entrada del servomotor, la corriente es aproximadamente de 220 miliamperes o el doble de cuando se le aplican 5 volts, esta característica se debe tomar en cuenta pues es difícil que un servo sea lineal en su rango total de operación. También se muestra un nivel considerable de ruido, producido en su mayoría por la conmutación en las delgas del rotor, por las fuentes de voltaje, la computadora y/o por falta de aceítamiento de los rodamientos, los picos de corriente mucho mayores a esto predicen un comportamiento anormal en el sistema mecánico del servomotor, o de la estructura mecánica de la caja reductora.

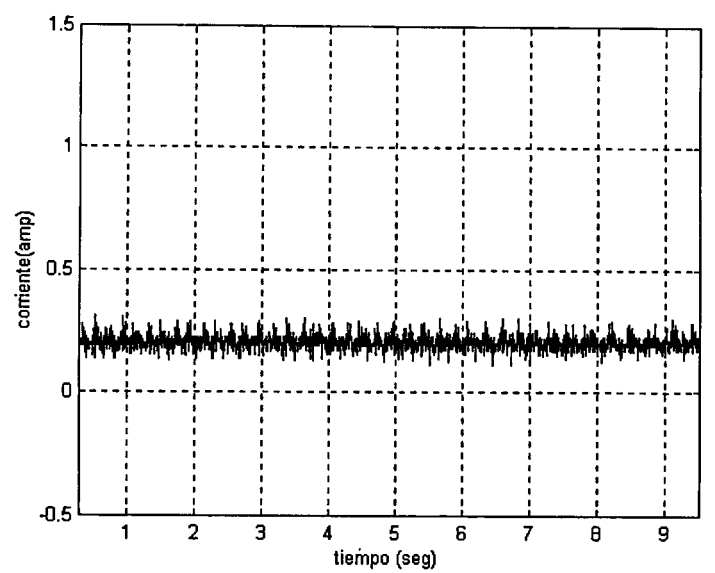

Figura 7.2. Consumo de corriente en el servomotor sin carga aplicándole 10 volts.

La figura 7.3 muestra claramente un comportamiento anormal y que afecta el funcionamiento del servomotor, el consumo de corriente se dispara en mas del 200%, los resultados predicen en la primera parte un consumo nominal en vació a 15 volts, y en la segunda tiene bloqueos temporales el eje del servomotor y provoca un posible patrón de consumo anormal, ya sea por una falla mecánica o por atrancamiento en el eje cuando llega a tope.

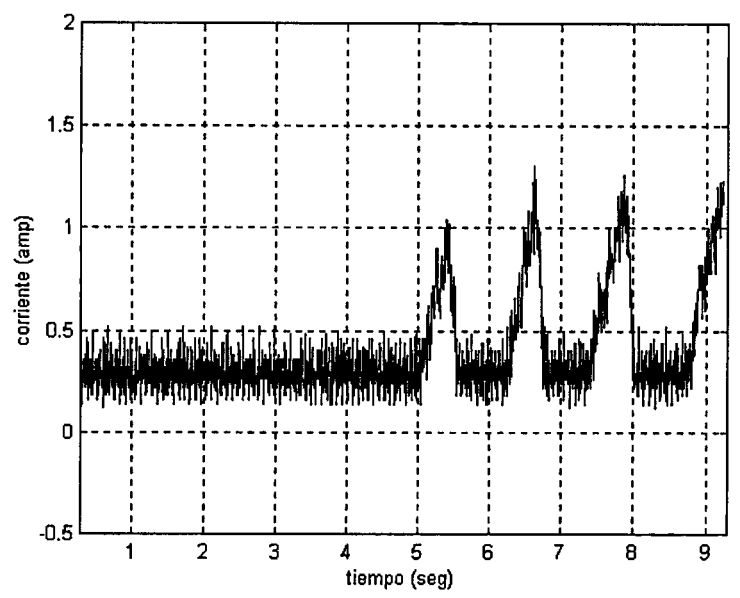

Figura 7.3. Comportamiento anormal de la corriente del servomotor, los picos muestran atascamiento del eje transmisor.

Para la siguiente gráfica se debe de considerar que el servomotor realiza el trabajo del movimiento en la bancada con el mecanismo arrastrando una carga de 70 kilos aproximadamente, correspondiente al carro de medición, a la caja reductora sin contemplar la fricción estática y la fricción en rodamientos, que se oponen al movimiento que es transferido por la flecha del servomotor.

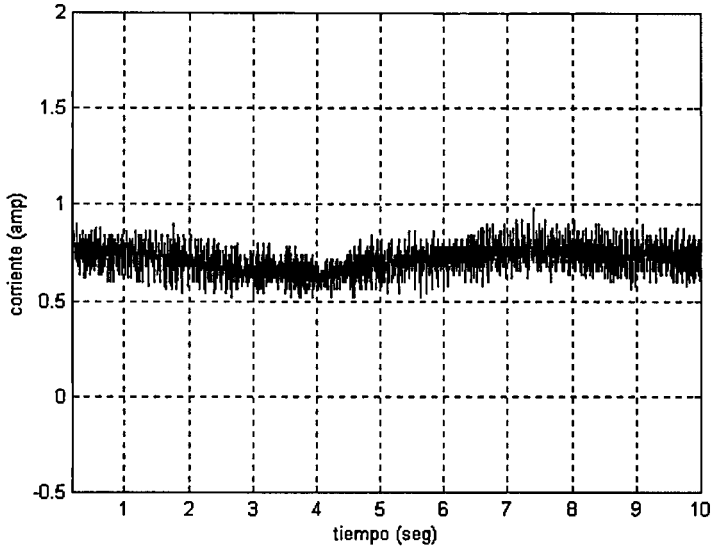

Figura 7.4. Consumo de corriente con carga.

Las variaciones de corriente de la figura 7.4 son ocasionadas por el desalineamiento de los ejes que se encuentran dentro del mecanismo y también a su vez se oponen al movimiento, estos desalineamientos son calificados en el rango normal de uso .aun cuando previamente se instalaron copies que eliminan gran parte de este problema.

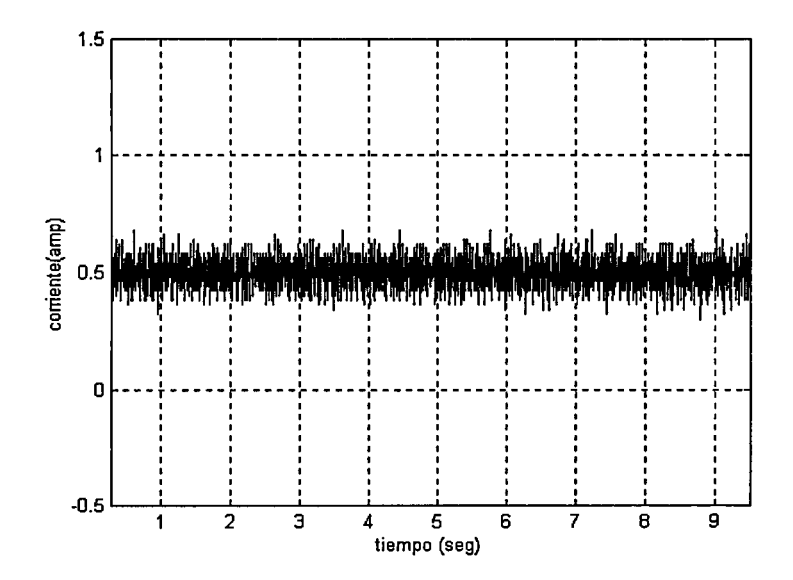

Figura 7.5. Consumo de corriente con 25 volts en vació.

A continuación en la figura 7.5, se observa el consumo de corriente en vació y sin ningún mecanismo instalado, se puede comparar con la figura 7.4 que los limites que corriente son aceptables.

Como aclaración, cuando se comenta que el servomotor tiene carga o esta con carga, se entiende que se montó a la bancada con el housing y está trabajando el motor moviendo 70 Kg. aproximadamente a 25 volts (CD). Las pruebas extras de consumo de corriente en vacío y a eje bloqueado, proporcionan información para evaluar si los resultados mecánicos fueron satisfactorios. La conclusión de esas pruebas fue que se obtuvo un diseño y ensamble bastante compacto con niveles de desalineamiento dentro de los limites casi imperceptibles, calificando las pruebas en el consumo de corriente con un nivel de precisión y eficiencia alto.

En conclusión de las pruebas de movimiento, se observa un consumo de corriente muy por debajo del esperado a una caja reductora de piñón y cremallera, aunque tenemos variaciones por desalineamiento no existe problema en el trabajo normal del servomotor y sus accesorios.

En la siguiente parte, se lleva a cabo un análisis de los efectos del juego mecánico en la precisión del mecanismo. La figura 7.6 muestra el efecto de una transmisión con juego mecánico. La señal x(t) es la relación de movimiento inducido en un eje, a través de un servomotor, esta señal se tomó a partir del movimiento del encoder angular montado sobre el mismo servo. La señal y(t) es la posición de movimiento en el eje de salida, la señal muestra distorsiones que son producidas por el juego mecánico o la holgura de los engranes, la señal está desfasada y achatada en los valles y crestas.

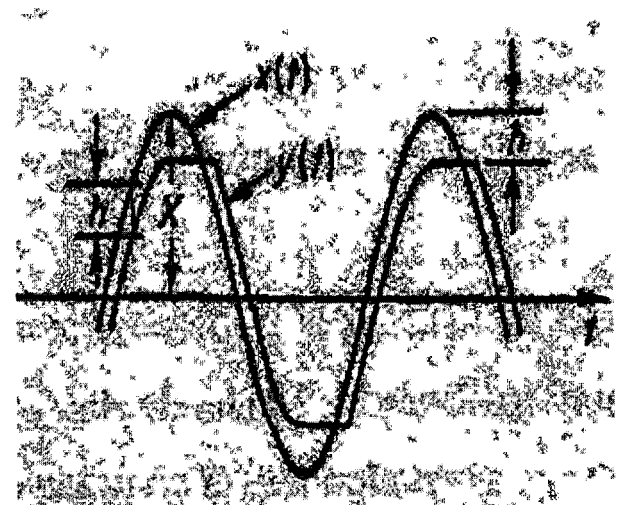

•. "d1 :l'f ,1 ~ ,.)! Figura 7.6. Muestra el comportamiento típico de un sistema mecánico de engranes con su juego mecánico.

Para entender ampliamente el comportamiento del backlash o juego mecánico es necesario imaginar que si en vez de tener engranes radiales o que giran en un eje fijo, se tuviese engranes lineales o que su desplazamiento fuese horizontal, el mecanismo se vería como en la figura 7.7 que tiene similar

69

nomenclatura que la figura 7 .6. El juego de engranes es simple, él engrane de la parte superior es la entrada x(t) o la que induce el movimiento al engrane inferior que es la salida y(t). La distancia hes el espacio que existe obligatoriamente en los engranes, a este espacio se le conoce como juego mecánico o backlash, esta distancia es la que genera el defasamiento y la distorsión en la salida con respecto a la entrada.

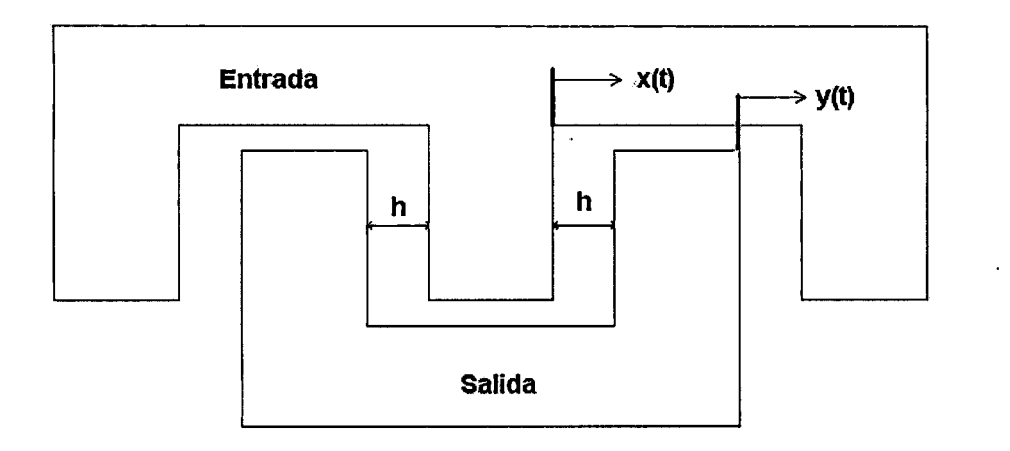

Figura 7.7. Esquemático de un engrane lineal.

La gráfica correspondiente a este comportamiento se muestra en la figura 7 .8 . Cuando se grafican las señales reales de entrada contra la señal de salida, es decir la señal del encoder angular y la señal del encoder lineal, y haciendo la relación apropiada se obtiene la gráfica de la figura 7.9.

![](_page_90_Picture_5.jpeg)

Figura 7.8. Curva del juego mecánico.

La figura 7.9 muestra la grafica del juego mecánico existente en el reductor acoplado a la máquina, este juego es el resultado del mecanismo piñón cremallera además del engrane armónico, su valor numérico es aproximadamente igual a 0.40885255 mm. La primera prueba de evaluación es a través del desplazamiento que se presentó en cada encoder en cm.

![](_page_91_Figure_2.jpeg)

Figura 7.9. Gráfica del juego mecánico en la maquina a través de una senoide en la entrada.

Las relaciones utilizadas para obtener el valor de la posición angular en cm son:

$$
50001 \text{ pulses} * \frac{1 \text{rev}.\text{entrada}}{4000 \text{ pulses}} * \frac{1 \text{rev}.\text{salida}}{100 \text{rev}.\text{entrada}} * \frac{9.898 \text{cm}}{1 \text{rev}.\text{salida}} = 1.237274745 \text{cm}.
$$

Los 50001 pulsos son los detectados por el encoder angular, a continuación multiplica el cociente de 1 revolución sobre 4000 pulsos que corresponde a la relación que existe entre el encoder angular y el movimiento por revolución, en seguida la relación de 1 revolución a la salida sobre 100 revoluciones a la entrada que es la obtenida en el engrane armónico y por último el cociente de 9.898 cm. sobre 1 revolución a la salida que es el desplazamiento lineal del mecanismo piñón-cremallera por revolución. La siguiente relación es para el encoder lineal FUTABA:

$$
127816 \text{ pulses} * \frac{0.1X10^{-6}}{1 \text{ pulses}} * \frac{100 \text{cm}}{1 \text{m}} = 1.27816 \text{cm}.
$$

La cantidad de 127816 pulsos es la lectura obtenida en la escala lineal FUTABA, multiplicada por el factor del divisor entre 0.1 X 10-6 sobre 1 pulso, esta es la relación del desplazamiento lineal en metros por pulso. A continuación se multiplica por el cociente de 100 cm. sobre 1 metro, que es la reducción de las unidades a cm. para poder comparar los resultados y así la diferencia de mediciones con un encoder a la entrada y otro a la salida es como se presenta a continuación:

 $\Delta = 0.040885255$ cm = 0.40885255mm

### **7.2.- Uso y funcionamiento desde la PC**

Esta parte explica detalladamente el funcionamiento y accesibilidad para el programa de interfase y funcionamiento con la máquina MUL-1000 por medio de una computadora. Para comenzar, las características que tiene la PC son un procesador con motherboard Intel Pentium II, con un slot o ranura ISA para colocar la tarjeta de adquisición de datos para el sensor de fuerza, en una ranura. PCI se colocó la tarjeta de National lnstruments NI Motion. A continuación todos los drivers de la tarjeta national deben estar correctamente instalados, en la tarjeta de adquisición no existe problema pues se configura a través del programa de movimiento, también debe estar instalado el software de Microsoft Visual C++ 5.0, para que el programa sea compatible al compilar y correrlo. La figura 7.10 muestra el ícono de acceso directo para ejecución del Visual C++.

![](_page_92_Picture_5.jpeg)

Figura 7.10. Muestra entre otros el icono de acceso para Visual C++.

Una vez ejecutado el programa aparecerá una ventana donde el mismo Visual C++ tiene sus menús propios de aplicación para el usuario, se debe de dirigir al menú en **File** y en **Open Workspace,** para acceder al programa de control de movimiento como se muestra en la figura 7 .11.

![](_page_92_Picture_8.jpeg)

Figura 7. 11. Icono de acceso para abrir los programas en Visual C++.

Posteriormente, aparecerá una ventana donde se deberá seleccionar un archivo dentro de la carpeta **Gabriel** que incluye las librerías y códigos de acceso del mismo Visual C++, el programa se llama **COPLEX.dsw,** esta ventana se muestra en la figura 7 .12.

![](_page_93_Picture_2.jpeg)

Figura 7. 12. Carpeta que contiene el programa de la máquina.

Al abrir el archivo COMPLEX, una ventana mostrará el código de la programación, si no apareciera, hacer doble clic al **One Axis Move,** en la ventana de carpetas del lado izquierdo como se muestra en la figura 7 .13. El signo de admiración, en la parte superior izquierda de donde esta la ventana de accesos a las carpetas, permite la compilación del programa .

| de Har Vascarat Schal bed fock Washe                                                                                                    | 传输 品                                                                                                    |
|----------------------------------------------------------------------------------------------------|----------------------------------------------------------------------------------------------------|
| <b>In All of An archivo</b>                                                                                                    | 国神つの図る                                                                                                    |
| 灩 [All global members] 」<br>setpid<br>(Globals)                                                                                                    | <b>The Entire Contents</b>                                                                                                    |
|                                                                                                    |                                                                                                    |
| Librerias                                                                                                    | $\star$                                                                                                    |
| <b>S Workspace COMPLEX COMPILAR PROGRAMA</b>                                                                                                    |                                                                                                    |
| 白-醪 COMPLEX files.<br>#include "flexmotn"h"<br>目 FlexMotion32.dl<br>#include <conio.h><br/><b>目 FlexMS32.lib</b><br/>#include ≺stdio.h&gt;<br/><b>All One Axis Move.</b><br/>#include (stdlib.h&gt;<br/>finclude <time.h><br/>由-您 External Depen(<br/>#include <dos.h><br/>fdefine NAX 10<br/>#define base 0x220<br/>char datos 'n';<br/>FILE =fptr;</dos.h></time.h></conio.h> | V/LA LIBRERIA DE FUNCIONES BASICAS DE<br>//LA LIBRERIA DE CONSOLA INPUTS OUTPUT<br>//LA LIBRERIA DE INPUTS OUTPUTS STANDAR<br>//LA LIBRERIA DE FUNCIONES STANDARD<br>//LA LIBRERIA DE CONTADOR EN MILISEGUN.<br>// para opcion de grabar o no grabar<br>//designacion de archivo |
| vamiables para conteo en milisegundos                                                                                                    |                                                                                                    |

Figura 7. 13. Esquemático del código del programa.

Al ejecutarse, el programa abre inmediatamente otra ventana del compilador de MS-DOS, donde tiene un menú sencillo de información sobre la ejecución del programa de movimiento de la MUL-1000.

La ventana del compilador se muestra en la figura 7 .14, con 5 opciones en el menú. Cada una de ellas tiene una función especial que se menciona detalladamente a continuación.

![](_page_94_Picture_72.jpeg)

Figura 7. 14. Menú de opciones para el programa de control de movimiento.

Cuando se selecciona el número 1, que tiene como nombre **Posición en milímetros,** el usuario puede mover relativamente el eje móvil a partir de la posición donde se encuentre el carro de medición, para dar un acercamiento con la pieza o el correcto posicionamiento de la misma, ver figura 7 .15.

![](_page_94_Picture_6.jpeg)

Figura 7. 15. Opción 1; con selección de movimiento en acercamientos.

Inmediatamente después de teclear en la computadora 10 y de apretar enter (ver figura 7 .15), el carro comienza disminuyendo la distancia de la carrera hacia el eje móvil, cuando el número dado es negativo, el carro se aleja del palpador fijo y en el monitor del PC, se despliegan las posiciones en cuentas de los dos encoders, esto para verificar que la posición y la precisión sean las deseadas.

| Auto<br>圖<br>$-38136$<br>Angular:<br>15854 Angular:<br>Lineal:<br>$-38206$<br>Lineal:<br>$-38291$<br>Lineal:<br>Angular:<br>16011<br>Angular:<br>-38387<br>Lineal:<br>$-38481$<br>Angular:<br>Lineal:<br>16156<br>-38560<br>Angular:<br>Lineal:<br>$-38611$<br>Angular:<br>Lineal:<br>16158<br>-38709<br>Angular:<br>Lineal:<br>$-38803$<br>16215 Angular:<br>Angular:<br>-38859<br>Lineal:<br>Lineal:<br>$-38933$<br>16337 Angular:<br>Angular:<br>Lineal:<br>-38994<br>Lineal:<br>-39061<br>Angular:<br>Lineal:<br>16515 Angular:<br>$-39100$<br>Lineal:<br>$-39153$<br>Angular:<br>$-39212$<br>Lineal:<br>16669<br>Lineal:<br>Angular:<br>-39268<br>Angular:<br>16886<br>Lineal:<br>$-39311$<br>Angular:<br>Lineal:<br>-39360<br>17076<br>Angular:<br>-39394<br>Lineal:<br>Lineal:<br>Angular:<br>17255<br>Angular:<br>$-39448$<br>$-39498$<br>Lineal:<br>Angular:<br>Lineal:<br>-39559<br>Lineal:<br>-39604<br>Angular:<br>17464<br>Lineal:<br>Angular:<br>$-39652$<br>Angular:<br>Lineal:<br>17626<br>-39693<br>Angular:<br>Lineal:<br>-39748<br>17799<br>Angular:<br>Lineal:<br>-39768<br>Angular:<br>Lineal:<br>$-39802$<br>Angular:<br>Lineal:<br>17921<br>-39841<br>Angular:<br>Lineal:<br>-39875<br>18083<br>-39904<br>Angular:<br>Lineal:<br>Angular:<br>Lineal:<br>-39922<br>18190<br>-39944<br>Lineal:<br>Angular:<br>Lineal:<br>Angular:<br>-39964<br>18274<br>Angular:<br>Lineal:<br>-39978<br>Angular:<br>Lineal:<br>$-39990$<br>18323<br>-39998<br>Angular:<br><b>Lineal:</b><br>Angular:<br>tineal:<br>-40002<br>18332<br>Angular:<br>Lineal:<br>$-40018$<br>Angùlar:<br>tineal:<br>$-40018$<br>18358<br>Lineal:<br>Angular: | ME COMPLEX |  |  |  | $E \Box x$ |
|----------------------------------------------------------------------------------------------------|------------|--|--|--|------------|
|                                                                                                    |            |  |  |  |            |
|                                                                                                    |            |  |  |  | 15902      |
|                                                                                                    |            |  |  |  | 16108      |
|                                                                                                    |            |  |  |  | 16160      |
|                                                                                                    |            |  |  |  | .16166     |
|                                                                                                    |            |  |  |  | 16233      |
|                                                                                                    |            |  |  |  | 16432      |
|                                                                                                    |            |  |  |  | 16581      |
|                                                                                                    |            |  |  |  | 16771      |
|                                                                                                    |            |  |  |  | 16965      |
|                                                                                                    |            |  |  |  | 17142      |
|                                                                                                    |            |  |  |  | 17341      |
|                                                                                                    |            |  |  |  | 17539      |
|                                                                                                    |            |  |  |  | 17714      |
|                                                                                                    |            |  |  |  | 17861      |
|                                                                                                    |            |  |  |  | 18018      |
|                                                                                                    |            |  |  |  | 18144      |
|                                                                                                    |            |  |  |  | 18227      |
|                                                                                                    |            |  |  |  | 18307      |
|                                                                                                    |            |  |  |  | 18330      |
|                                                                                                    |            |  |  |  | 18358      |
|                                                                                                    |            |  |  |  |            |
|                                                                                                    |            |  |  |  |            |
| SALIR <esc><br/>0TRA<enter≻< td=""><td></td><td></td><td></td><td></td><td></td></enter≻<></esc>                                                                                                    |            |  |  |  |            |

Figura 7. 16. Despliegue de posiciones en encoders *y* opciones finales.

Para cuando se seleccioné del menú principal la opción 2, que se titula **Ajuste fino con las flechas,** la computadora solicitará elegir un avance en micrómetros que el usuario según su precisión necesitada va a dar, en el caso de la figura 7.17, se seleccionó 10000 micrómetros de avance.

![](_page_95_Figure_5.jpeg)

Figura 7. 17. Ventana de interfase con 10000 micrómetros.

Para acercar los ejes o los palpadores uno con otro, se presiona la tecla en el bloque de números con el 4 tiene una flecha izquierda  $\leftarrow$ ) y para alejarlos se presiona la tecla con él numero 6 que tiene una fecha derecha  $(\rightarrow)$ , este avance se seleccionó con la finalidad de apreciar fácilmente el movimiento del eje móvil, además también tiene un menú para indicar como se realizará el movimiento con cual tecla como se muestra en la figura 7 .18.

![](_page_96_Picture_2.jpeg)

Figura 7. 18. Manejo de un movimiento preciso por medio de flechas.

Siguiendo con el orden numérico y el menú del programa, la opción 3, llamada **Parámetros PID,** permite configurar el PID interno de la tarjeta de control de movimiento, después de entrar a la presente selección, uno a uno pide los parámetros donde, **Kp** es la ganancia proporcional del algoritmo, **Ki** es la integral, **Kd** es la derivativa, **ilim** es el número de muestras a integrar, **Td** es el periodo de derivación, Kv y **aff** son variables para configurar un feedforward o un lazo de adelanto que no utilizamos por el momento, ver la figura 7 .19.

| <b>M<sub>3</sub> COMPLEX</b>                                                                                                    |  |
|----------------------------------------------------------------------------------------------------|--|
| 圖<br><b>IA</b><br>图<br>Auto                                                                                                    |  |
| parameterType = numero indica la variable del PIO<br>Kp:93<br>Ki(en mm):32<br>Kd: 376<br>ilim: 1000<br>Id: 3<br>Ku: O<br>aff: 0<br><b>PARAMETROS</b><br>93<br>kp<br>32<br>ki<br>ilim:<br>376<br>kd<br>1000 |  |
| نٺ نہ ہے<br>td<br>E<br>k v<br>aff<br>Ŧ<br>vff                                                                                                    |  |

Figura 7.19. Despliegue de Jos parámetros del PID de la tarjeta.

La opción número 4 **Posición en cuentas,** tiene como finalidad desplegar en pantalla la posición final de los encoders según se muestra en la figura 7 .20 que se muestra a continuación.

| <b>NS COMPLEX</b>             |                    |                                                                                                    |  |
|-------------------------------|--------------------|----------------------------------------------------------------------------------------------------|--|
| Auto                          |                    |                                                                                                    |  |
|                               |                    | ٠                                                                                                    |  |
|                               |                    |                                                                                                    |  |
|                               |                    |                                                                                                    |  |
|                               |                    |                                                                                                    |  |
| 1.Posicion en mm              |                    |                                                                                                    |  |
|                               |                    |                                                                                                    |  |
| 2.Ajuste Fino con las flechas |                    |                                                                                                    |  |
| 3.parametros PID              |                    |                                                                                                    |  |
| 4. Posicion en cuentas        |                    |                                                                                                    |  |
| 5.Archivo Datos               |                    |                                                                                                    |  |
| 0.Salir                       |                    |                                                                                                    |  |
|                               |                    |                                                                                                    |  |
| OPCION:                       |                    |                                                                                                    |  |
| Е<br>4000                     | $-7962$<br>Lineal: |                                                                                                    |  |
| Angular:<br>--                |                    | $\overline{70000}$ $\overline{0}$ $\overline{1000}$ $\overline{1000}$ $\overline{1000}$ $\overline{1000}$ $\overline{1000}$ $\overline{1000}$ $\overline{1000}$ $\overline{1000}$ |  |

Figura 7.20. Para la opción 4 muestra la posición de los encoders

La última opción de movimiento que aparece en el menú como la número 5 (ver figura 7.20), es exclusivamente operada en una secuencia de movimientos para evaluar el juego mecánico a través de un archivo de datos que le nombra **toto.txt** y que lo incluye después de hacer la corrida desde la máquina en el directorio raíz de C:/, donde este archivo de texto se manejo en MATLAB para realizar las gráficas incluyendo las figuras en este documento.

### **7** .3.- **Resultados finales**

Las pruebas realizadas demostraron que el control de movimiento obtenido en la máquina fue completamente satisfactorio. El sensor de fuerza se encarga de llevar a cabo el paro del procedimiento de medición, es decir en cuanto se detecta que la fuerza de contacto es la especificada, el movimiento se detiene, permitiendo llevar a cabo la medición de la longitud de la pieza. Si la medición se realiza por medio del encoder lineal se puede omitir la lectura del encoder angular ya que el juego mecánico no incluye en la medición, sin embargo, el costo de un encoder lineal con 1000 mm de carrera es superior a los \$6,000 USO. Por esta razón, se podría utilizar el encoder angular que tiene el servomotor y compensar la medición considerando el valor del juego mecánico previamente cuantificado.

REFERENCIAS BIBLIOGRAFÍCAS:

[1) Dr. Ernest Abbé, nació en 1800, hizo un estudio de la teoría de medición, http://babel.altavista.com.

[2] Katsuhiko Ogata, Ingeniería de Control Moderna, Sistemas Electromecánicos, Prentice Hall,126 -134, Segunda edición, 1993.

[3] Stephen J. Chapman, Máquinas Eléctricas, Circuito equivalente de un Motor de CC, 329-330, McGraw Hill, 1991 .

[4] E. Castillo, Okazaki Yuichi, Static Friction Compensation Approach To lmprove Motion Accuracy Of Machine Tool Linear Stages, lnstrumentation and Development, Vol. 5 Nr.1, March 2001, p.p. 57-63.

[5) Manual de operación y funcionamiento de Universal Measuring Machine MUL-1000, SIP.

[6] HDC Cup component Gear Set selection Guide, Teijin Seiki Boston lnc. http://www.harmonic-drive.com.

[7] Giesecke, Mitchell, Spencer y Loving, Dibujo para Ingeniería, McGraw Hill, 1986.

[8] Pulscale/digital redout equipment for Feedback systems http://www. futaba. co.jp/english/annai/hinmoku/hanyou. htm

[9] Mechanisms and Mechanical devices, Sourcebook, Chirionis, Sclater, McGraw Hill, 1998.

[1 O] James R. Walker, Manual De Instrumentación aplicada, Medición y Regulación de posición, 1961 .

[11] James F. Shackelford, Ciencia de Materiales para Ingenieros, Tercera Edición, Aceros al carbono y de baja aleación, Págs. 312 y 313,1992.

[12) Kent Reisdorph, Aprendiendo Borland C++ builder 3 en 21 días, Prentice Hall, México 1999.

[20) TESIS: Análisis e instrumentación de un sistema de maquinado con Control Numérico por computadora (CNC) de alta velocidad, Noé Ibarra Martínez. Capitulo 3, 28 - 30, 2002.

[21] TESIS: Análisis e instrumentación de un sistema de maquinado con Control Numérico por computadora (CNC) de alta velocidad. Noé lbarra Martínez, Capitulo 1, 12 - 13, 2002.

## **ANEXOS**

La segunda ley de Newton establece que para un cuerpo en movimiento rotacional, o para un cuerpo rígido en rotación pura alrededor de un eje fijo, la sumatoria de los pares o torques son iguales al momento de inercia por la aceleración angular del cuerpo:

 $\Sigma T = J\alpha$ 

Tomando en cuanta lo anterior se tiene que para un circuito equivalente a un motor de C.C. donde la corriente fluye hacia adentro del circuito inducido de la máquina, el voltaje generado en el interior es de:

$$
E_A = K \phi \omega
$$

Y el momento de torsión desarrollado por la máquina es:

$$
T_{ind} = K \phi I_A
$$

El par en un conductor sencillo sobre el motor puede expresarse como:

$$
T_{cond} = \frac{rI_A lB}{a}
$$

Como existen Z conductores el momento total inducido en el rotor de la máquina es de:

$$
T_{\rm ind} = \frac{ZrlBI_A}{a}
$$

El flujo por polo se puede expresar como:

$$
\phi = BAp = \frac{B(2\pi rl)}{P}
$$

En donde el momento de torsión se puede reformular como:

$$
T_{ind} = \frac{Z P \phi I_A}{2\pi a}
$$

De aquí se deduce la siguiente constante:

$$
K=\frac{ZP}{2\pi a}
$$

Finalmente queda la formula del par entregado dependiente de corriente variable del inducido de la siguiente manera:

$$
T_{_{ind}} = K\!I_{_A}\phi
$$

Para las formulas que se describen en la parte anterior se muestran los significados de las variables.

- T es el par o momento de torsión generado.
- a es el número de trayectos de corriente en la máquina.
- IA expresa la corriente del inducido o armadura.
- Z numero de conductores.
- P número de polos.
- R radio del rotor.
- B Densidad del flujo magnético igual a µH.
- µ permeabilidad magnética del material.
- H Intensidad del campo magnético.
- L longitud del rotor.
- K constante del motor.

Para un análisis mecánico de cómo influyen las variables mecánicas en el torque final entregado se realiza lo siguiente.

![](_page_100_Figure_2.jpeg)

Figura A-1. Esquemático de un sistema mecánico rotacional.

En la figura A-1 muestra el esquemático de un sistema rotacional con sus componentes físicas, la notación J describe el momento de inercia (slug-pie<sup>2</sup>), f es el coeficiente de fricción viscosa (lb-ft/rad/s), w es la velocidad angular (rad/seg), T el par o torque (lb-pie) y  $\alpha$  la aceleración angular (rad/s<sup>2</sup>) que se conoce como la derivada de la velocidad angular. Así pues tenemos que la sumatoria de los pares es igual a la inercia por la aceleración angular y que:

$$
\Sigma T = T_r - f\omega
$$

de aquí pues despejando y justificando tenemos:

 $T_r = J\omega + f\omega$ 

Expresando esto en una función de transferencia:

 $\frac{Salida(velocidad)}{Entrada(par)} \frac{\Omega(s)}{T(s)} = \frac{1}{Js + f}$ 

Donde  $\Omega(s) = L[\omega(t)]$  y T(s) = L[T(t)]

![](_page_100_Figure_11.jpeg)

if=cte

El par T desarrollado por el motor es proporcional al producto de la corriente ia y el flujo  $\psi$  del entrehierro que a su vez es proporcional a la corriente de campo

$$
\psi = K_f i_f
$$

A  $K_f$  es una constante, y por lo tanto el par es:

$$
T = K_f i_f K_1 i_a
$$

El diagrama de bloques de un motor controlado por armadura es el siguiente:

![](_page_101_Figure_4.jpeg)

En el motor de CC. Controlado por armadura para una corriente de campo constante el par es:

### T=Kia

Cuando el inducido esta en rotación en la armadura se induce una tensión proporcional al producto del flujo por la velocidad angular. La tensión inducida es eb es directamente proporcional a la velocidad angular por una constante de la fuerza contraelectromotriz.

$$
e_b = K_b \frac{d\theta}{dt}
$$

Donde:

$$
e_{a} = e_{b} + R_{a}i_{a} + L_{a} \frac{di_{a}}{dt}
$$

$$
\mathbf{E}_{a}(\mathbf{s}) = (\mathbf{R}_{a} + \mathbf{L}_{a}\mathbf{s}) \mathbf{i}_{a} + \mathbf{E}_{a}(\mathbf{s}) \qquad (1)
$$

$$
e_{b} = K_{b} \frac{d\theta}{dt} \longrightarrow E_{b}(s) = K_{b} s \Theta(s) \qquad (2)
$$

También se sabe que las componentes de la sumatoria de pares esta dada por:

$$
\mathbf{J}\boldsymbol{\theta}^{\cdot} + \mathbf{f}\boldsymbol{\theta} = \mathbf{T} \longrightarrow J\frac{d^2\theta}{dt^2} + f\frac{d\theta}{dt} = T = Ki_a \tag{3}
$$

En la transformada de laplace tenemos:

$$
Js^2\Theta(s) + f\circ\Theta(s) = T(s) = Ki_a(s)
$$

Si consideramos  $E_a(s)$  la entrada de voltaje y a  $\Theta(s)$  la salida (velocidad angular) tomamos la formula 1 y se sustituye de 2 y 3:

$$
\frac{\Theta(s)}{E_a(s)} = \frac{K}{s((R_a J)s + R_a f + KK_a)}
$$

En la formula anterior se despreciaron las inductancias, ya que en un motor estos valores son relativamente muy chicos para considerarse en la suma o multiplicación aritmética del final con valores reales por lo que se desprecian, si hacemos:

$$
Tm = \frac{R_a J}{(R_a f + KK_b)}
$$
 
$$
Y = \frac{K}{R_a f + KK_b}
$$

$$
\frac{\Theta(s)}{E_a(s)} = \frac{Km}{s(Tms + 1)}
$$

El diagrama de la figura A.1. muestra la deformación de una barra de acero de diámetro  $D = 10$  mm, de longitud  $L = 100$  mm, medida con una fuerza F = 5N, se encoge de  $\Delta L$  = 0.03 µm, con modulo de elasticidad E = 2 X 10<sup>5</sup> N/mm.

![](_page_103_Figure_2.jpeg)

**E= 2.1X10<sup>5</sup> N/mm**   $\Delta L=\frac{LF}{\sqrt{2}}$ *SE* 

**Nota:** Una barra de la misma sección S, pero con longitud L = 300 mm se encoge de  $3 \times 0.03 \mu m = 0.09 \mu m$ .

Por la segunda ley de Newton (del movimiento rotacional} para un cuerpo rígido en rotación pura alrededor de un eje fijo, la segunda ley de Newton establece que:

$$
\Sigma T = Ja.
$$

Donde T es el par generado en un movimiento rotacional, J es el momento de inercia del cuerpo y  $\alpha$  es la aceleración angular en un instante dado. Pero de aquí se necesita deducir una formula donde intervenga la corriente y ver si es un factor proporcional al par generado por el motor, así pues el par en un conductor sencillo sobre un motor puede expresarse como:

$$
T_{\text{COND}} = \frac{r I_A l B}{a}
$$

Como existen Z número de conductores el par total inducido en el rotor de la máquina es de:

$$
T_{\scriptscriptstyle N\!D}=\frac{ZrI_{\scriptscriptstyle A}lB}{a}
$$

Y el flujo por polo se puede expresar como:

$$
\Phi = BA_P = \frac{B(2\Pi r l)}{P}
$$

En donde el par se puede reformular como:

$$
T_{\textit{IND}}=\frac{ZP}{2\Pi a}\Phi I_{\textit{A}}
$$

Se redondea entonces una constante que es dependiente del flujo por polo y de los demás valores:

$$
K = \frac{ZP\Phi}{2\Pi a}
$$

Entonces después de sustituir el anterior valor en la formula de Par del inducido queda de la siguiente manera:

$$
T_{\mathit{IND}} = K I_{\mathit{A}} \ [3]
$$

Para verificar el resultado obtenido en la formula se demuestra también por el planteamiento de ecuaciones y la ley de voltaje de Kirchoff, así pues el torque o par en un motor esta dado por una formula general, que se resume en tres variables:

$$
T = K_T \tag{1}
$$

Ya conociendo que T es el par,  $K_T$  es la constante de par e I es la corriente de armadura y de la malla principal de la figura 5.8 se deduce la ecuación por Kirchoff (LVK) para el circuito del inducido de estos motores es:

$$
I_a(t) R_a + L_a \text{d}i_a(t)/\text{d}t + e_b(t) = e_a(t)
$$

Donde  $e_b(t)$  es la fuerza contra electromotriz del sistema, la es la corriente de armadura,  $R_{a}$  es la resistencia de armadura, L<sub>a</sub> es el valor de la inductancia y *eaíll* es la tensión aplicada a la armadura variable en el tiempo.

Y haciendo la formula también del torque o par respecto al tiempo queda:

$$
T(t) = K_{T} i_{a}(t)
$$

El par producido es utilizado para vencer la fricción e inercia y también para estas existe su formula matemática por conocimientos en mecánica simple, entonces la fricción es:

$$
\frac{J_b d\theta^2(t)}{dt^2}
$$

La deducción es a partir de la segunda ley de Newton donde la suma de los torques es proporcional a la aceleración angular (Rad/s<sup>2</sup>) por el momento de inercia de la carga ( $Kq-m^2$ ). ). Y la inercia cuyas unidades son N-m /Rad/s se le conoce con la siguiente formula:

$$
\frac{B_{m}d\theta(t)}{dt}
$$

y sustituyendo en la formula de Newton, se tiene la formula de :

### $T = Jw' + bw$

Donde J  $_b - e s$  la inercia del rotor (incluyendo el eje).  $B_m - La$  constante de fricción viscosa de los rodamientos del motor. w - es la velocidad angular sus unidades son rad/s.  $T - EI$  par, N-m. 9 - Posición angular Rad.

De estas formulas generales podemos utilizarlas en forma de Transformada de Laplace, ya que su método operacional es mas sencillo y se utiliza con ecuaciones diferenciales lineales, de aquí se propone su factorización y la reducción de formulas para hacer un análisis del servo con respecto al torque y la corriente que se consume.

$$
e_b(t) = K_b d\theta(t)/dt \qquad (4)
$$

Donde  $K_b$  es la constante de la fuerza contraelectromotriz, y de esta última se deduce en Laplace lo siguiente:

$$
E_{b} = K_{b} s \Theta(s)
$$
 (a)

$$
L_a s l_a(s) + R l_a(s) + E_b(s) = E_a(s)
$$
 (b)

$$
Js^2 \Theta(s) + bs \Theta(s) = T(s)
$$
 (c)

$$
T(s) = Ki_a(s)
$$
 (d)

\* La fuerza contraelectromotriz es producida por la velocidad del rotor:

Tomando las ecuaciones (b) y (a) y sustituyendo una en la otra obtenemos:

$$
(Las + R)Ia(s) + Kbs \Theta(s) = Ea(s)
$$
 (e)

Ahora de la ecuación (c) y sustituyendo en la ecuación (e):

$$
(Las + R) ((Js+b)s \Theta(s)) / K) + Kbs \Theta(s) = Ea(s)
$$
 (f)